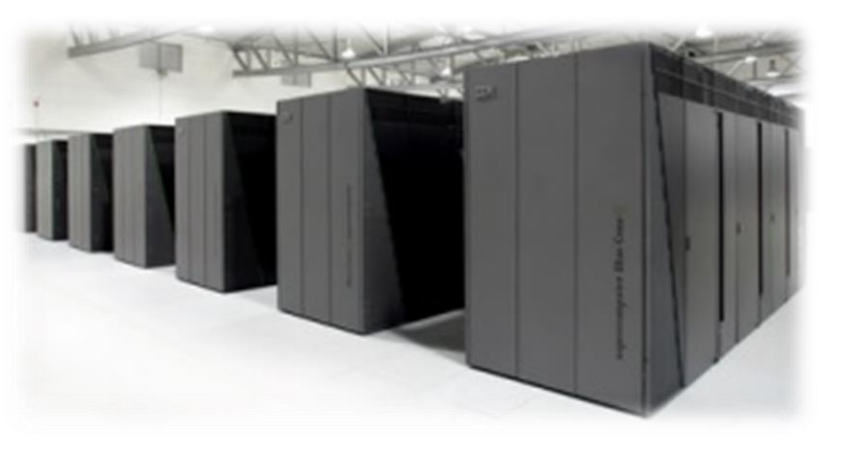

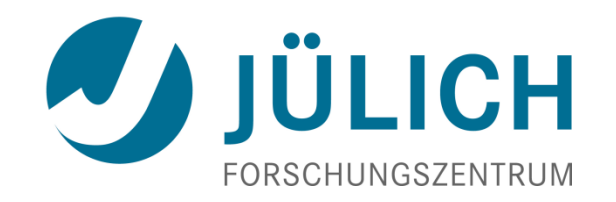

# **Introduction to Parallel Computing**

2013 | Bernd Mohr

Institute for Advanced Simulation (IAS) Jülich Supercomputing Centre (JSC)

#### **Contents**

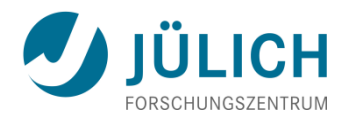

- Introduction
	- **Terminology**
	- **Parallelization example (crash simulation)**
- Evaluating program performance
- Architectures
	- **Distributed memory**
	- **Shared memory**
	- **Hybrid systems**
- Parallel programming
	- **Nessage passing, MPI**
	- **Multithreading, OpenMP**
	- **Accelerators, OpenACC**
- Debugging + Parallel program performance analysis
- Future issues for HPC

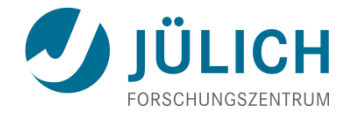

# **INTRODUCTION**

# **High-performance computing**

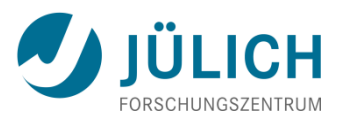

- **Computer simulation augments theory and experiments** 
	- Needed whenever real experiments would be too large/small, complex, expensive, dangerous, or simply impossible
	- Became third pillar of science
- **Computational science** 
	- Multidisciplinary field that uses advanced computing capabilities to understand and solve complex problems
- Challenging applications
	- Protein folding
	- Climate / weather modeling
	- Astrophysics modeling
	- Nano-scale materials
	- **. . .**
- **Realistic simulations need enormous computer resources (time, memory) !**

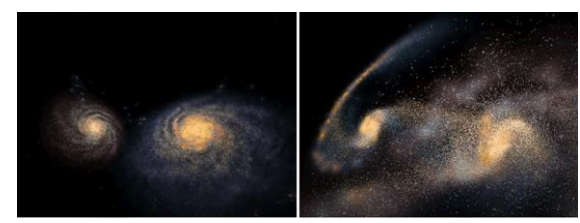

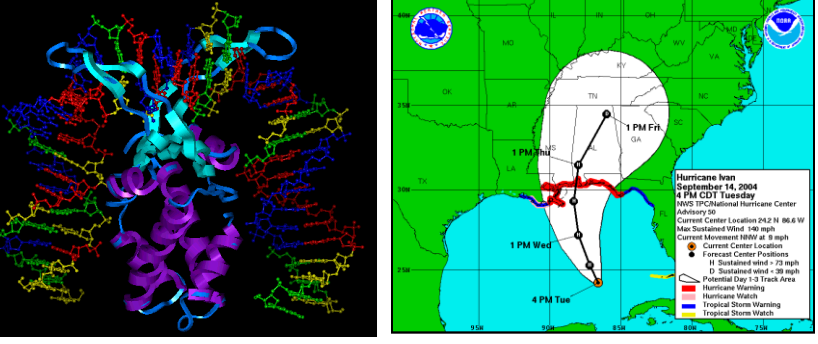

#### **Supercomputer**

- Supercomputers:
	- Current most powerful and effective computing systems
- Supercomputer (in the 1980's and 1990's)
	- Very expensive, custom-built computer systems

- Supercomputer (since end of 1990's)
	- Large number of "off-the-shelf" components
	- "Parallel Computing"

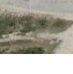

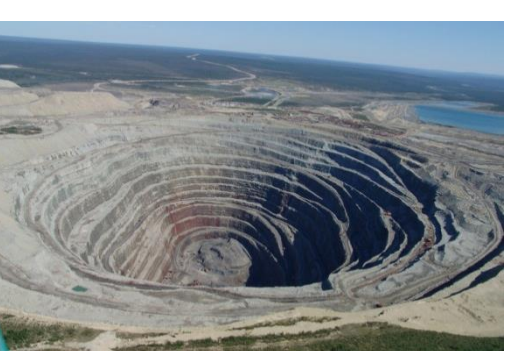

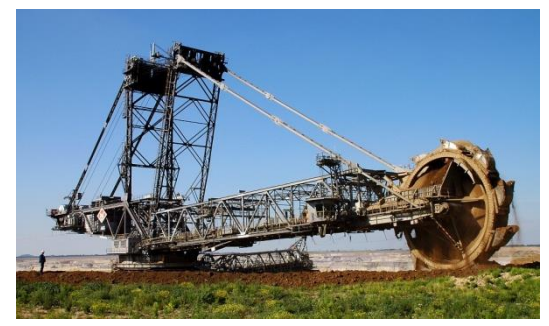

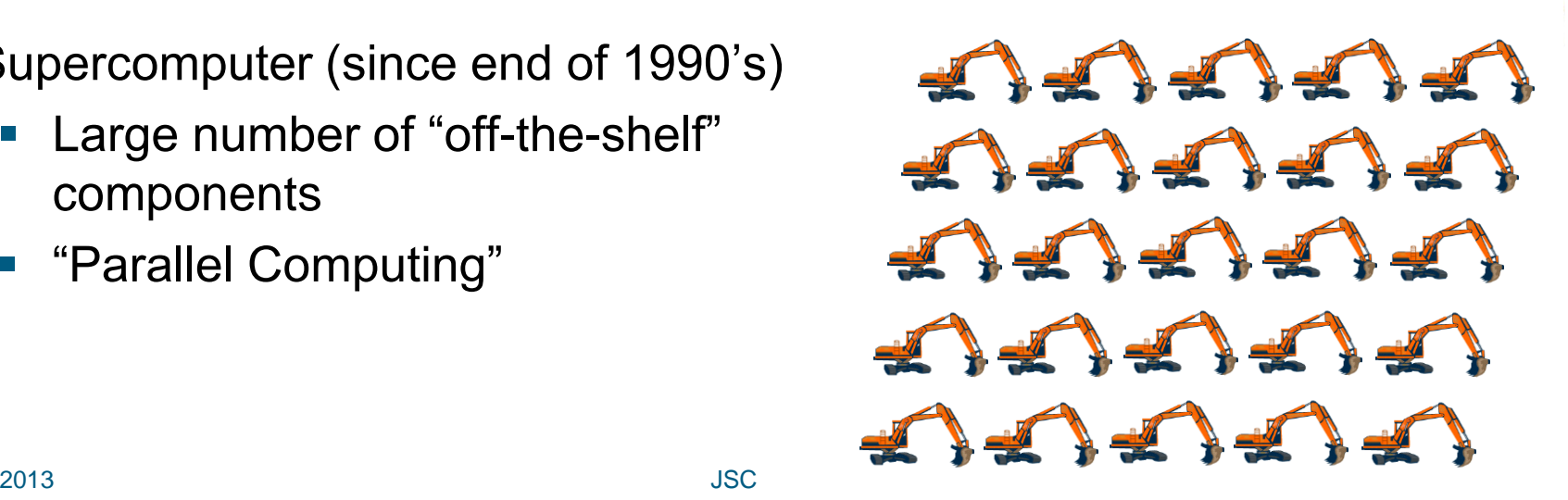

#### **Why use Parallel Computers?**

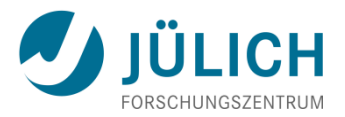

- Parallel computers **can** be the only way to achieve specific computational goals at a given time
	- Sequential system is too "slow"
		- $\Rightarrow$  Calculation takes days, weeks, months, years, ...
		- **use more than one processor to get calculation faster**
	- **Sequential system is too "small"** 
		- $\Rightarrow$  Data does not fit into the memory
		- **use parallel system to get access to more memory**
- [More and more often] You have a parallel system ( **multicore**) and you want to make use of its special features
- Your advisor / boss tells you to do it ;-)

# **Parallel Computing Thesaurus**

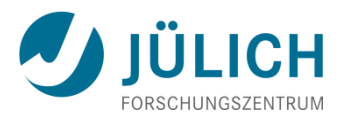

#### • **Parallel Computing**

 Solving a task by simultaneous use of multiple processors, all components of a unified architecture

#### • **Distributed Computing (Grid)**

 Solving a task by simultaneous use of multiple processors of isolated, often heterogeneous computers

#### • **Embarrassingly Parallel**

- Solving many similar, but independent, tasks; e.g., parameter sweeps. Also called **farming**
- **Supercomputing**
	- Use of the fastest and biggest machines to solve large problems
- **High Performance Computing (HPC)**
	- Solving a problem via supercomputers + fast networks + large storage + visualization

# **Programming Parallel Computers**

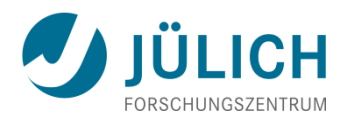

- Application programmer needs to
	- Distribute data to memories
	- **Distribute work** to processors
	- **Organize and** synchronize work and dataflow

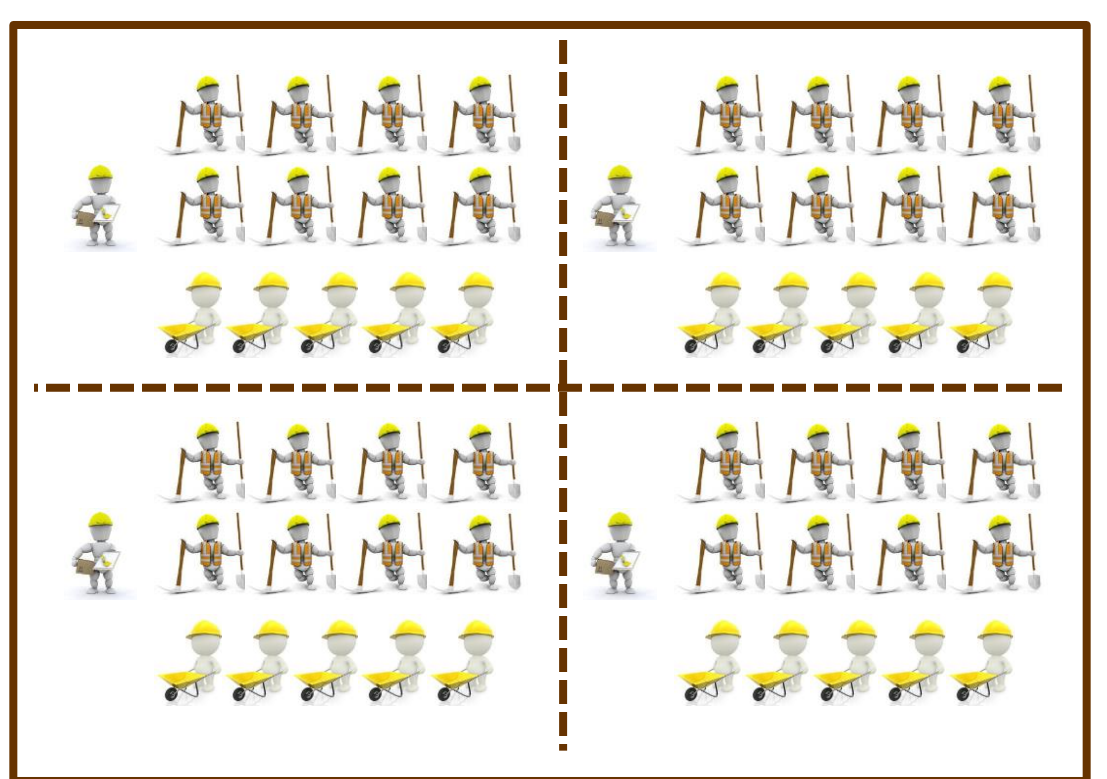

- Extra constraint
	- **Do it with least resources** most effective way

### **Example: Crash Simulation**

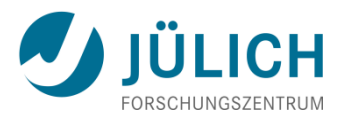

- A greatly simplified model based on parallelizing a crash simulation for a car company
- Such simulations save a significant amount of money and time compared to testing real cars
- Example illustrates various phenomena which are common to a great many simulations and other large-scale applications

# **Finite Element Representation**

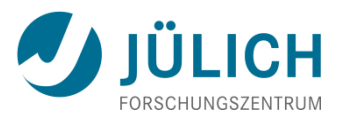

- Car is modeled by a triangulated surface (the elements)
- The simulation consists of modeling the movement of the elements during each time step, incorporating the forces on them to determine their position
- In each time step, the movement of each element depends on its interaction with the other elements that it is physically adjacent to.

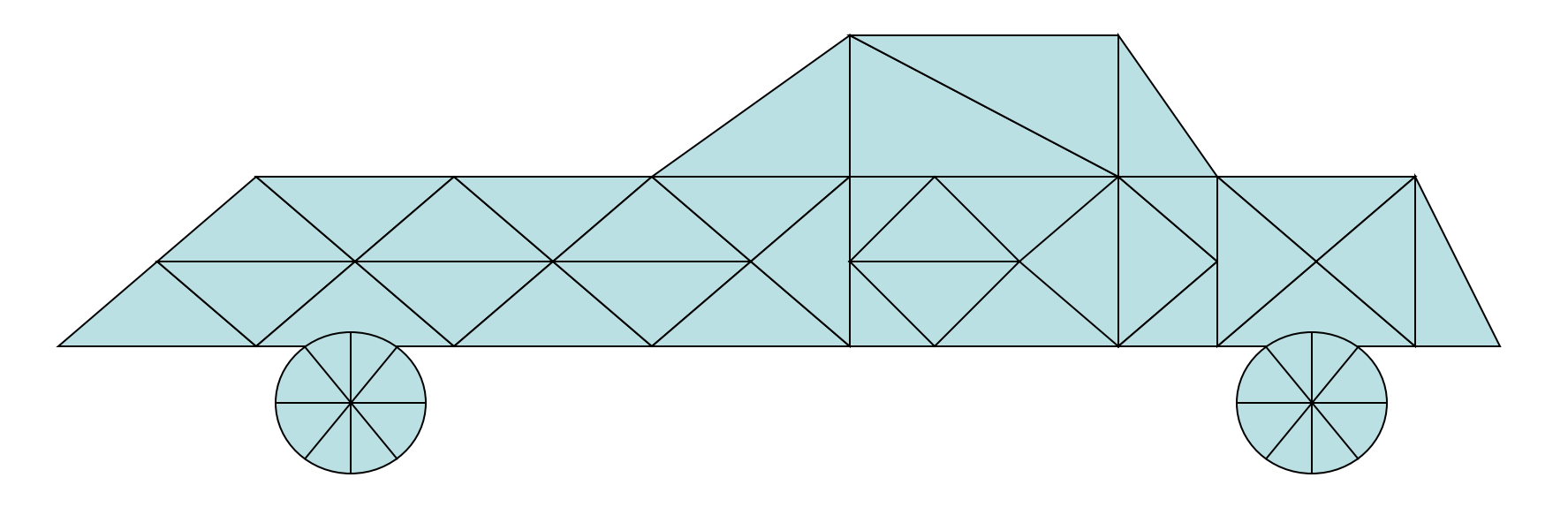

# **Basic Serial Crash Simulation**

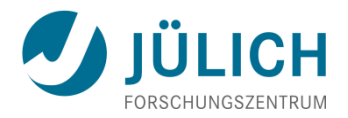

1. For all elements

2. Read State(element), Properties(element), NeighborList(element)

- 3. For time  $= 1$  to end\_of\_simulation
- 4. For element  $= 1$  to num elements
- 5. Compute State(element) for next time step based on previous state of element and its neighbors, and on properties of element

# **Simple Approach to Parallelization**

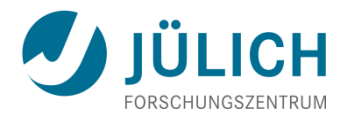

- Parallel computer cluster based on PC-like processors linked with a fast network  $(\Rightarrow$  distributed memory computer), where processors communicate via messages ( $\Leftrightarrow$  message passing)
- Cannot parallelize time, so parallelize space
- Distribute elements to processors  $(\Rightarrow$  data distribution)
- Each processor updates the positions of the elements stored in its memory ( $\Leftrightarrow$  owner computes)
- All machines run the same program  $(\Rightarrow$  **SPMD**)

### **A Distributed Car**

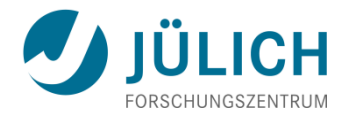

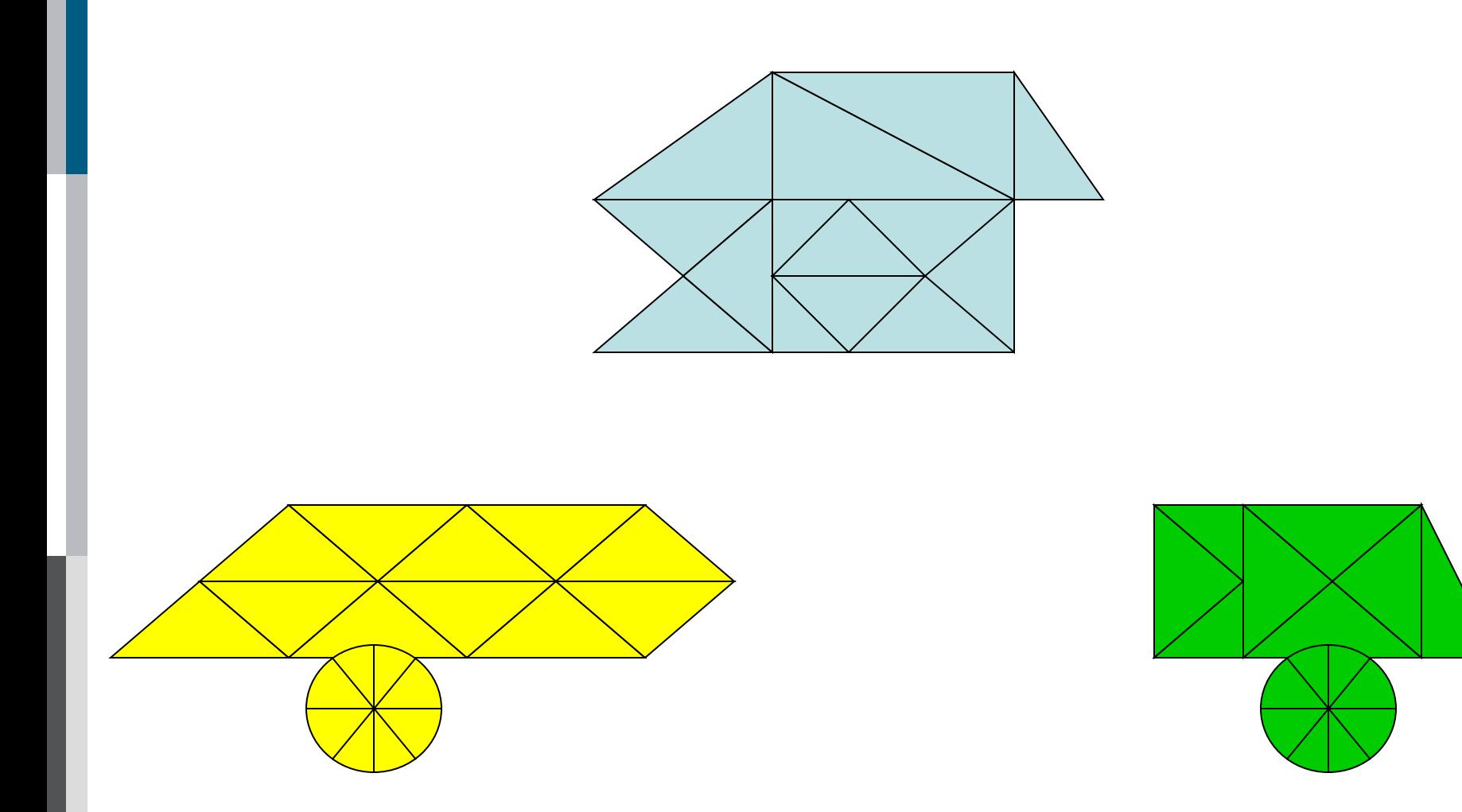

## **Basic Parallel Crash Simulation**

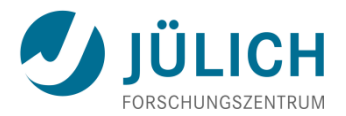

- **Concurrently for all processors P**
- 1. For all elements **assigned to P**
- 2. Read State(element), Properties(element), NeighborList(element)
- $3.$  For time = 1 to end of simulation
- 4. For element = 1 to num\_elements**-in-P**
- 5. Compute State(element) for next time step based on previous state of element and its neighbors, and on properties of element
- 6. **Exchange state information for neighbor elements located in other processors**

#### **Important Issues**

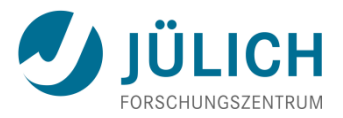

- **Allocation**: How are elements assigned to processors?
	- Typically, (initial) element assignment determined by serial preprocessing using domain decomposition approaches
	- Sometimes dynamic re-allocation ( $\Rightarrow$  **load-balancing**) necessary
- **Separation**: How does processor keep track of adjacency info for neighbors in other processors?
	- Use **ghost cells** (**halo**) to copy remote neighbors, add transition table to keep track of their location and which local elements are copied elsewhere

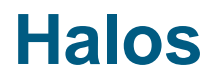

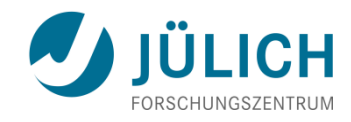

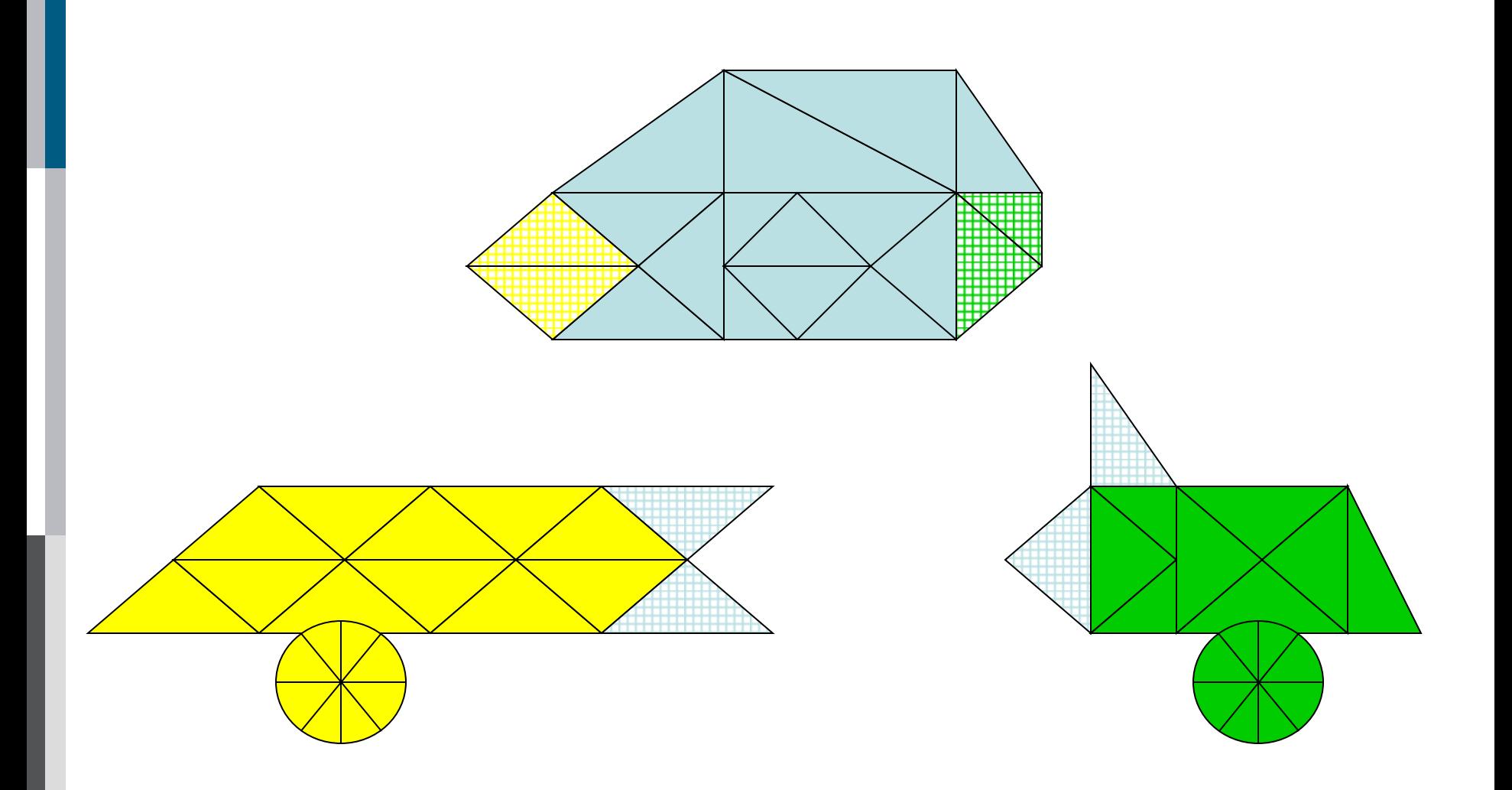

#### **Important Issues II**

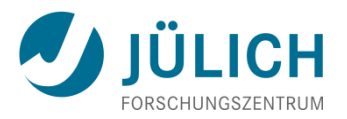

- **Update**: How does a processor use State(neighbor) when it does not contain the neighbor element?
	- Could request state information from processor containing neighbor. However, more efficient if that processor sends it
- **Coding and Correctness**: How does one manage the software engineering of the parallelization process?
	- Utilize an incremental parallelization approach, building in scaffolding
	- Constantly check test cases to make sure answers correct
- **Efficiency**: How do we evaluate the success of the parallelization?
	- Evaluate via **speedup** or **efficiency** metrics

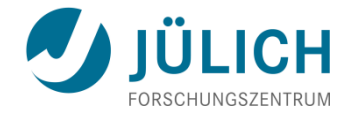

# **EVALUATING PROGRAM PERFORMANCE**

# **Evaluating Parallel Programs**

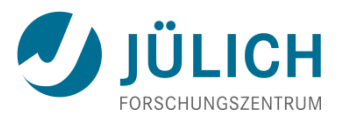

- An important component of effective parallel computing is determining whether the program is performing well.
- If it is not running efficiently, or cannot be scaled to the targeted number of processors,
	- one needs to determine the causes of the problem
		- **performance analysis**
		- $\Rightarrow$  tool support available
	- and then develop better approaches
		- **tuning** or **optimization**
		- $\Rightarrow$  very little tools support
		- $\Rightarrow$  difficult as often application and platform specific

# **Definitions**

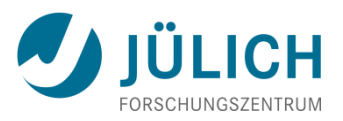

- For a given problem A, let
	-
	- **SerTime(n)** = Time of the best serial algorithm to solve A for input of size n
	- **ParTime(n,p)** = Time of the parallel algorithm + architecture to solve A for input size n, using p processors
	- Note that SerTime(n)  $\leq$  ParTime(n, 1)
- Then
	- **Speedup(p)** = SerTime(n) / ParTime(n,p)
	- **Work(p)**  $= p \cdot \text{ParTime}(n, p)$
	- **Efficiency(p)** = SerTime(n) / [p ParTime(n,p)]

# **Definitions II**

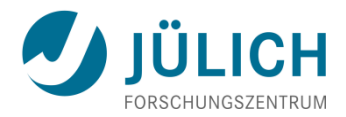

- In general, expect
	- $0 \leq$  Speedup(p)  $\leq$  p
	- Serial work ≤ Parallel work < ∞
	- $0 \leq$  Efficiency  $\leq 1$
- **Linear speedup**: if there is a constant c > 0 so that speedup is at least  $c \cdot p$ . Many use this term to mean  $c = 1$ .
- **Perfect** or **ideal speedup**: speedup(p) = p
- **Superlinear speedup**: speedup(p) > p (efficiency > 1)
	- Typical reason: Parallel computer has p times more memory (cache), so higher fraction of program data fits in memory instead of disk (cache instead of memory)
	- Parallel version is solving slightly different, easier problem or provides slightly different answer

#### **Amdahl's Law**

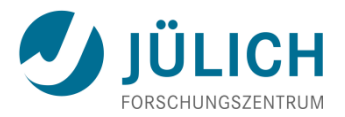

- **Amdahl** [1967] noted:
	- Given a program, let f be the fraction of time spent on operations that must be performed serially (not parallelizable work). Then for p processors:

$$
Speedup(p) \leq \frac{1}{f + (1 - f)/p}
$$

• Thus no matter how many processors are used

Speedup(p)  $\leq 1/f$ 

**Unfortunately, f is typically**  $5 - 20\%$ 

#### **Maximal Possible Speedup / Efficiency**

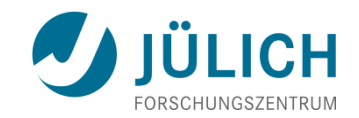

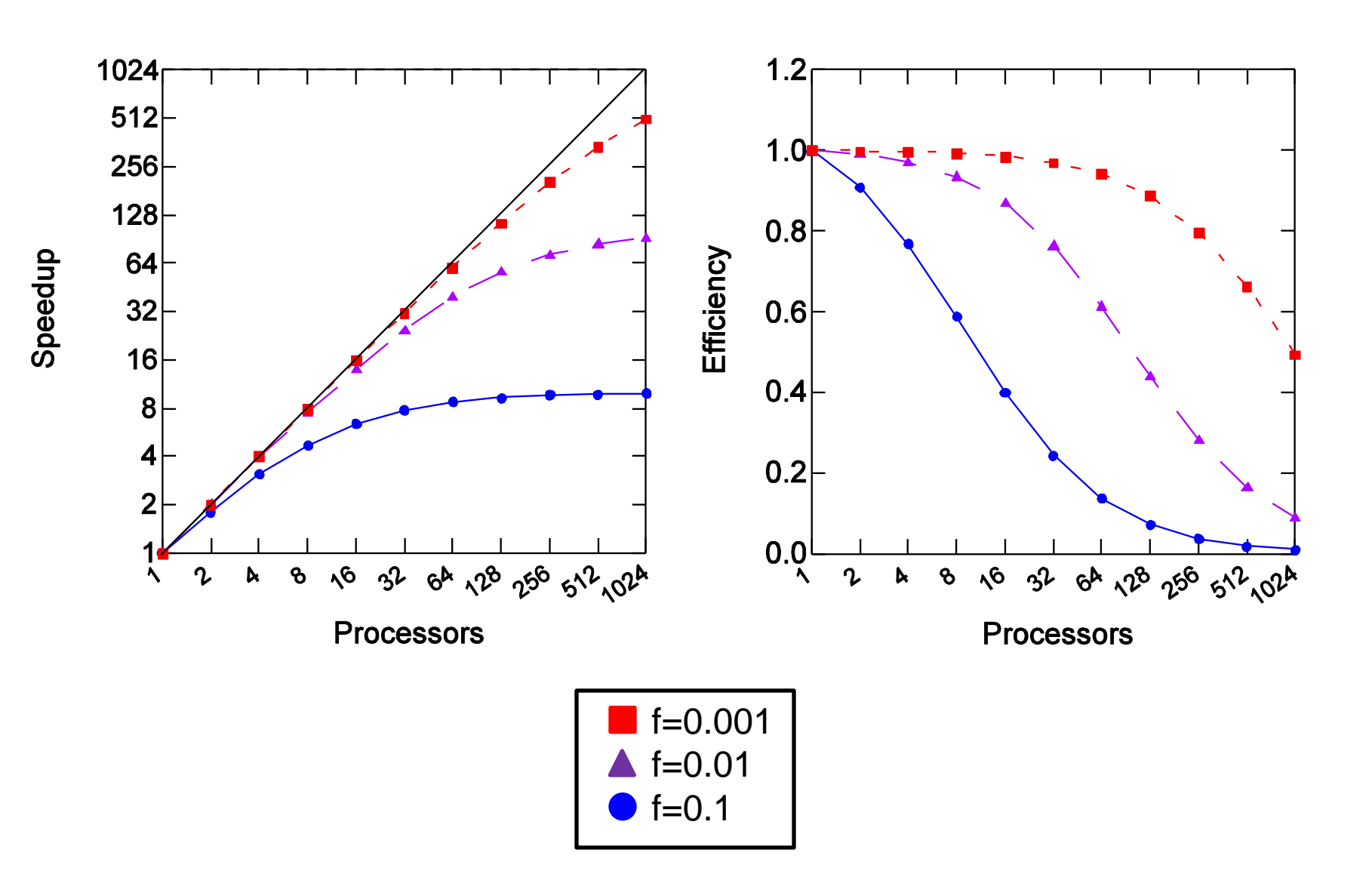

## **Amdahl's Law II**

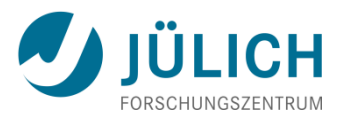

#### • **Amdahl was an optimist**

- Parallelization might require extra work, typically
	- **Communication**
	- **Synchronization**
	- **Load balancing**
- Amdahl convinced many people that general-purpose parallel computing was not viable

#### • **Amdahl was a pessimist**

- Fortunately, we can break the law!
- Find **better (parallel) algorithms** with much smaller values of f
- **Superlinear speedup** because more data fits cache/memory
- **Scaling**: exploit large parallel machines by scaling the problem size with the number of processes

# **Scaling**

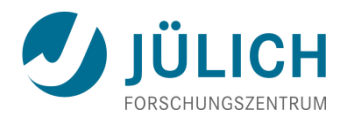

• Amdahl scaling

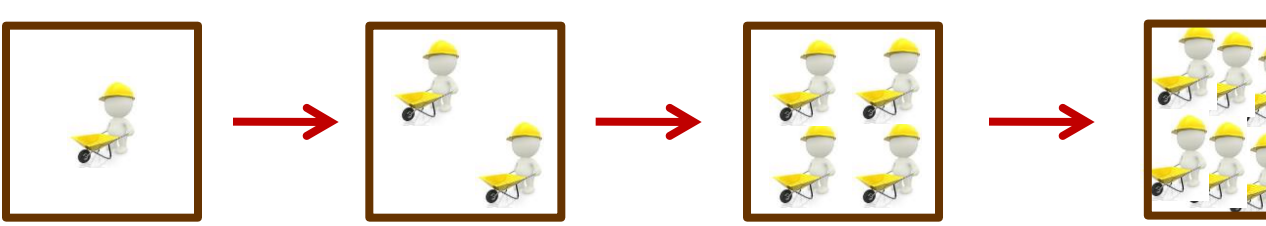

• But why not ...?

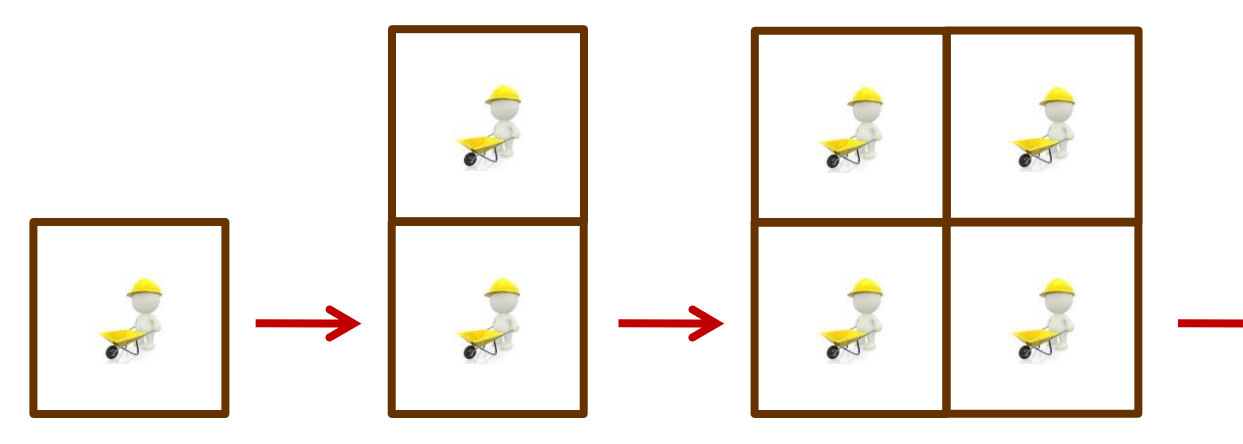

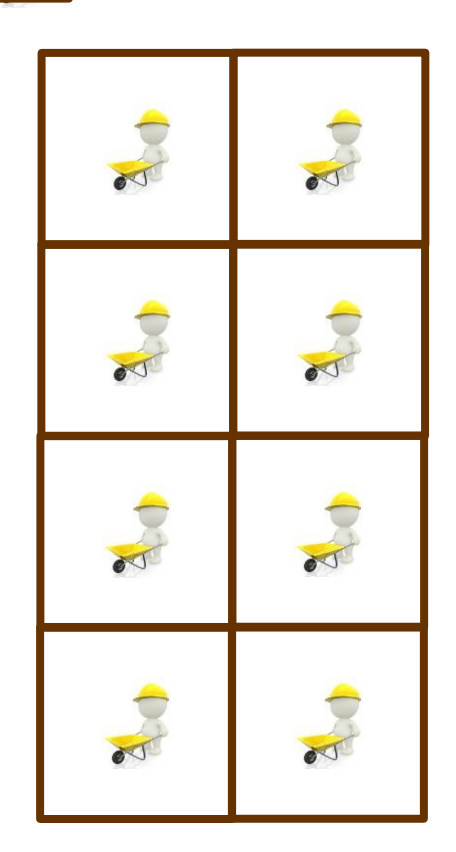

# **Scaling**

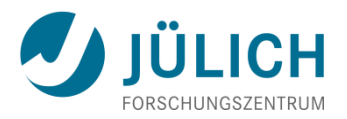

- Sometimes the serial portion
	- **EXTER** is a fixed amount of time independent of problem size
	- **Theory is start in Struth Struth** size but slower than total time
- Thus large parallel machines can often be exploited by scaling the problem size with the number of processes
- Scaling approaches used for speedup reporting/measurements:
	- Fixed problem size  $(\Rightarrow$  strong scaling)
	- Fixed problem size per processor  $(\Rightarrow$  weak scaling)
	- Fixed time, find largest solvable problem [Gustafson 1988] Commonly used in evaluating databases (transactions/s)
	- **Fixed efficiency: find smallest problem to achieve it** ( **isoefficiency analysis**)

## **Parallelization**

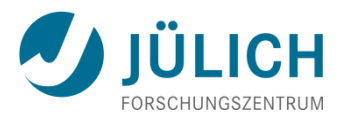

- Goal: Divide work and/or communication between processors
- Two approaches:
	- **Domain decomposition**
		- Partition a (perhaps conceptual) space
		- Different processors do similar (same) work on different pieces
		- **Examples: harvesting a large farm field with many workers**
	- **Functional decomposition** 
		- Different processors work on different types of tasks
		- **Examples: workers on an assembly line, subcontractors on a** project
- Functional decomposition rarely scales to many processors, so most programs are parallelized based on domain decomposition

# **Parallelization: Load Balancing**

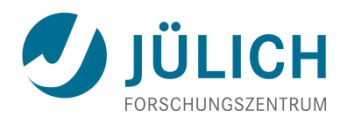

- **Goal** 
	- **Divide work between** processors **equally**  $\Rightarrow$  work load on all processors is the same **load balancing**
- **Difficulties** 
	- **Unknown distribution** of work
	- **Dynamic changes in** work load

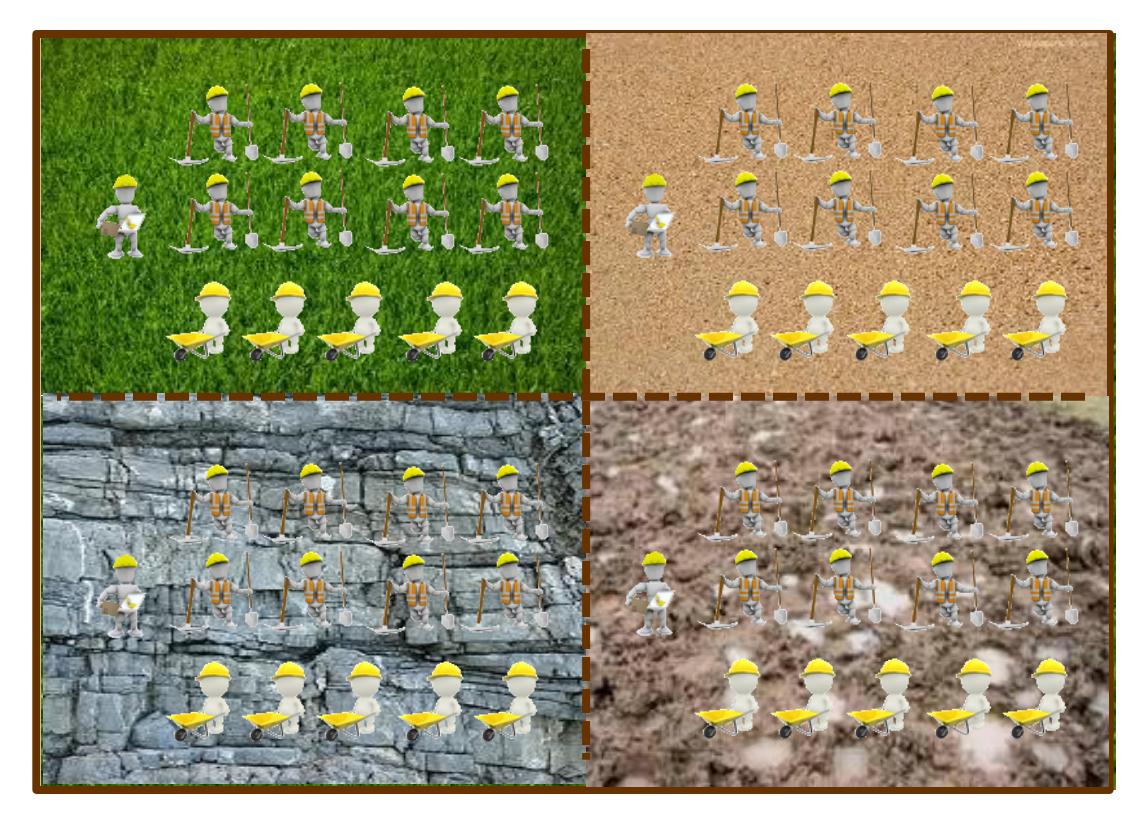

## **Load Balancing**

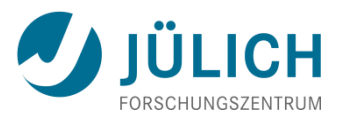

#### • **Ultimate goal**:

Divide work and/or communication between processors **equally**  $\Rightarrow$  work load on all processors is the same  $\Rightarrow$  communication load on all processors is the same **load balancing**

- Many different types of load balancing problems
	- Static (fixed, do it once) or dynamic (changing, adapt to load)
	- Parameterized or data dependent
	- Homogeneous or inhomogeneous
	- Low or high dimensional
	- Graph oriented, geometric, lexicographic, …
- Because of this diversity, many different approaches and tools are needed

# **Load Balancing: Complicating Factors**

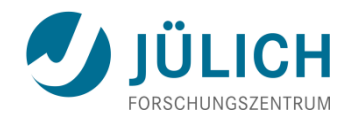

- Objects being computed do not have a simple dependency pattern among themselves, so communication load-balancing is difficult to achieve
- Objects do not have uniform computational requirements, and it may not initially be clear which ones need more time
- If objects are repeatedly updated (such as elements in the crash simulation), the computational load of an object may vary over iterations
- Objects may be created dynamically and in an unpredictable manner, complicating both computational and communicational load balance

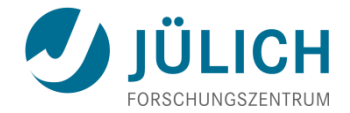

# **ARCHITECTURE**

#### **Architectural Taxonomies**

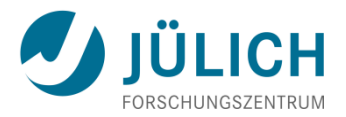

- The classifications of parallel computers are in terms of hardware; but there are natural software analogues
- These classifications provide ways to think about problems and their solution.
- Note: many real systems blend approaches, and do not exactly correspond to the classifications

# **Flynn's Instruction/Data Taxonomy**

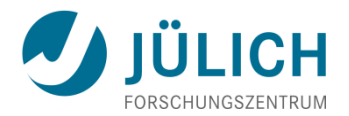

• Flynn 1966: At any point in time can have

 $\lceil S \rceil$   $\lceil S \rceil$ M M I D

- **SI S**ingle **I**nstruction: All processors execute same instruction. Usually involves a central controller
- **MI M**ultiple **I**nstruction: Different processors may be executing different instructions
- **SD S**ingle **D**ata: All processors are operating on the same data
- **MD M**ultiple **D**ata: Different processors may be operating on different data

# **Flynn's Instruction/Data Taxonomy II**

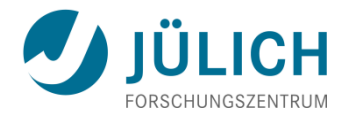

- **SISD** standard serial computer and program
- **MISD** extremely rare; some fault-tolerant schemes, using different computers and programs to operate on same input data
- **MIMD** almost all parallel computers are of this type
- **SIMD** there used to be companies that made such systems (e.g., Thinking Machines' connection machine); only special purpose systems made now

### **Parallel Architectures: Distributed Memory**

- Interconnected nodes (processor + memory)
- All memory is associated with processors
- Advantages
	- Memory is scalable with number of processors
		- $\Rightarrow$  can build very large machines (10000's of nodes)
	- Each processor has rapid access to its own memory without interference or cache coherency problems
	- Cost effective and easier to build: can use commodity parts

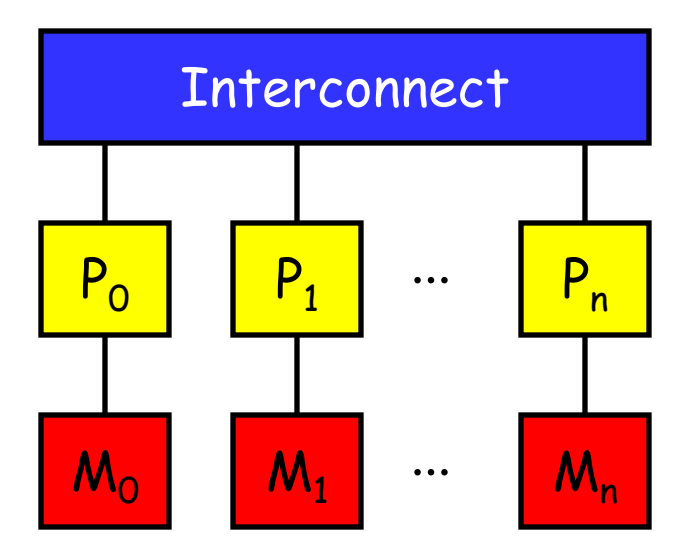

# **Parallel Architectures: Distributed Memory II W JÜLICH**

- **Disadvantages** 
	- To retrieve information from another processor's memory a **message** must be sent over the network to the home processor
	- Programmer is responsible for many of the details of the communication; easy to make mistakes
		- **Explicit** data distribution
		- **Explicit** communication via messages
		- **Explicit** synchronization
	- May be difficult to distribute the data structures, often additional data structures needed (ghost cells, location tables, …)
- Programming Models
	- Message passing: **MPI**, PVM, shmem, LAPI, ELAN, ...
	- Data parallelism: HPF
## **Parallel Architectures: Distributed Memory III** JULICH

- Further classification based on how memory is accessed
	- NORMA (**NO R**emote **M**emory **A**ccess)  $\Rightarrow$  Nodes connected via network adaptors to external networks (switches)
		- NOW (**N**etwork **o**f **W**orkstations)
		- COW (**C**luster **o**f **W**orkstations)
	- RMA (**R**emote **M**emory **A**ccess)  $\Rightarrow$  Processors connected via internal special interconnect hardware
		- $\Rightarrow$  Often allows one-sided memory transfers (get, put)
			- MPP (**M**assively **P**arallel **P**rocessing) system

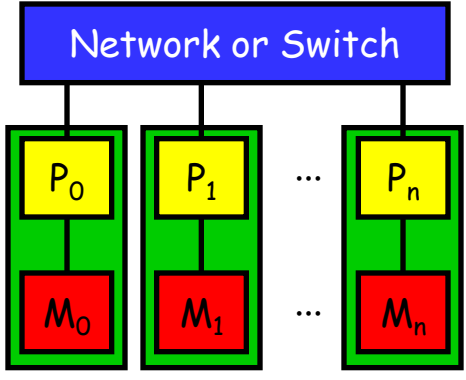

Example: PC Cluster

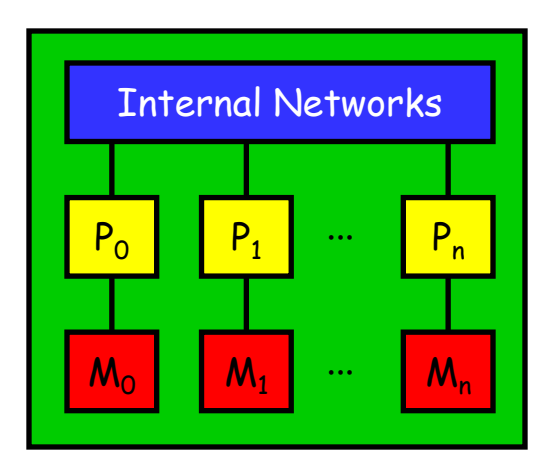

Example: Cray T3E

### **Parallel Architectures: Shared Memory**

- More exact: **shared address space** accessible by all processors  $\Rightarrow$  physical memory modules may be distributed
- Processors may have local memory (e.g., caches) to hold copies of some global memory. Consistency of
- 

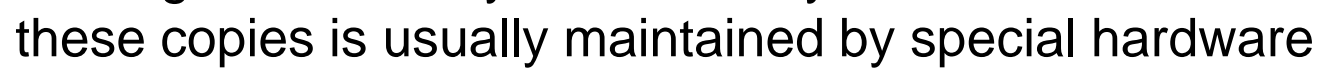

- Programming Models
	- Automatic parallelization via compiler
	- Explicit threading (e.g. POSIX threads)
	- **OpenMP**
	- [MPI]

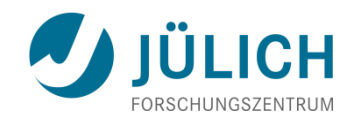

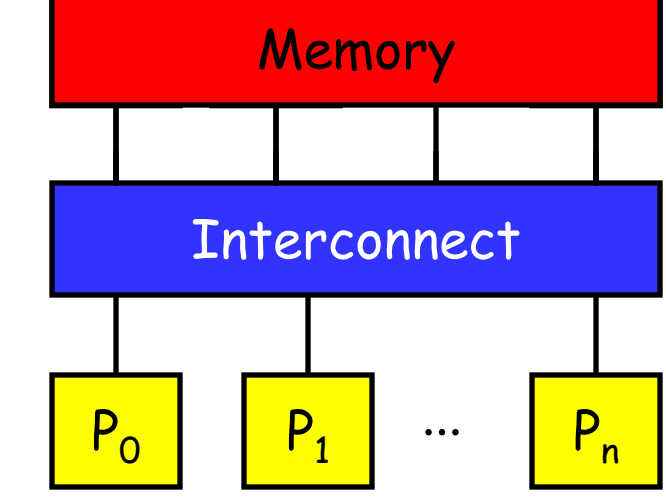

### **Parallel Architectures: Shared Memory II**

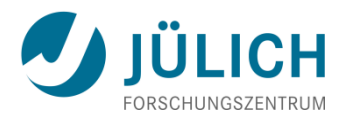

- Advantages
	- Global address space is user-friendly; program may be able to use global data structures efficiently and with little modification
	- **Typically easier to program** 
		- **Implicit** communication via (shared) data
		- **But still explicit synchronization!**
	- Data sharing (communication) between tasks is very fast
- **Disadvantages** 
	- Requires special expensive hardware for efficient (scalable) memory access and cache coherence
	- Therefore not very scalable (10 to 100's of nodes)

### **Parallel Architectures: Shared Memory III**

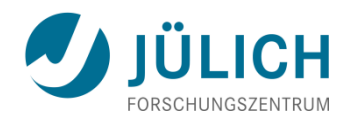

- Further classification based on memory access time:
	- **UMA** (**U**niform **M**emory **A**ccess)
		- **Equal access times to memory from each processor**
		- Almost always cache-coherent
		- Interconnects:

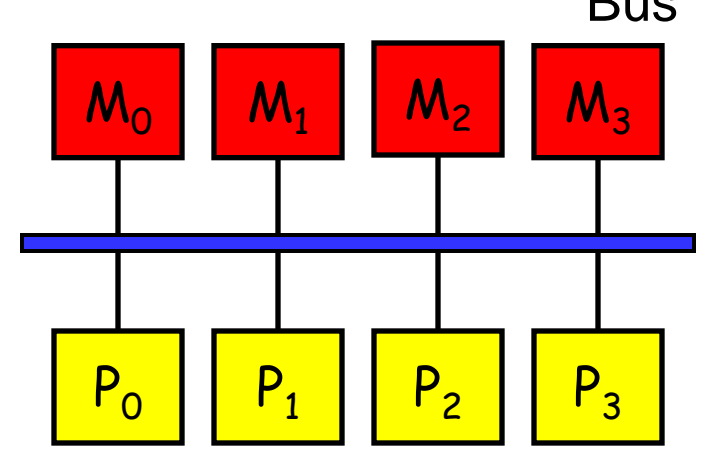

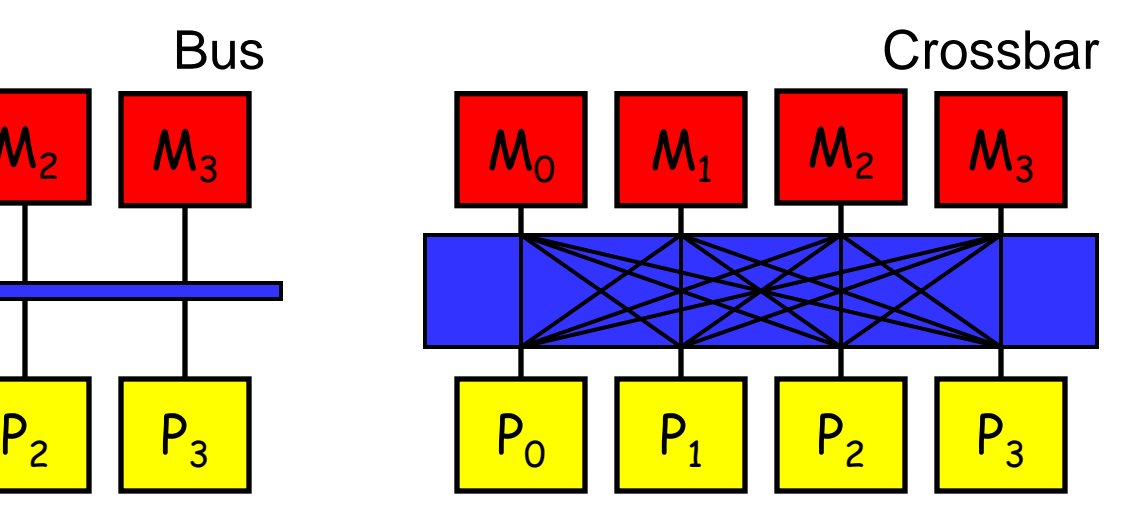

- Least scalable architecture
- Also used: SMP (**S**ymmetrical **M**ulti **P**rocessor)
- **Example: Current Multi-core processors**

### **Parallel Architectures: Shared Memory IV**

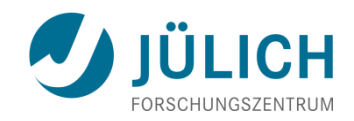

- Further classification based on memory access time:
	- **NUMA** (**N**on-**U**niform **M**emory **A**ccess)
		- Often made by linking UMA nodes with switching networks
		- One node can directly access memory of another node through special hardware; however this access is typically much slower

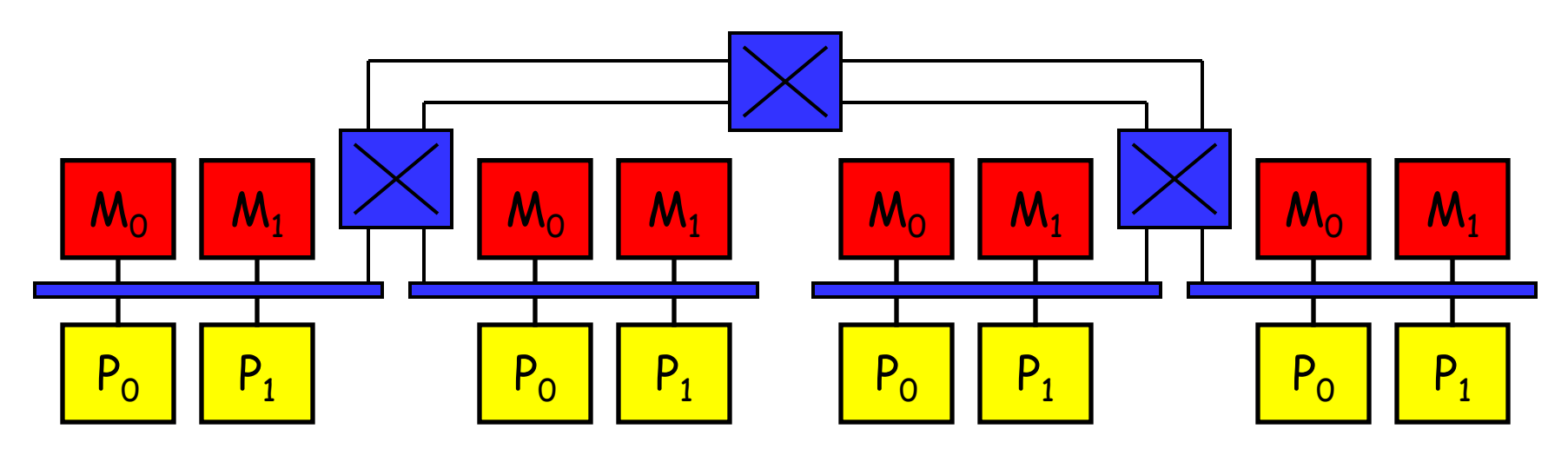

- cc-NUMA (**c**ache-**c**oherent **NUMA**)
- Also used: SMP (**S**calable **M**ulti **P**rocessor)
- Examples: SGI Altix

 $2013$  and  $2013$  and  $2013$  and  $2013$  and  $2013$  and  $2013$  and  $2013$  and  $2013$  and  $2013$  and  $2013$  and  $2013$  and  $2013$  and  $2013$  and  $2013$  and  $2013$  and  $2013$  and  $2013$  and  $2013$  and  $2013$  and  $2013$  and

### **Shared Memory on Distributed Memory**

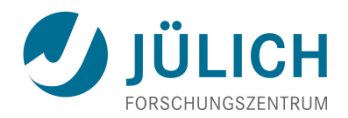

- It is usually easier to parallelize a program on a shared memory system
- However, most systems have distributed memory because of the cost and scalability advantages
- To gain both advantages people investigate using software to emulate shared memory access
	- **Virtual shared memory**: virtualization inside operating system on the memory page level  $\Rightarrow$  rarely efficient
	- Special programming languages or libraries providing a **global address space** abstraction
		- Global arrays
		- Unified Parallel C (UPC)
		- Co-Array Fortran (CAF)

### **Parallel Architectures: Hybrid Systems**

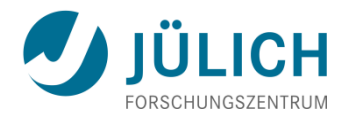

• Logical extension of distributed and shared memory architectures

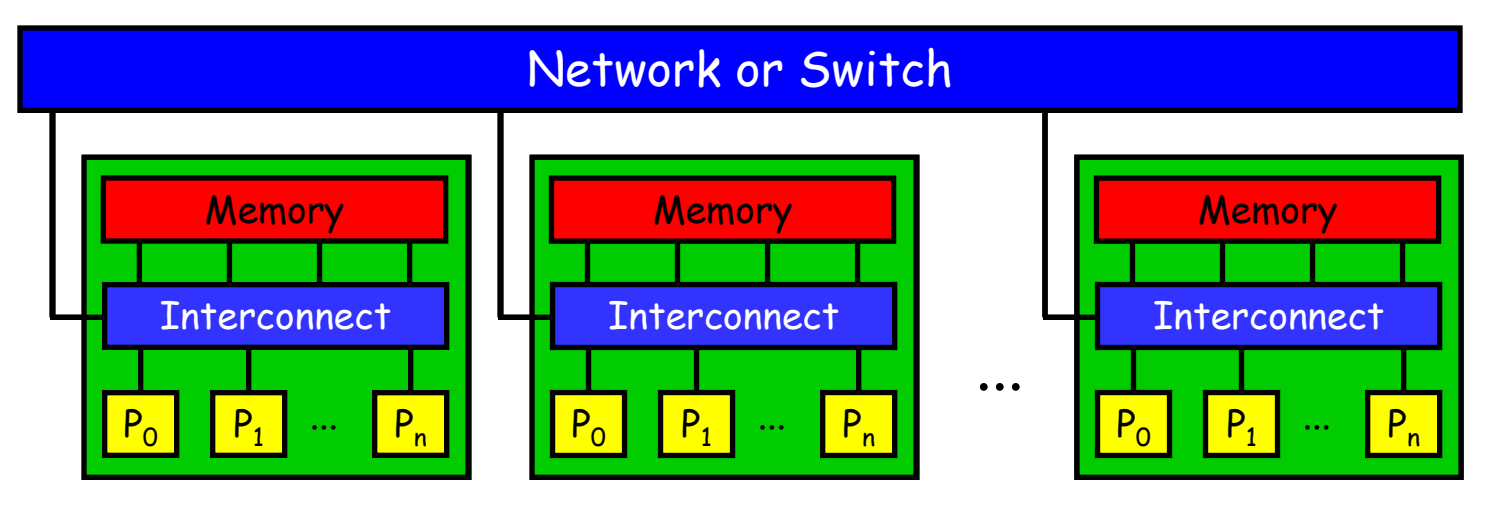

 **Increased complexity in hardware, software, and programming!!!**

- Programming Models
	- Message passing
	- Message passing between nodes + multi-threading within nodes
- Examples: IBM BlueGene/P or Cray XT4

### **Parallel Architectures: Hybrid Systems II**

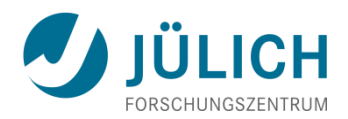

• Two typical forms:

### • **Clusters** of shared memory nodes

- Number of nodes >> number of processors inside node
- Often small, cheaper SMP nodes (rack-mounted, blades)
- Sometimes called **clumps**
- **-** Often commodity network (e.g., Gigabit Ethernet)

#### • **Constellation systems**

- Number of processors inside node > number of nodes
- **Larger, more expensive UMA or cc-NUMA nodes**
- Typically special high performance interconnect networks

### **Accelerators**

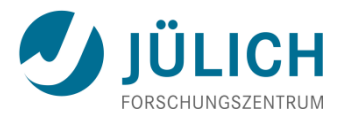

- Special hardware for accelerating computations has long tradition in HPC
	- Floating-point units
	- SIMD/vector units
		- MMX, SSE (Intel), 3DNow! (AMD), AltiVec (IBM)
		- **BlueGene double hummer, ...**
	- **FPGA** (**F**ield **P**rogrammable **G**ate **A**rrays)
	- **Cell-Chip**
		- Main PowerPC core + 8 SPE (**S**ynergistic **P**rocessing **E**lements)
		- LLNL RoadRunner (Opteron / Cell heterogeneous system)
- Latest trends in HPC:
	- **G**eneral **P**urpose computing on **G**raphics **P**rocessing **U**nits (**GPGPU**)
	- Many-core, e.g. Intel MIC

# **Abstracted x64 + Accelerator Architecture** JÜLICH

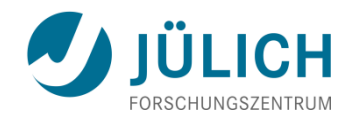

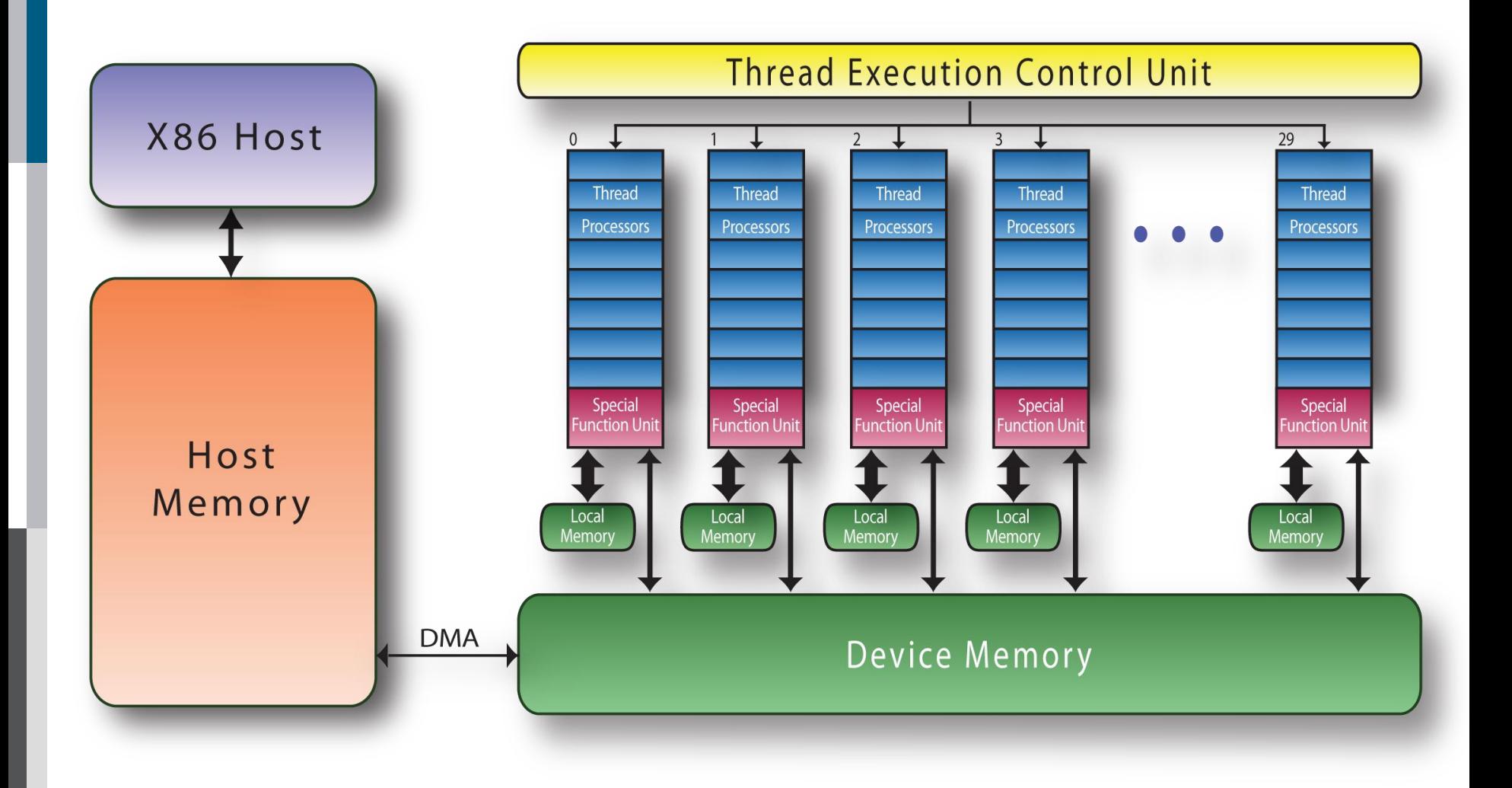

### **GPGPU**

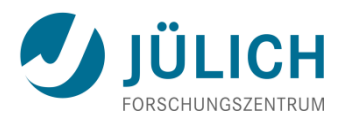

### • **Modern GPUs**

- Have a parallel many-core architecture
	- Each core capable of running 1000s of threads simultaneously
- **MIMD blocks with SIMD fine-grain parallelism**
- Highly parallel structure makes them more effective than generalpurpose CPUs for some (vectorizable) algorithms
- Large HPC clusters with GPU acceleration already built (#GPUs):
	- Titan (18,688), Tianhe-1A (7168), Nebulae (4640), Tokyo Tech (4224), …
- Difficult to use hardware effectively
	- High-level (portable) programming interfaces just evolving
	- Main disadvantage: data must be moved to and from main memory to GPU memory
	- Data locality important, otherwise performance degrades significantly

# **Intel Many Integrated Core Architecture (MIC)** JÜLICH

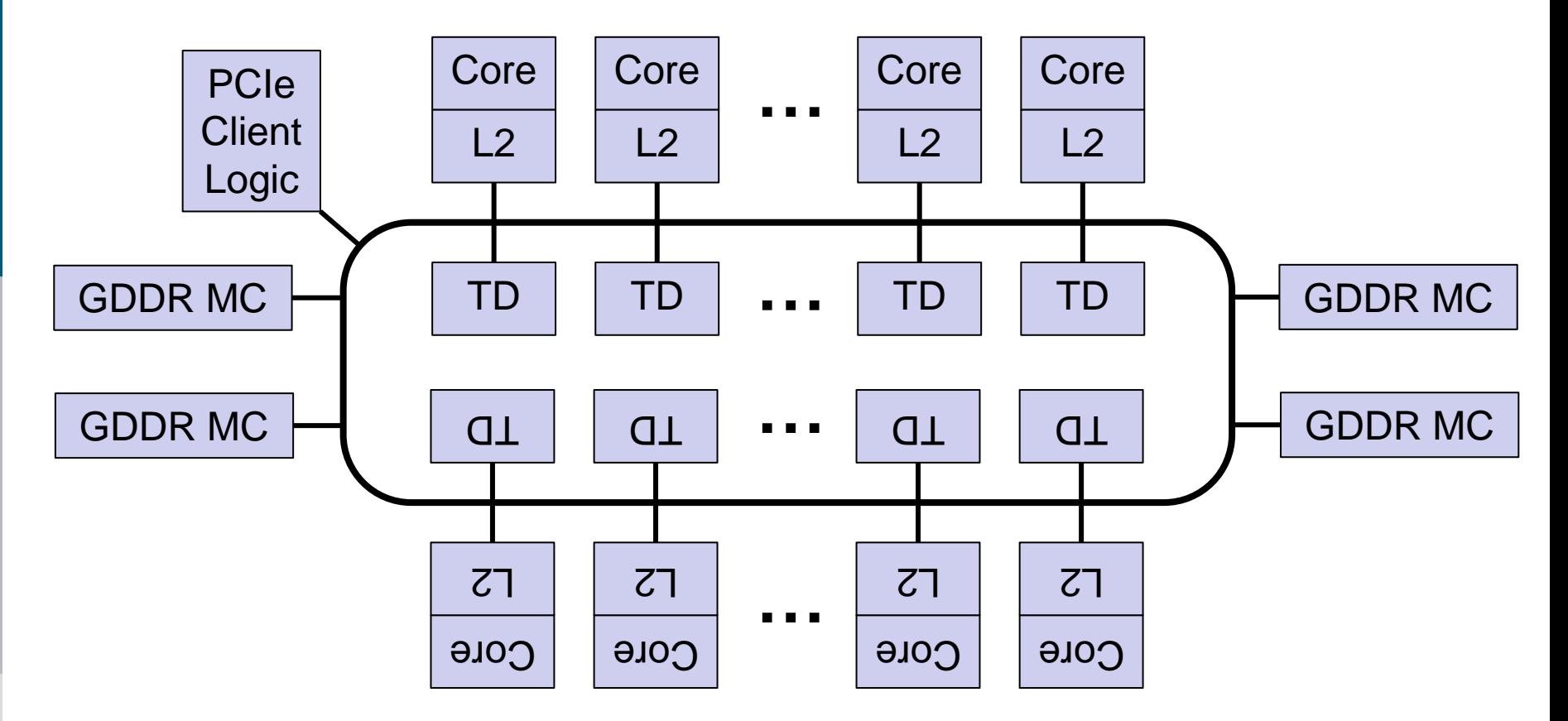

- Intel Xeon Phi (2013)
	- 1.1 GHz, up to 61 cores, each 4-way SMT, 512-bit SIMD instructions
- Current systems
	- Tianhe-2A (48,000), Discover (NASA, 480), MVS-10P (RSC, 416)

### **Parallel Architectures: State of the Art**

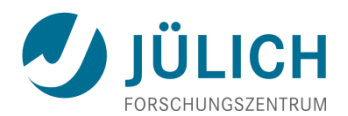

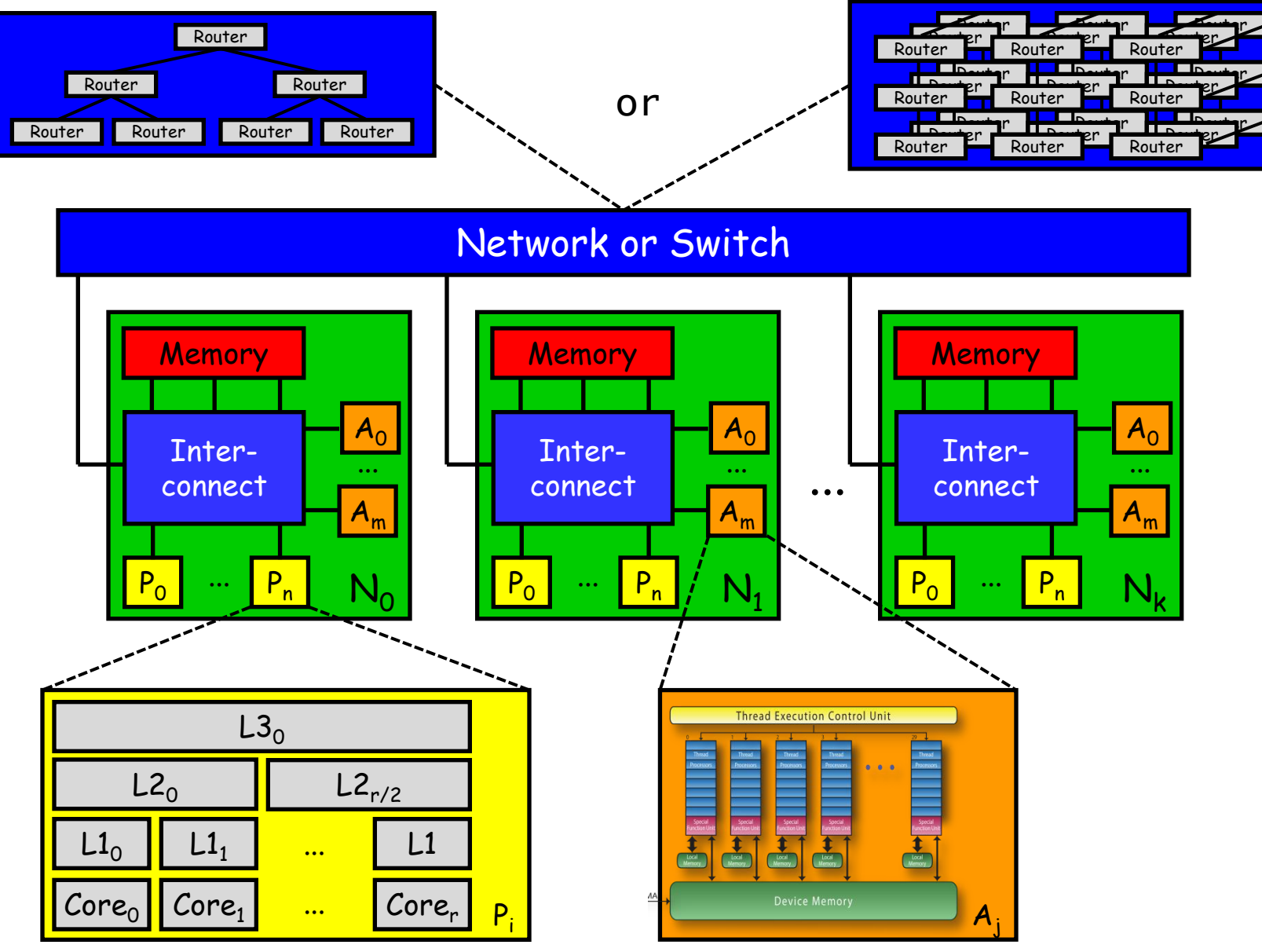

### **Example: BSC IBM MareNostrum (2006)**

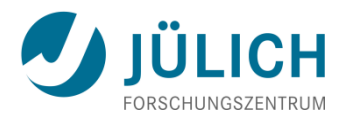

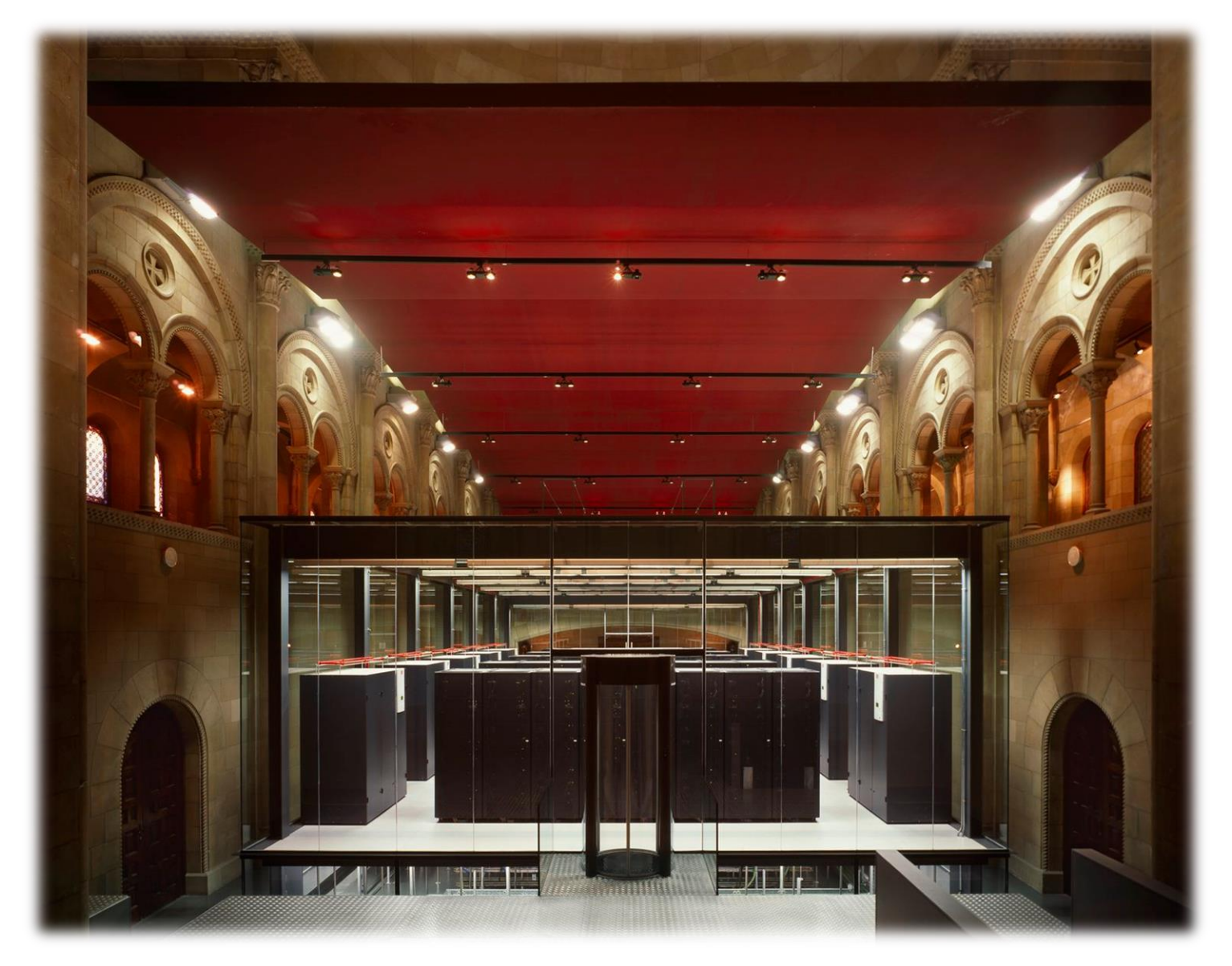

### **Example: BSC IBM MareNostrum (2006)**

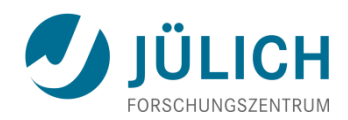

- 64-bit IBM PowerPC 970MP 2.3 GHz, 2-way SMP
- 94.21 Teraflop/s peak 63.83 Teraflop/s Linpack

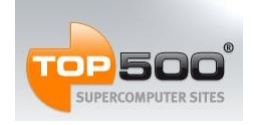

Nov06: #5  $J$ 

- 20 TByte memory
- 2,560 JS21 blades
	- **10,240 cores**
- **Interconnects** 
	- **Nyrinet**
	- Gigabit Ethernet

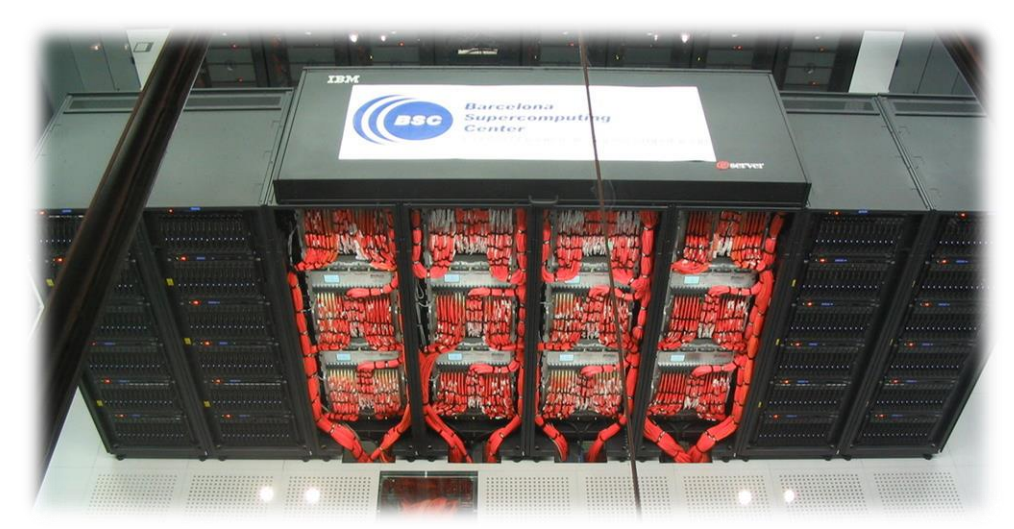

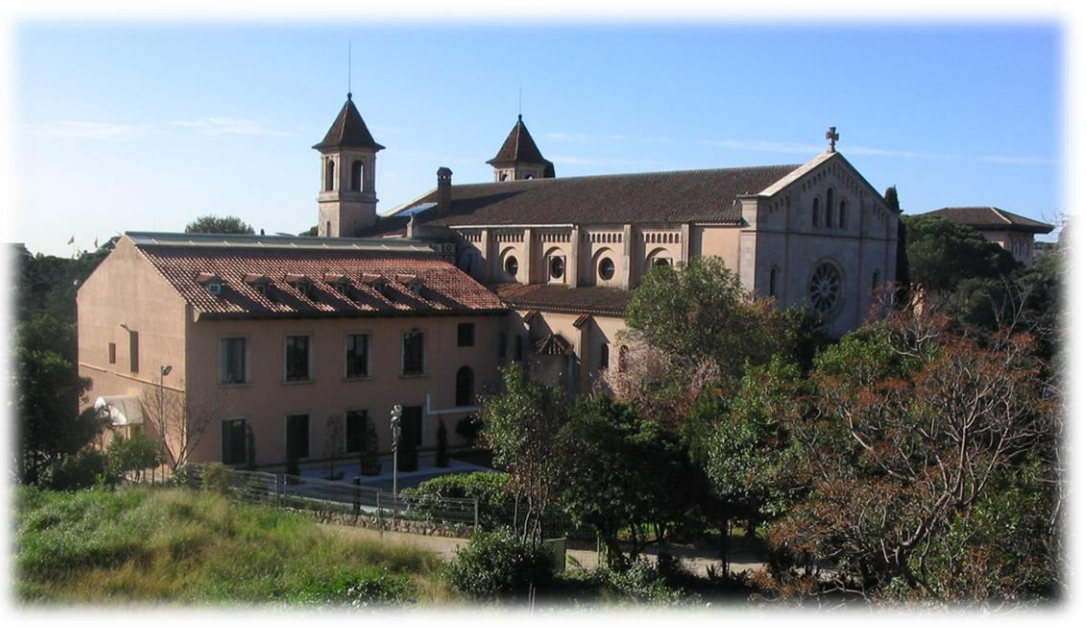

## **Example: NUDT Tianhe-2A (2013)**

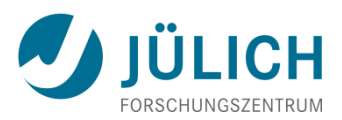

- Node: 2 x 64-bit Intel IvyBridge + 3 x Intel Xeon Phi
- 54.90 Petaflop/s peak 33.86 Petaflop/s Linpack

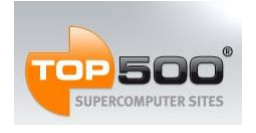

Jun13: #1

- 1.4 PByte memory
- 162 racks
- 16,000 nodes
- 3,120,000 cores
- Express-2 Interconnect (Chinese)
- 17.8 MW

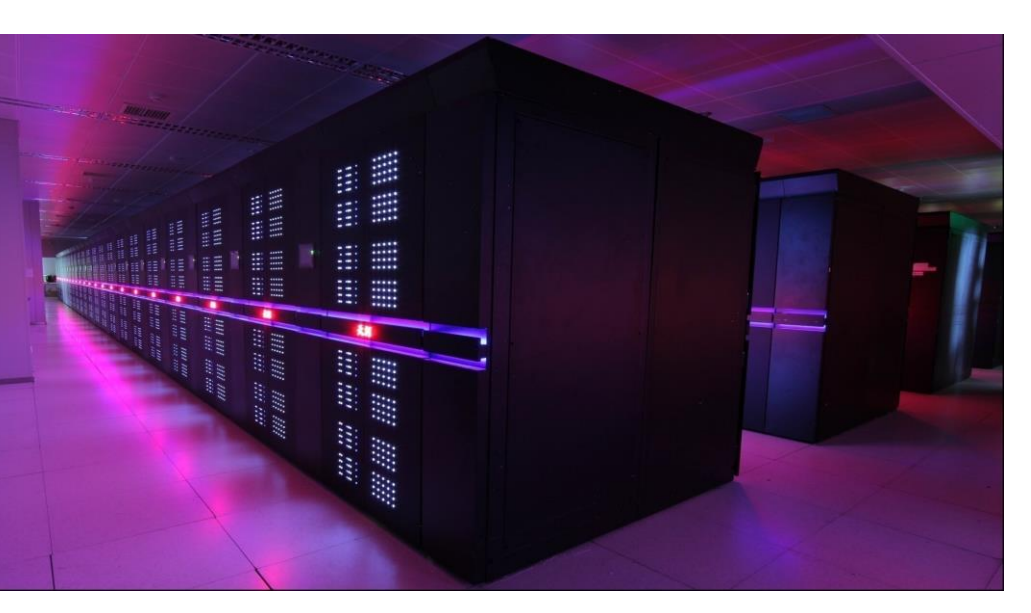

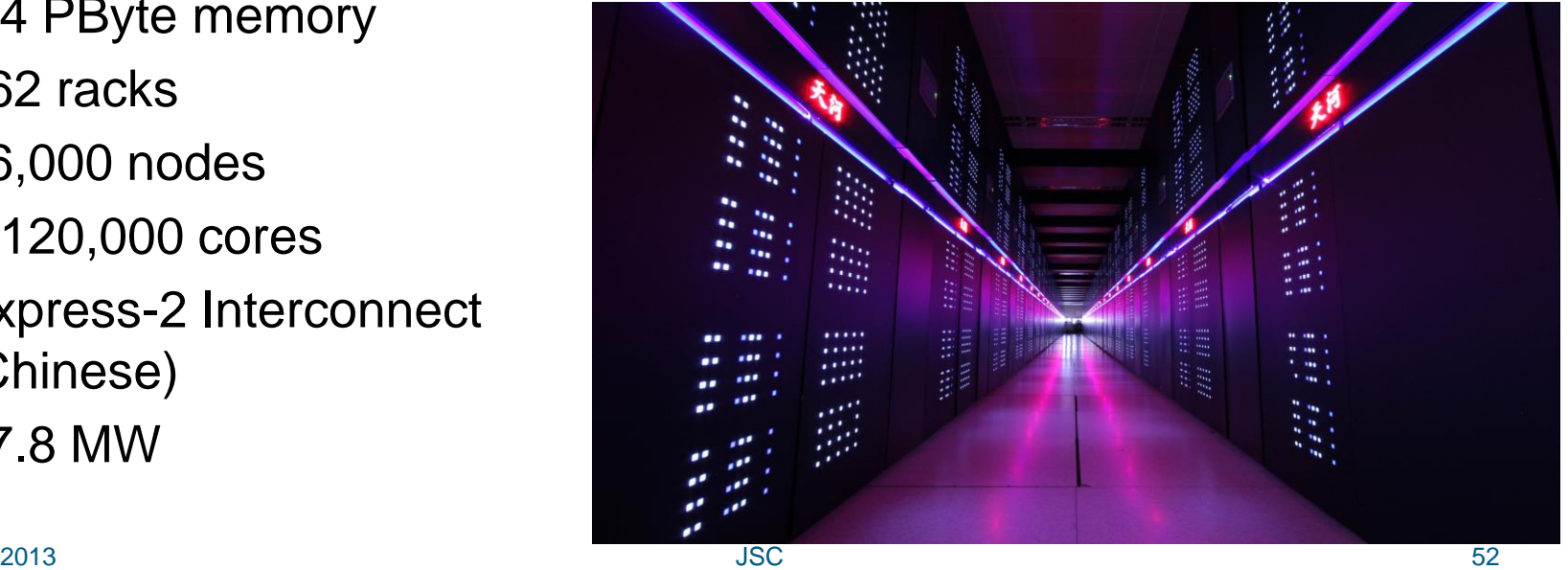

### **Example: NUDT Tianhe-2A (2013)**

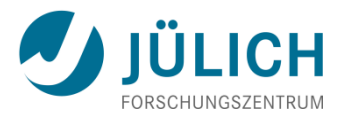

- 16,000 Nodes each
	- 2 x 64-bit Intel IvyBridge
		- **2.2 GHz**
		- 12-way SMP

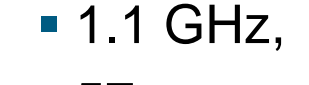

■ 3 x Intel Xeon Phi

■ 57 cores

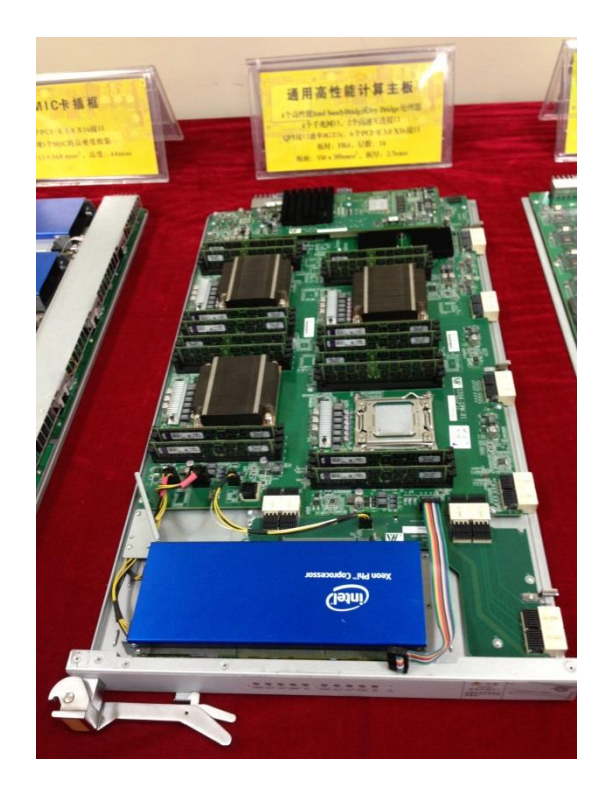

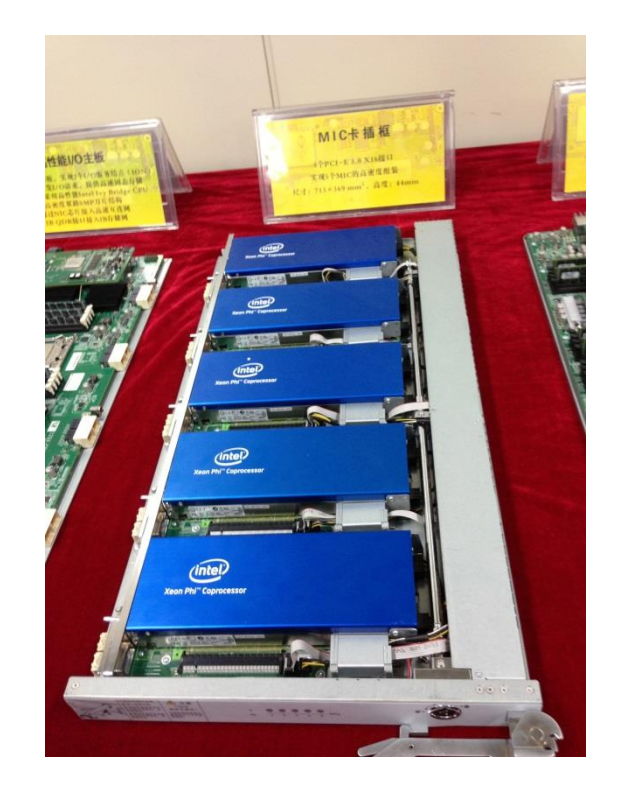

Pictures of node boards courtesy of Taisuke Boku

### **Example: LLNL Sequoia computer (2012)**

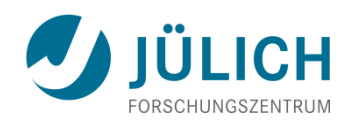

- 64-bit IBM PowerPC A2 1.6 GHz, 16-way SMP
- 20.13 Petaflop/s peak 17.17 Petaflop/s Linpack

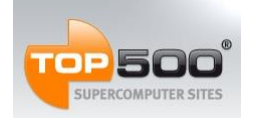

Jun12: #1 Jun13: #3

- 1.6 PByte memory
- 96 racks
- 98,304 nodes
- 1,572,864 cores
- 5D interconnect
- Water cooling

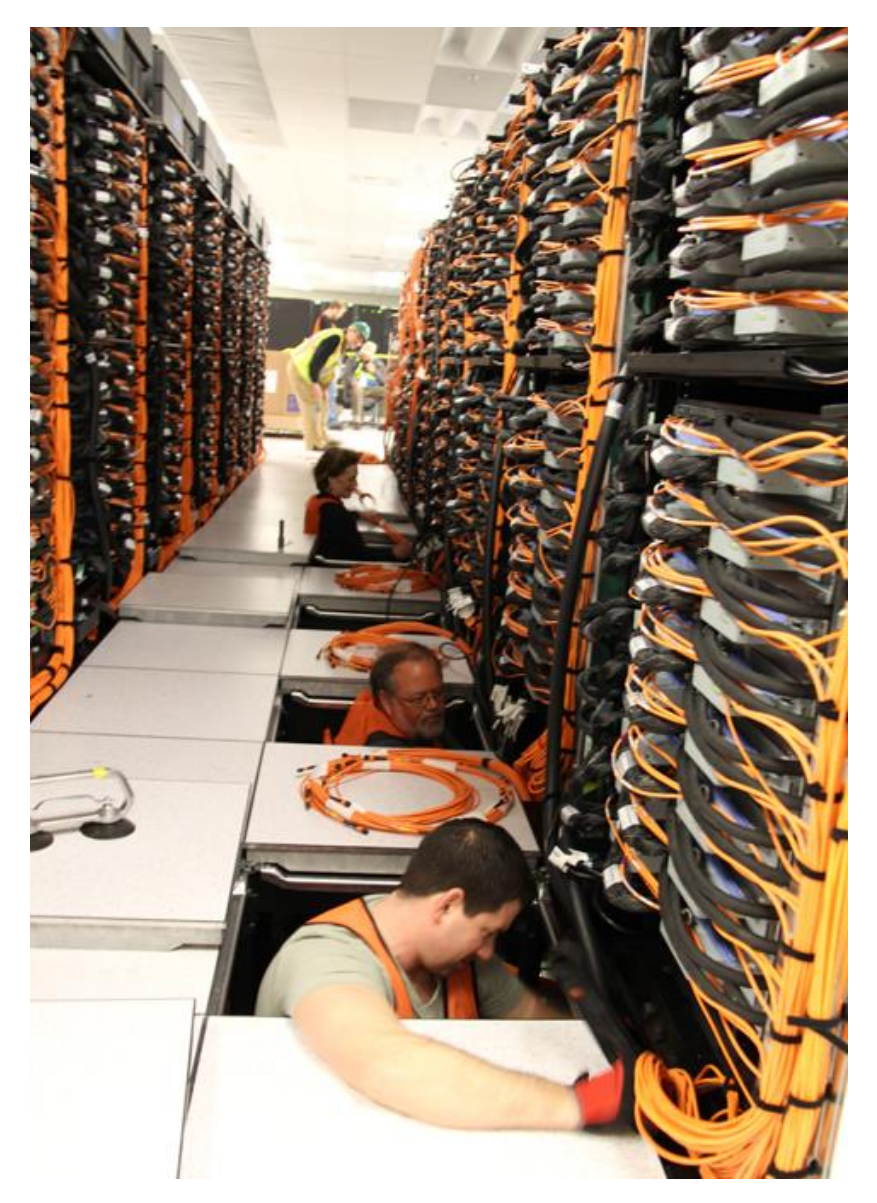

### **Example: RIKEN AICS K computer (2011)**

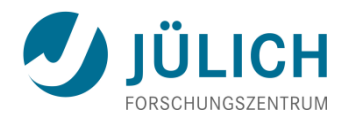

- 64-bit Sparc VIIIfx 2.0 GHz, 8-way SMP
- 11.28 Petaflop/s peak 10.51 Petaflop/s Linpack

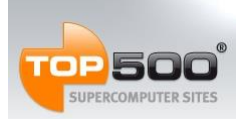

Nov11: #1 Jun13: #4

- 1.41 PByte memory
- 864 racks
- 88,128 nodes
- 705,024 cores
- 6D interconnect (Tofu)
- Water cooling

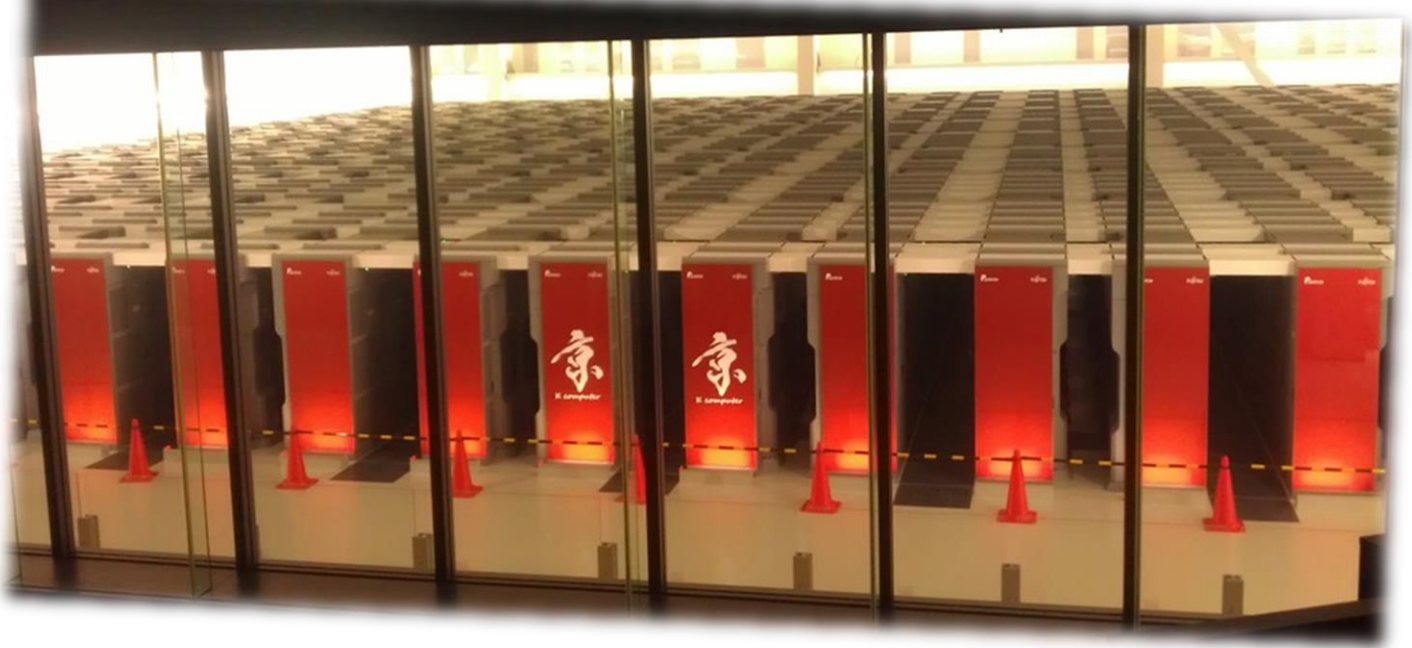

### **Example: RIKEN AICS K computer (2011)**

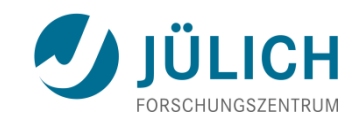

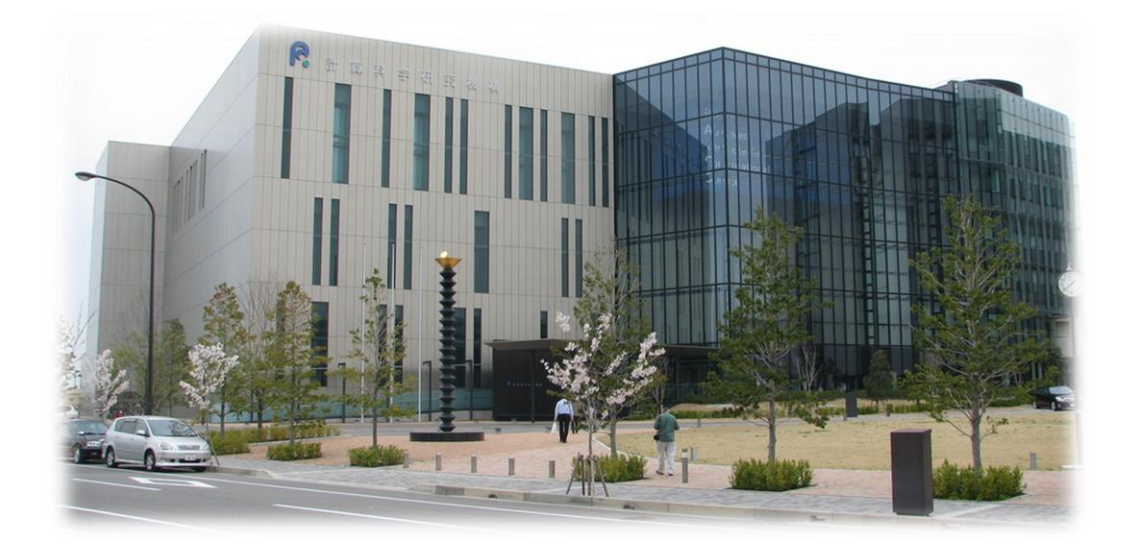

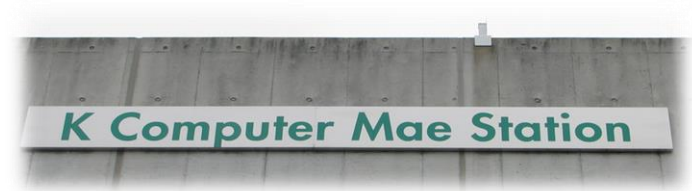

### Only supercomputer with its own train station!

4<sup>th</sup> floor: K computer 3<sup>rd</sup> floor: Computer cooling 2<sup>nd</sup> floor: Disks 1st floor: Disk cooling

Earth quake dampers

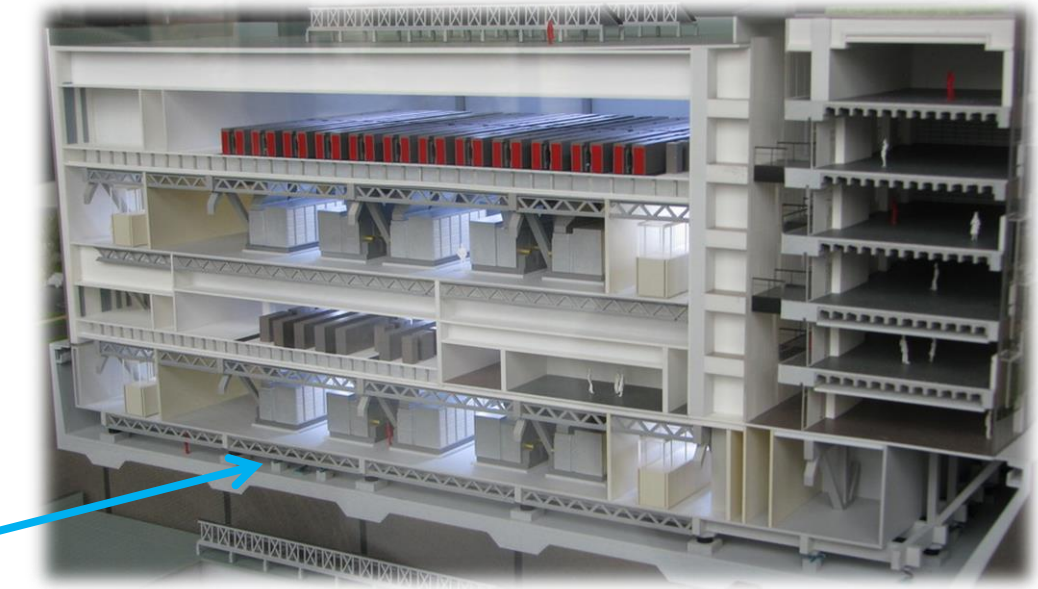

### **Example: RIKEN AICS K computer (2011)**

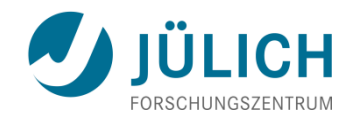

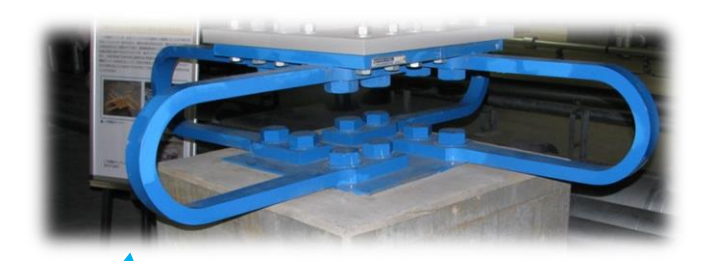

horizontal moves damper

Building Earth quake **Security** 

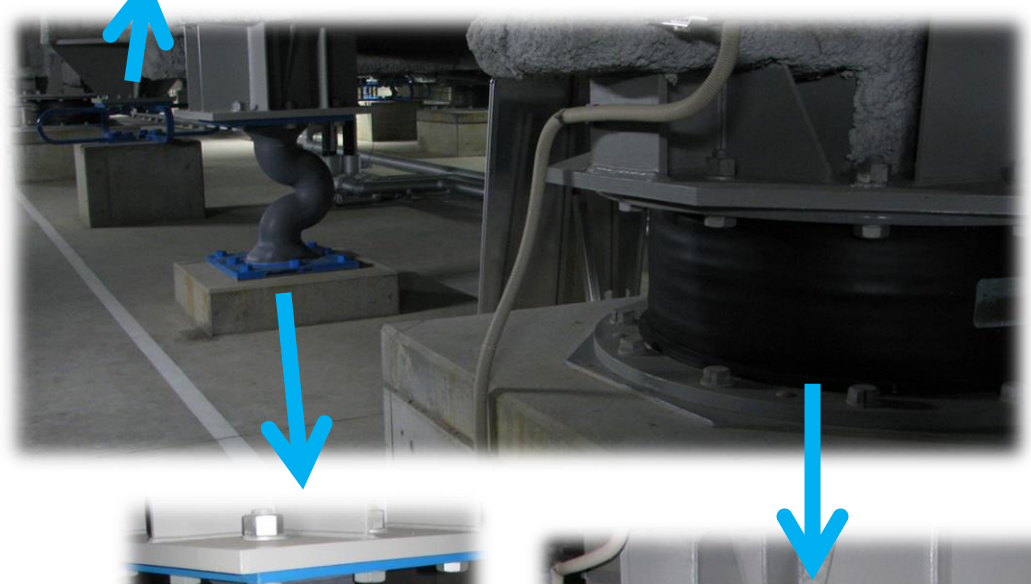

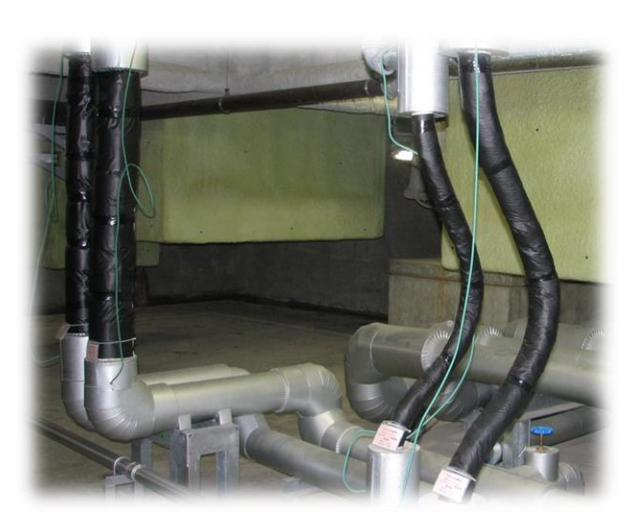

flexible pipes

Vertical moves Vertical moves damper

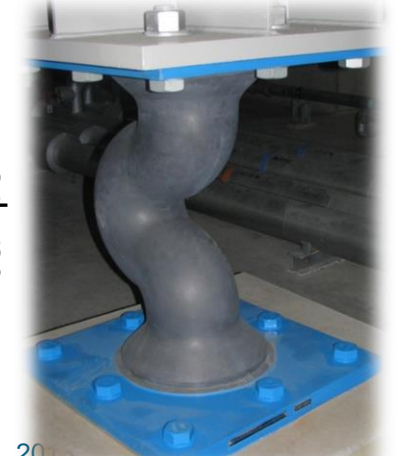

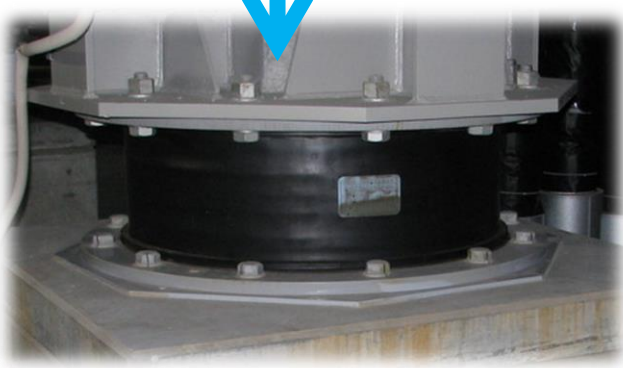

2013 **Journal of the Computer Street Wiggle" moves damper** 57

## **Example: SuperMUC (2012)**

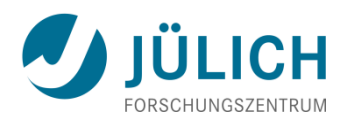

- Fat node
	- 2 x 64-bit Intel Sandy Bridge EP 2.7 GHz, 8-way SMP
- Thin node
	- 4 x Intel Westmere EX 2.4 Ghz, 10-way SMP
- 3.19 Petaflop/s peak 2.90 Petaflop/s Linpack

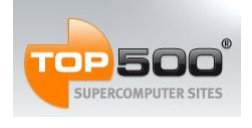

Jun12: #4 Jun13: #9

- 340 TByte memory
- 9,216 fat / 205 thin nodes
- 155,656 total cores
- Infiniband FDR10 interconnect
- Warm-water cooling (in 30 $\degree$   $\rightarrow$  out 50 $\degree$ )

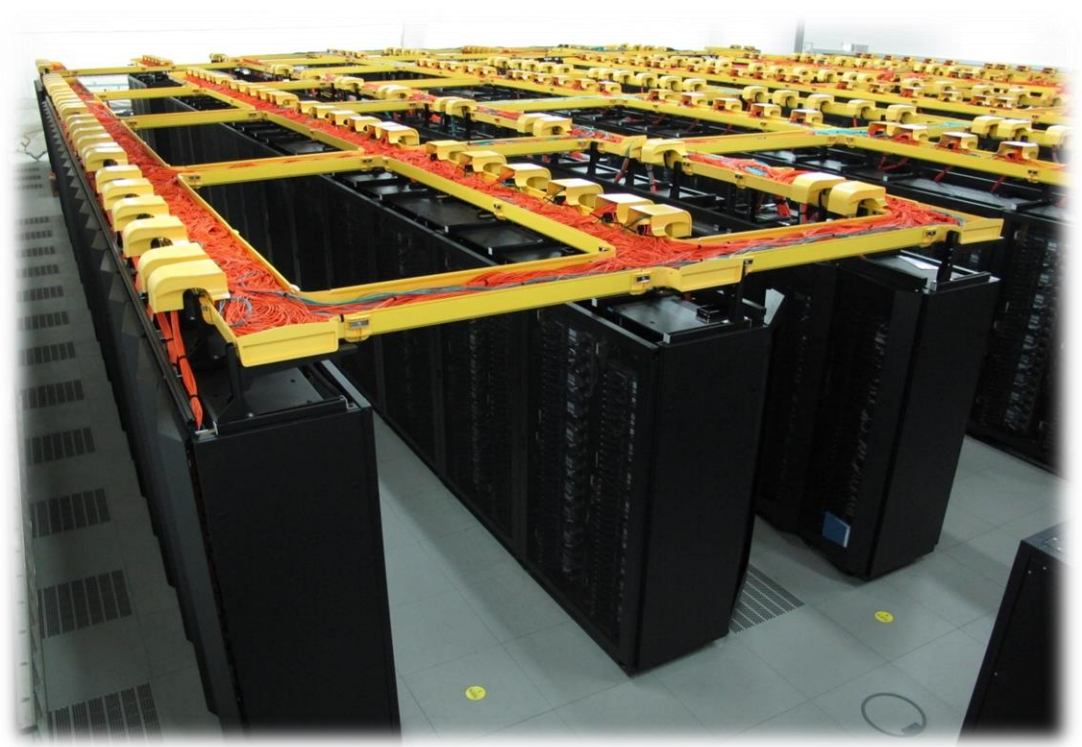

### **Example: SuperMUC (2012)**

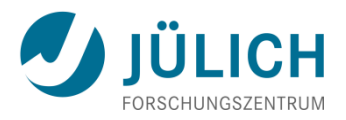

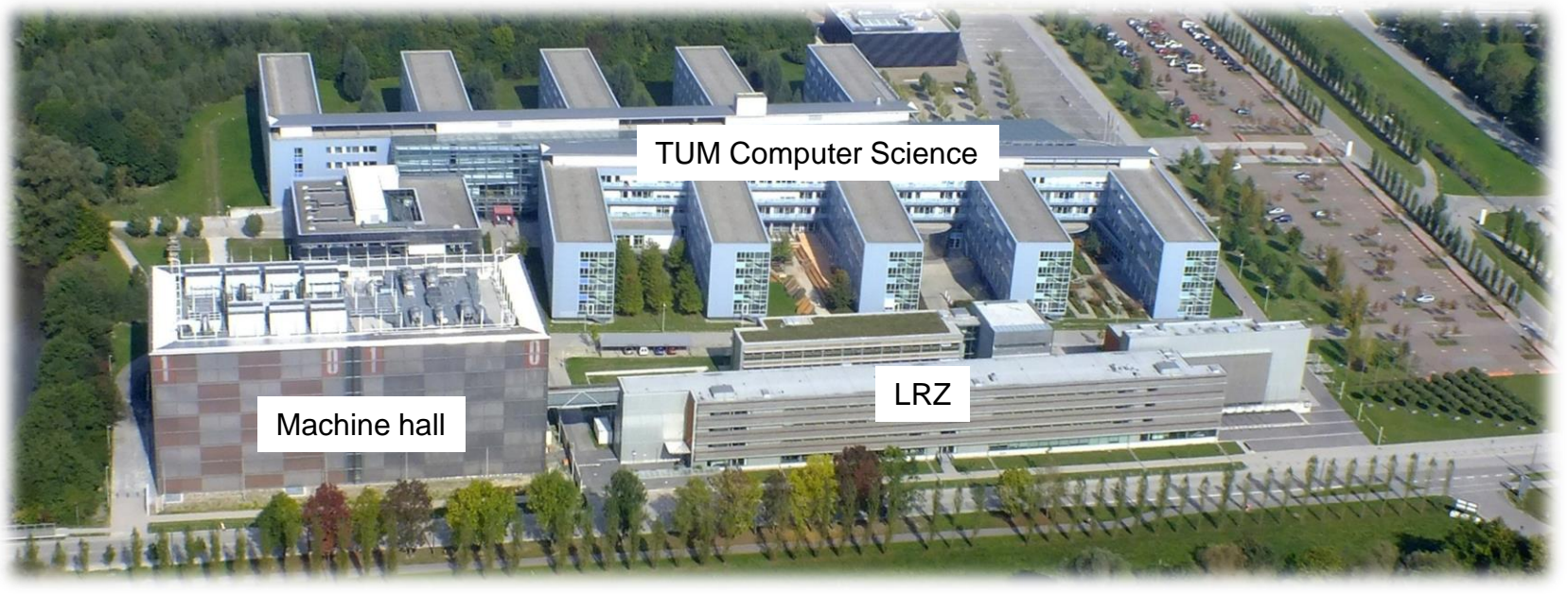

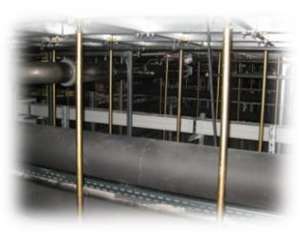

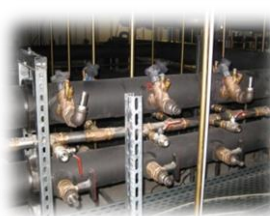

**2013 Machine hall raised floor** 59

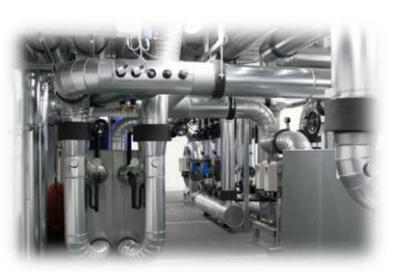

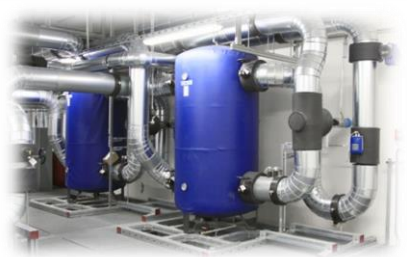

**Water** infrastructure

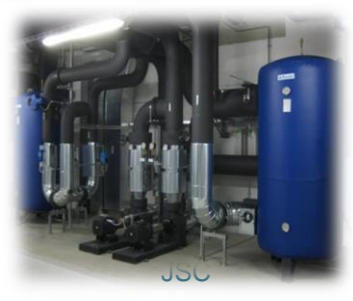

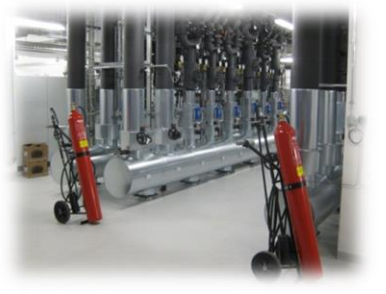

### **Example: NSCC Tianhe-1A (2010)**

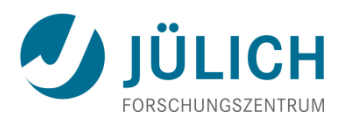

- 64-bit Intel Xeon X5670 6C 2.93 GHz, 6-way SMP
- 4.70 Petaflop/s peak 2.57 Petaflop/s Linpack

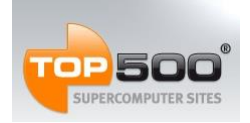

 Nov10: #1  $J$ upercomputer sites  $J$ un13:  $\#$ 10

• 262 TByte memory

- 112 racks
- 14,336 Xeon
- 86,016 cores
- 7,168 Nvidia Tesla M2050

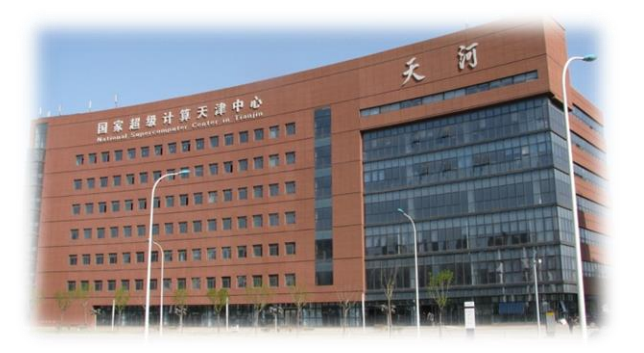

- 2,048 NUDT FT1000 processors
- Galaxy interconnect (Chinese)

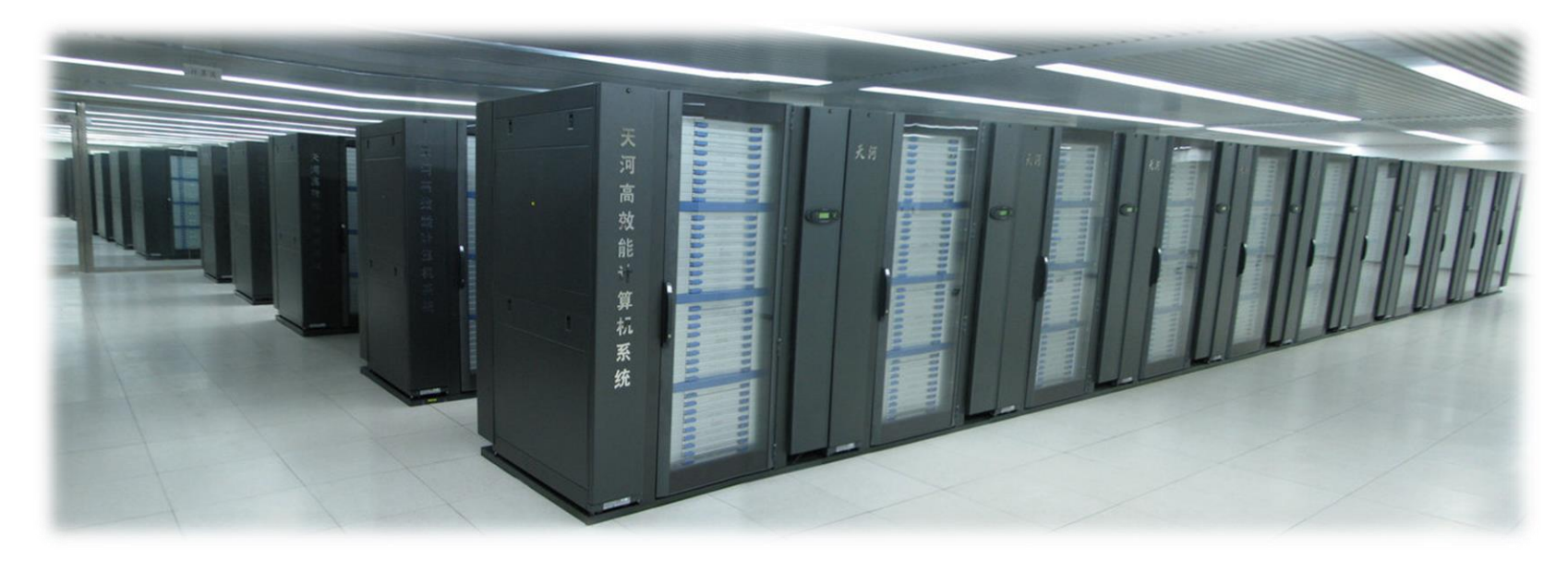

### **Example: JSC IBM BlueGene/P (2009)**

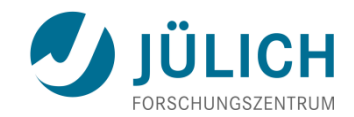

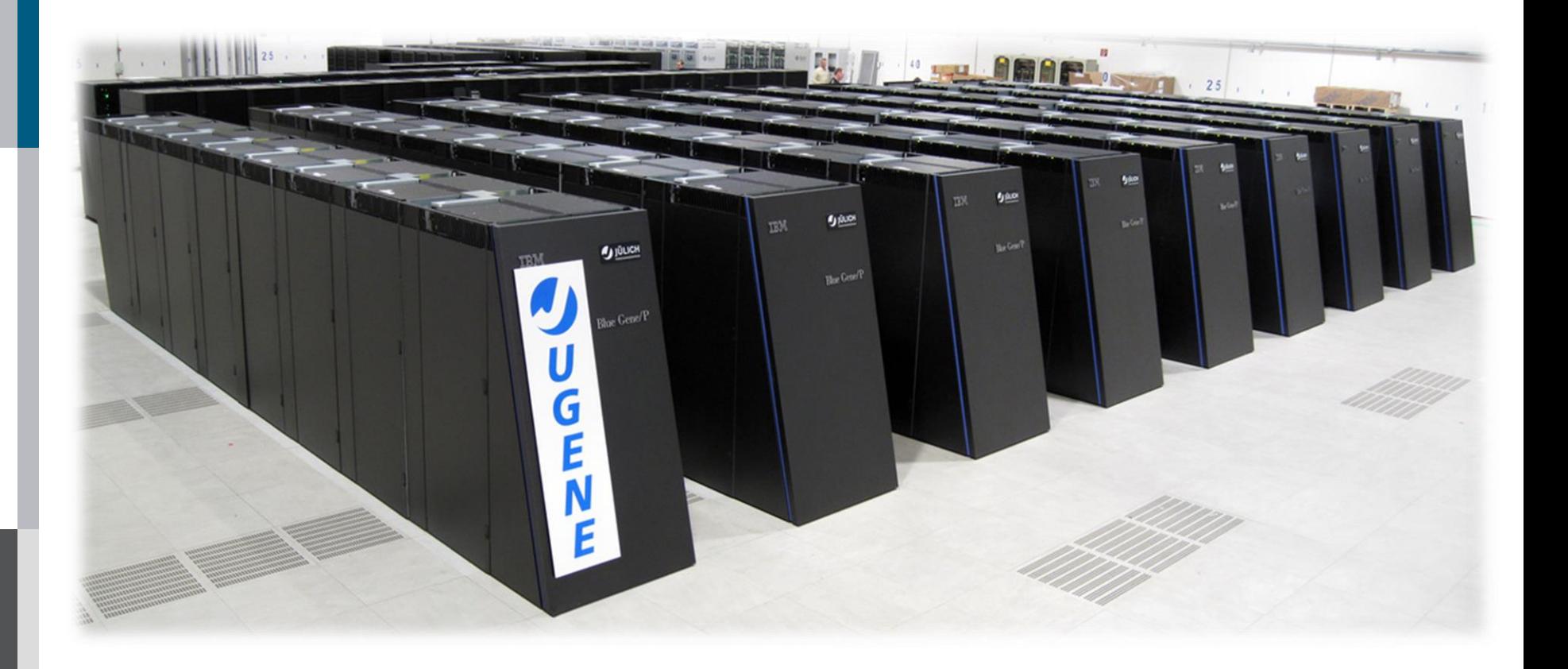

### **Example: JSC IBM BlueGene/P (2009)**

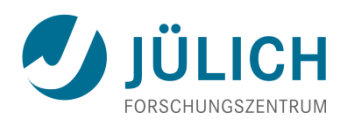

- 32-bit PowerPC 450 850 MHz, 4-way SMP
- 1,00 Petaflop/s peak 0,82 Petaflop/s Linpack

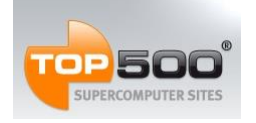

 Jun09: #3 Nov12: #25

- 144 TByte memory
- Numerous hardware

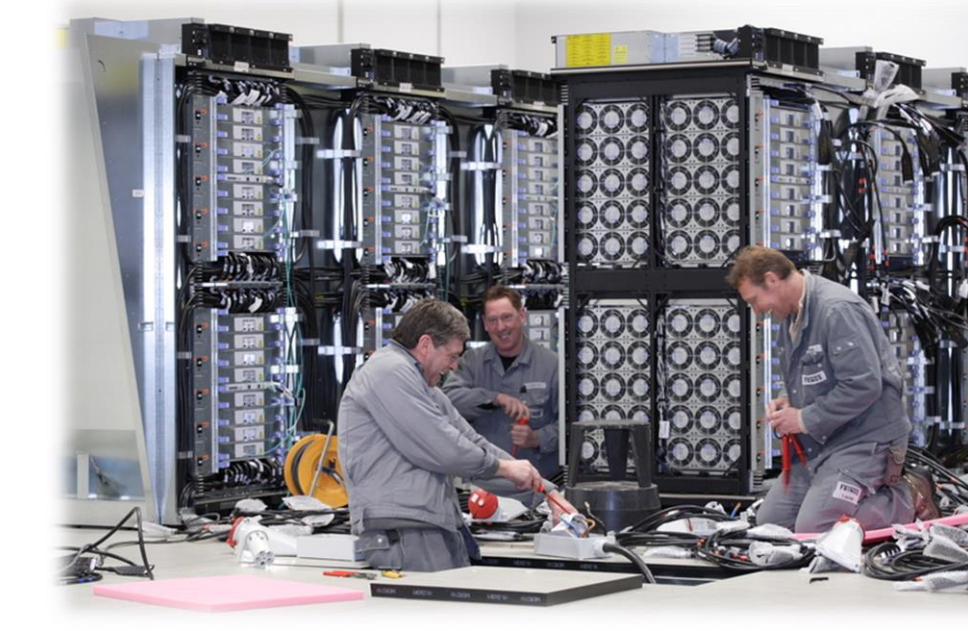

- 72 racks, 73728 nodes, 294912 cores,
- 648 power modules, 576 link cards, 144 service cards,
- 4352 data cables, 288 service cables,  $\dots \rightarrow$  4.1 km
- **Interconnects** 
	- 3D-torus, collective (tree), and barrier network
	- 10 GigaBit (I/O), 1 GigaBit (control)

### **Example: JSC IBM BlueGene/Q (2012)**

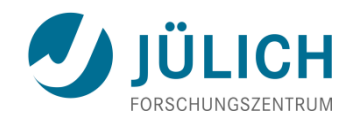

- 64-bit PowerPC A1 1.6 GHz, 16-way SMP each 4-way SMT
- 5.87 Petaflop/s peak 5.00 Petaflop/s Linpack

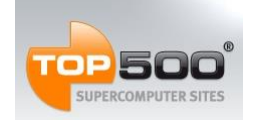

 $\overline{H}$ Boo $^{\circ}$  Nov12: #5 SUPERCOMPUTER SITES  $Jun$  13: #7

- 448 TByte memory
- 28 racks
- 458,752 cores
- 5D-torus interconnect
- 90% water cooled, 10% air
- 6 racks BG/Q more powerful than 72 racks BG/P!

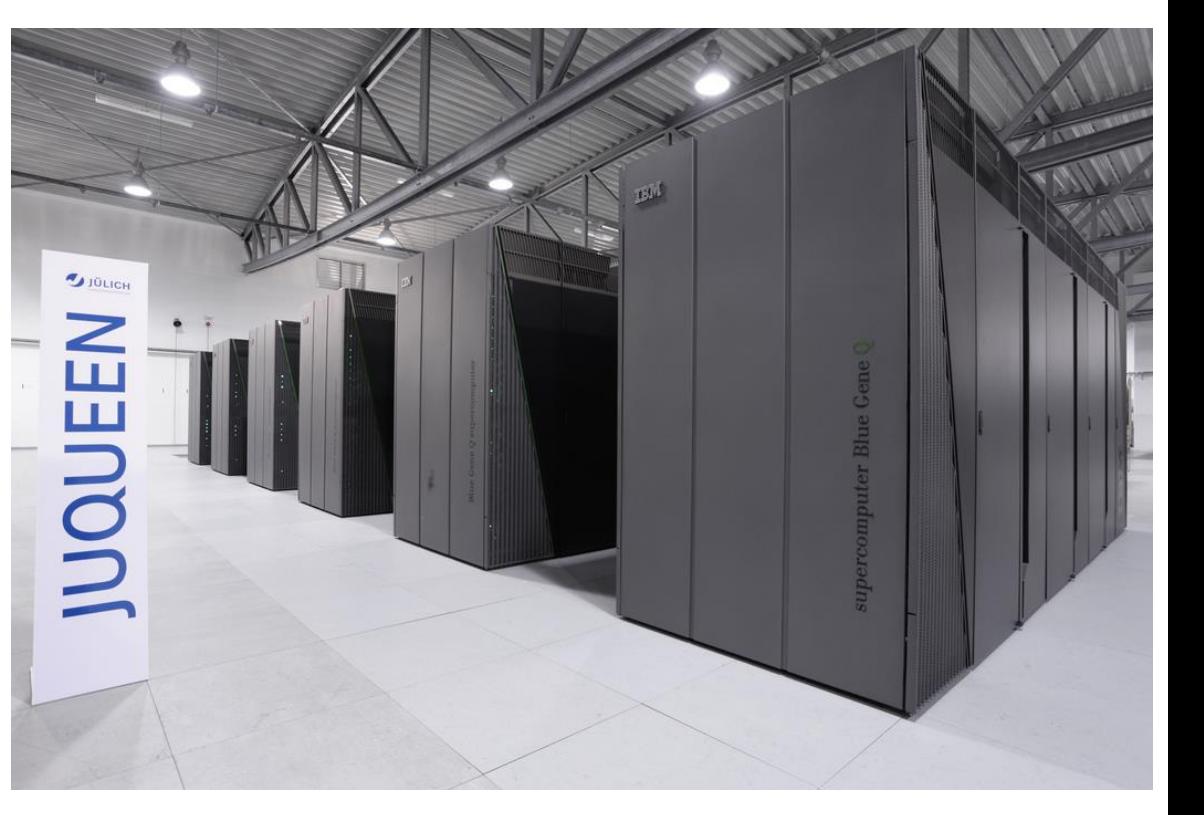

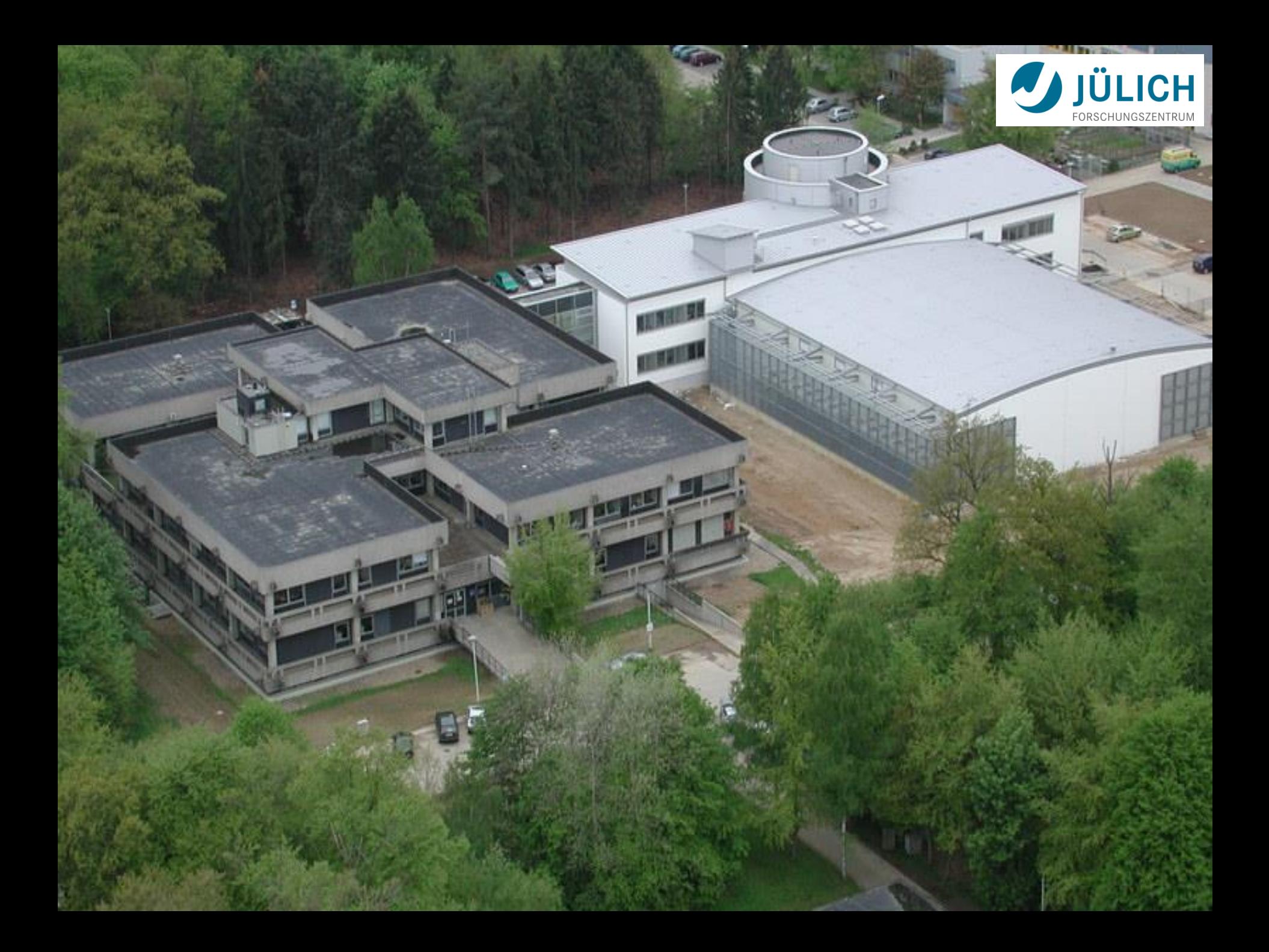

### **JSC Machine Hall Specifications**

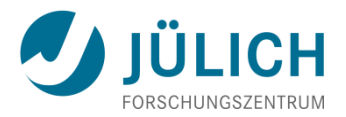

- 
- 
- Power supply: 5300 kW
- Floor temperature: 16 °C
- Humidity: 40 60 %
- Air exchange rate: 38/h
- Air exchange: 250000 m<sup>3</sup>/h
- 

• Area: 1000 m<sup>2</sup> self supporting roof Volume: 6500 m<sup>3</sup>

UPS: UPS: communication and disks

## **Air Cooling System**

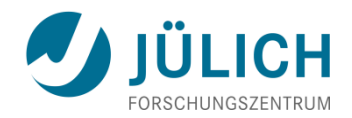

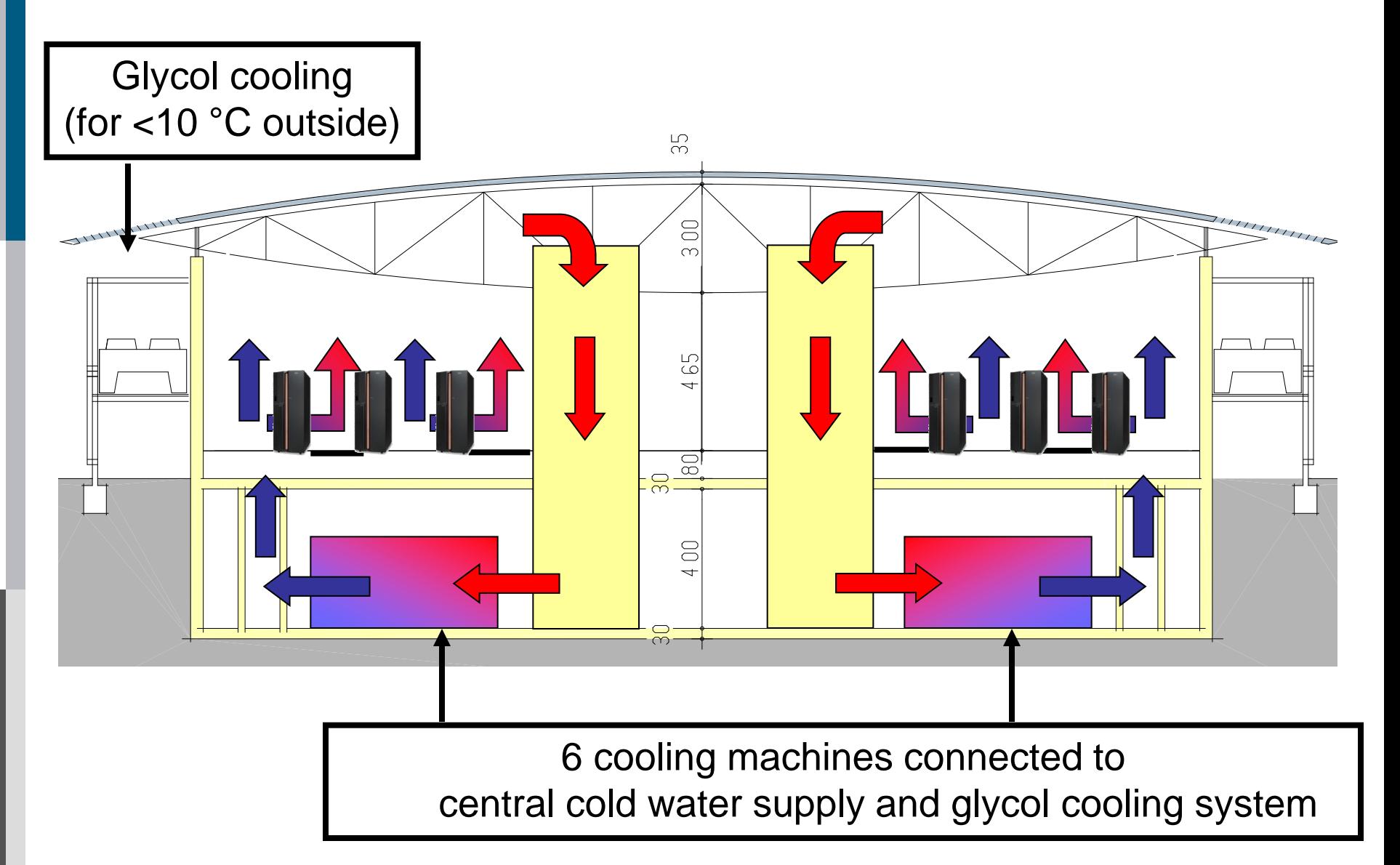

### **Air + Water Cooling System**

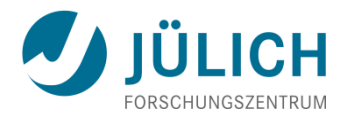

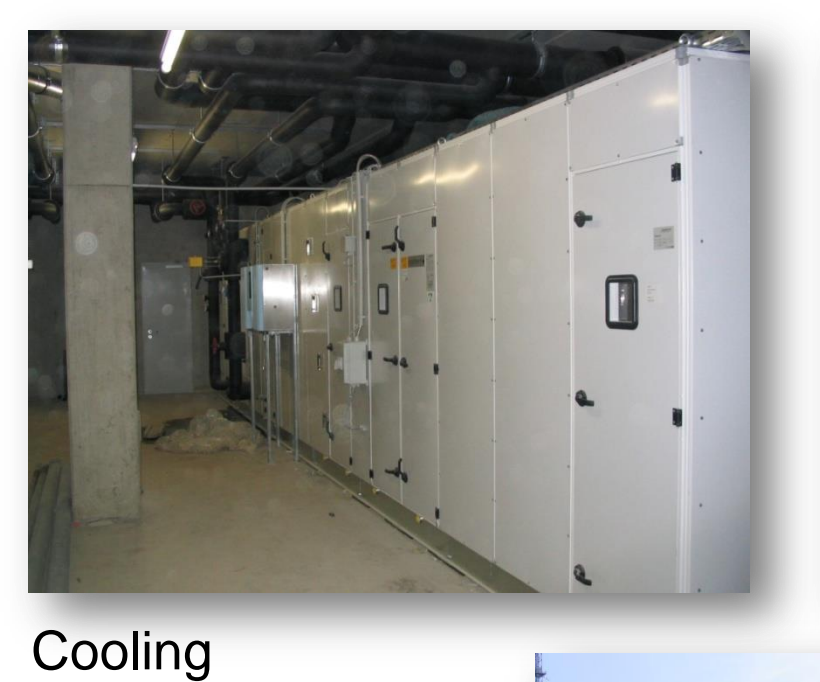

#### Glycol coolers

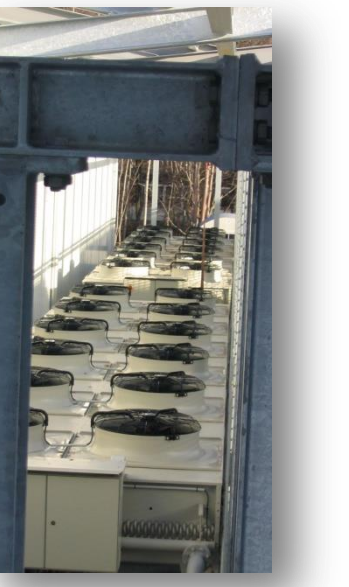

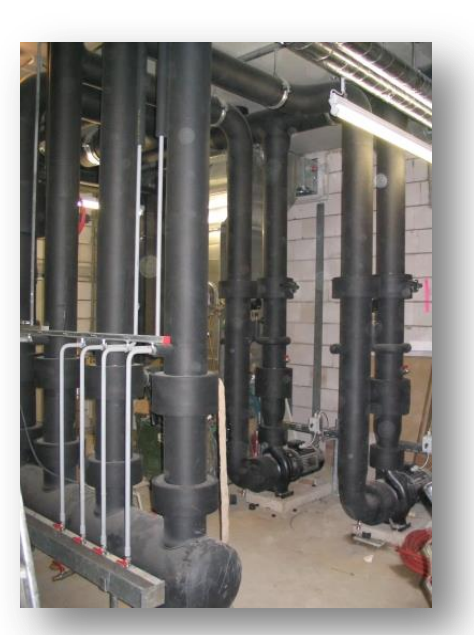

Cold water distribution

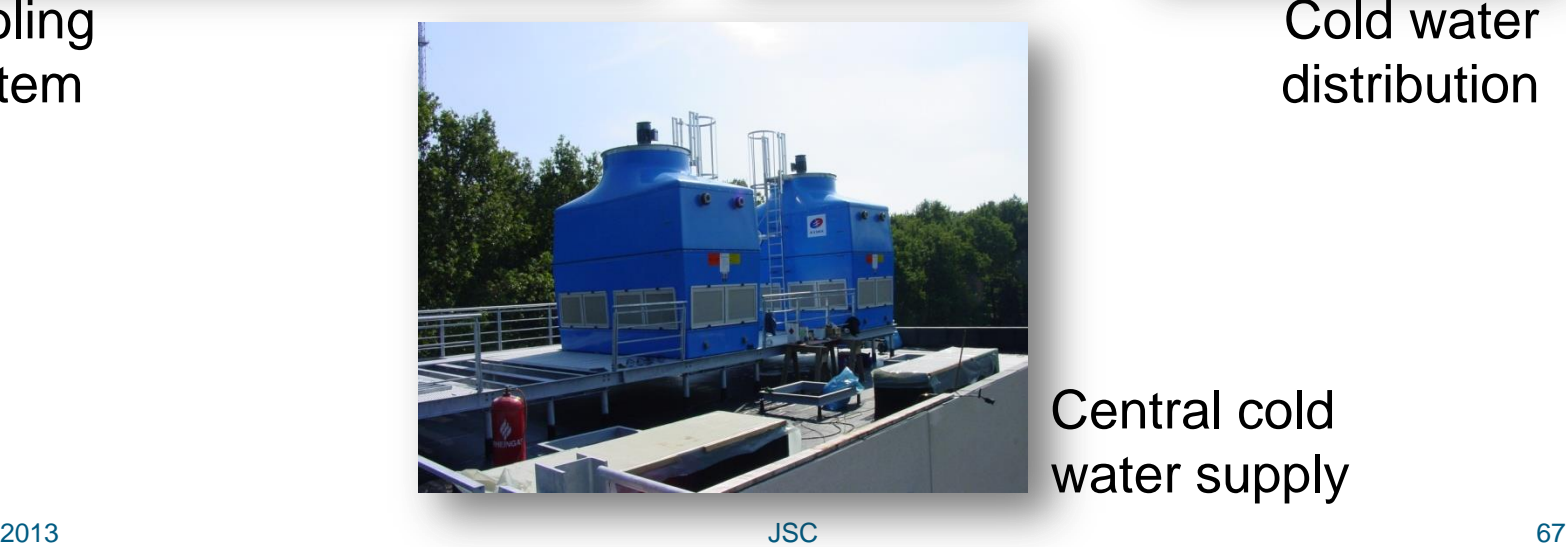

Central cold water supply

system

### **Water-Cooled Blue Gene/P**

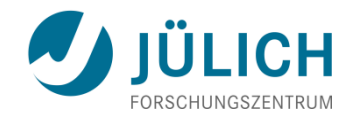

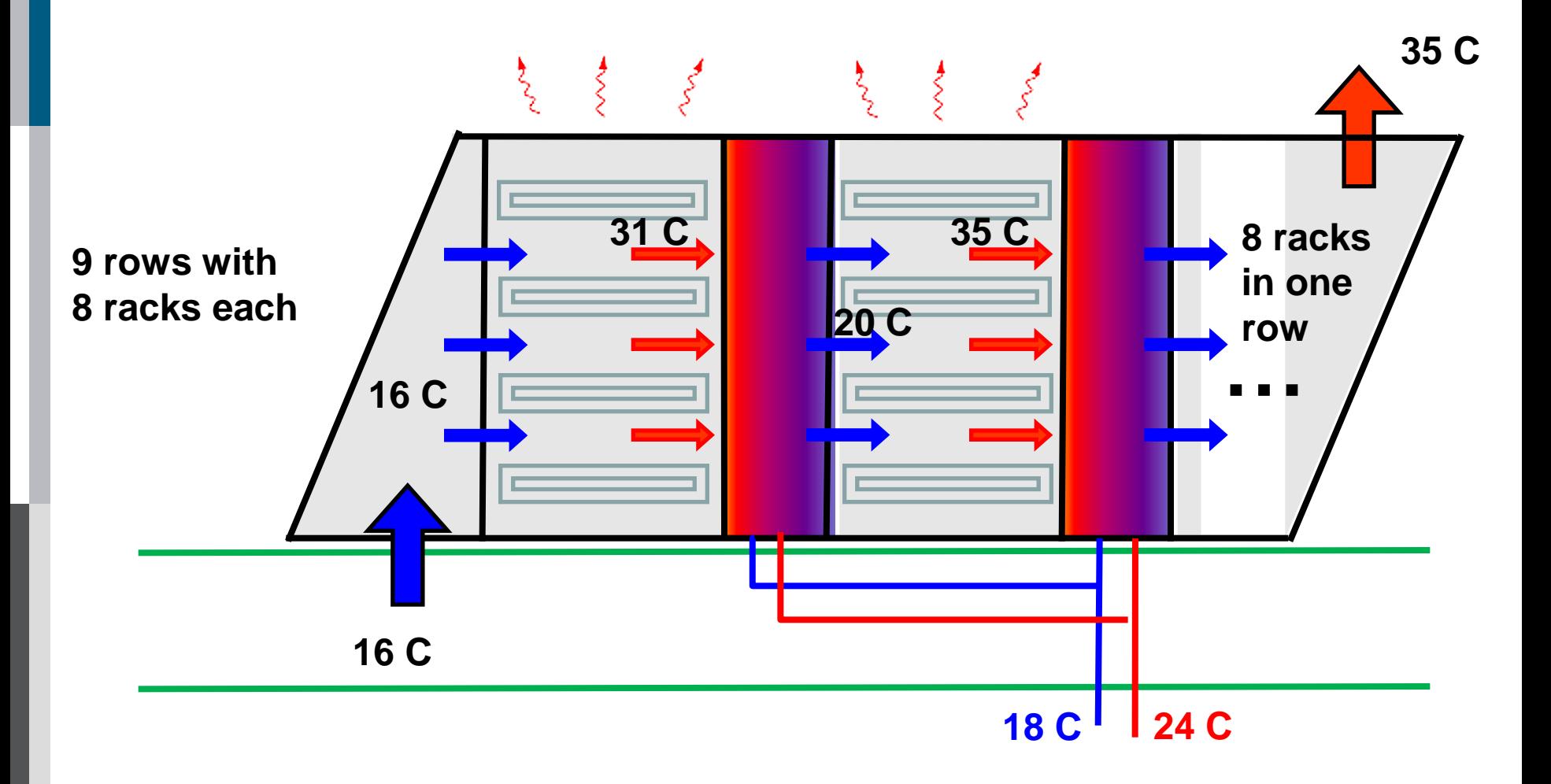

### **JSC: Supply of Cooling Water**

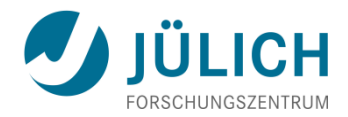

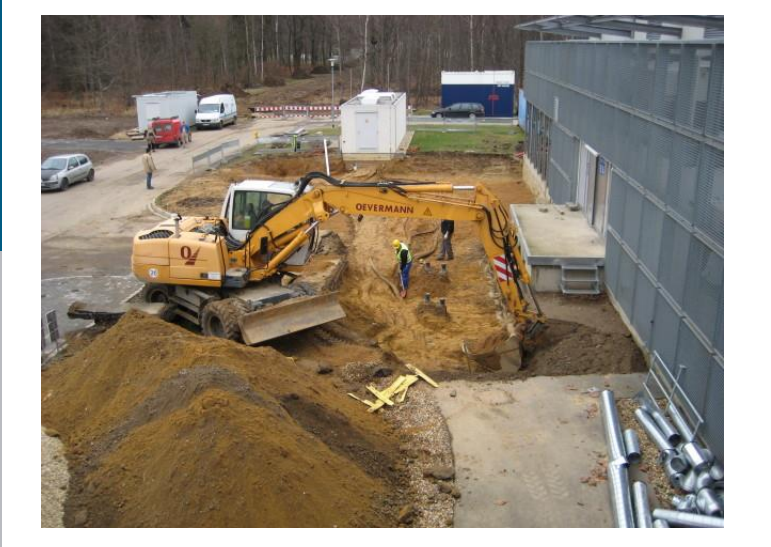

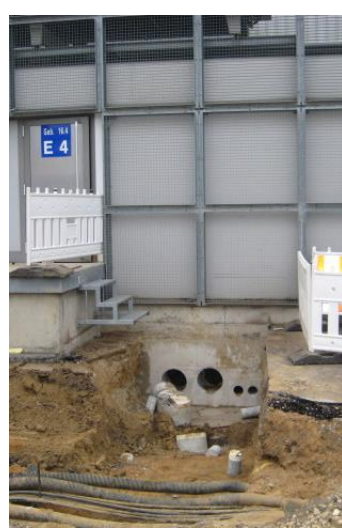

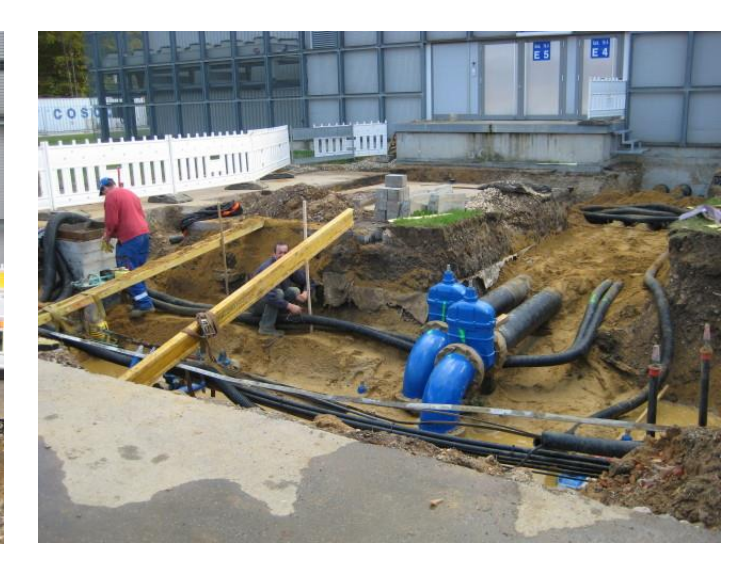

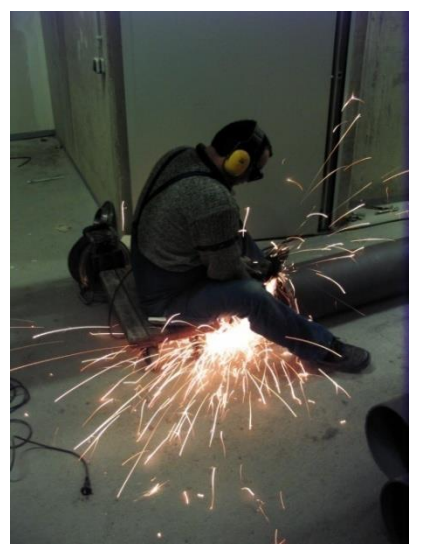

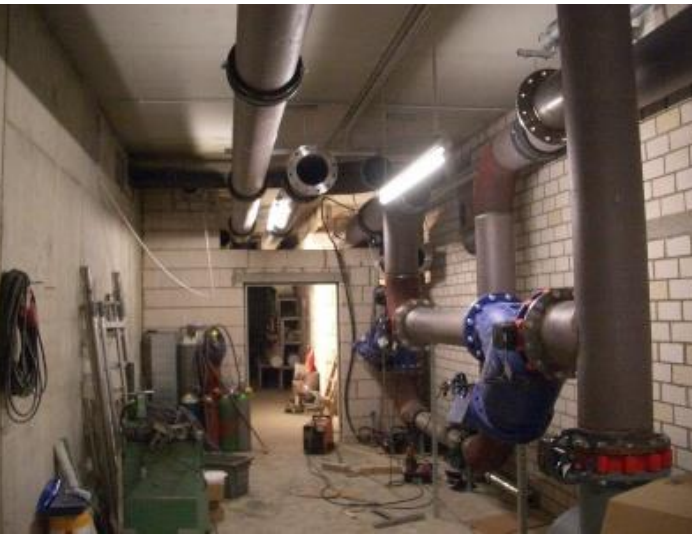

Bringing water into basement

Establishing a room with pumps to prepare different inlet temperatures

### **JSC: Extending the Power Supply**

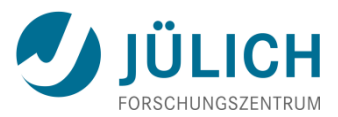

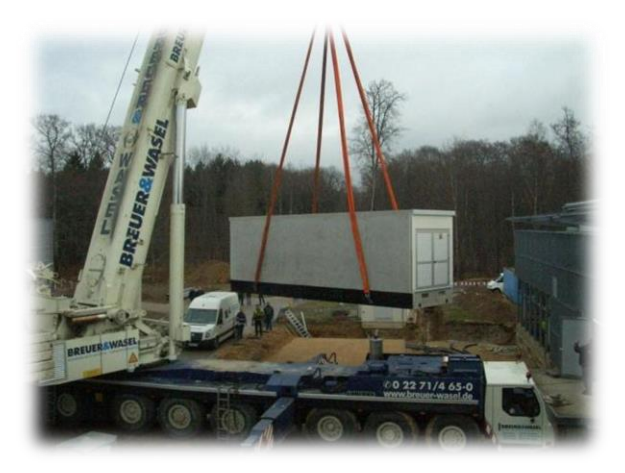

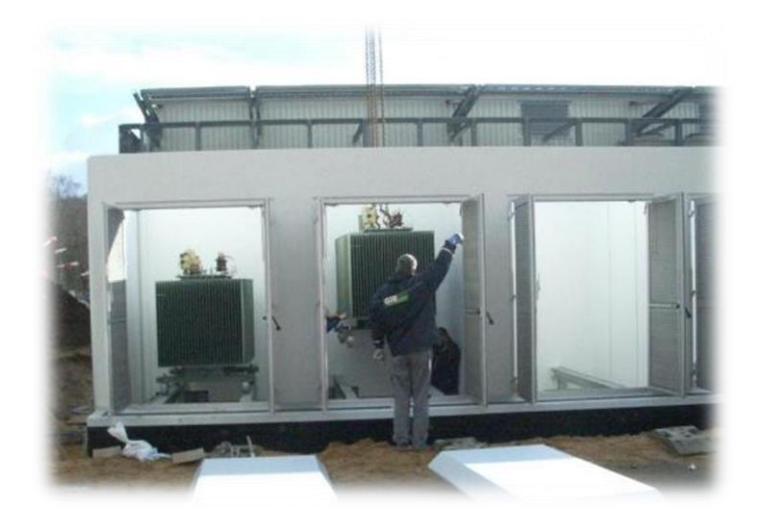

**from 1,6 MW**

**to 5,3 MW**

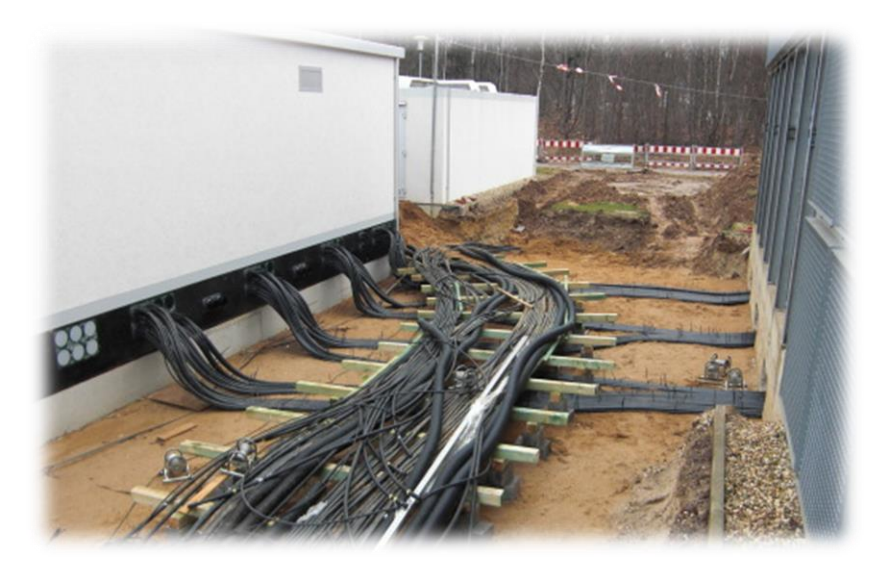

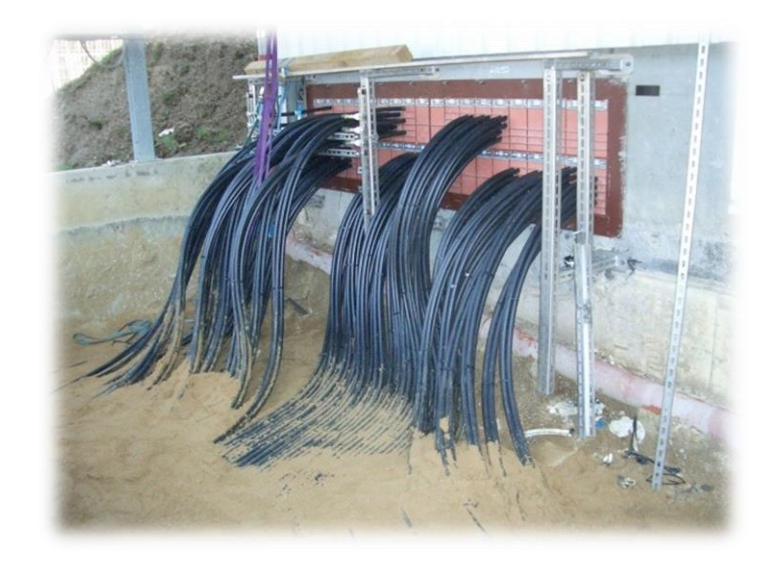

### **JSC: Power Distribution**

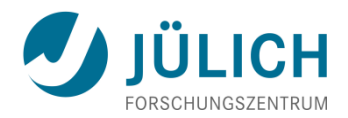

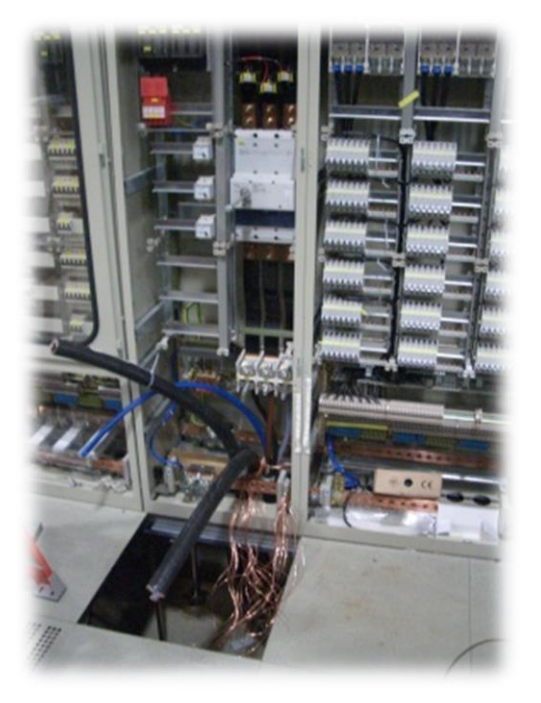

#### 30 m power distribution panels

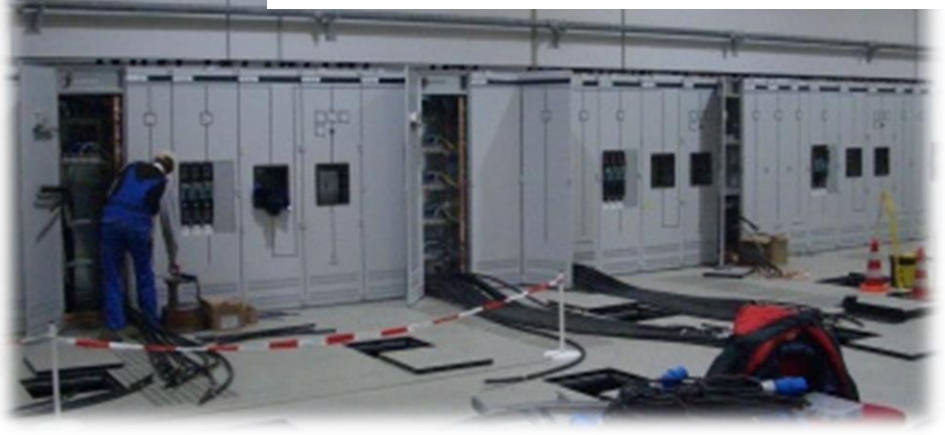

#### Number of fuses:

- $72x3$  125 A
- 220x1 32 A
- 598x1 16 A
- 174x1 32 A
- • $12x3$  32 A 1244 total

nearly 50 km length of cables

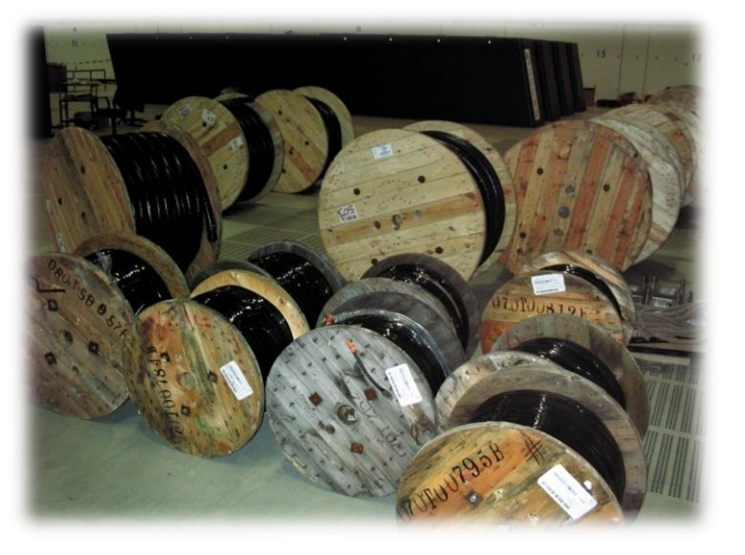

### **JSC: Supercomputer Networks**

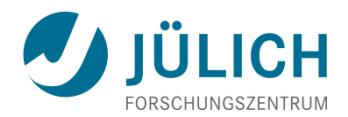

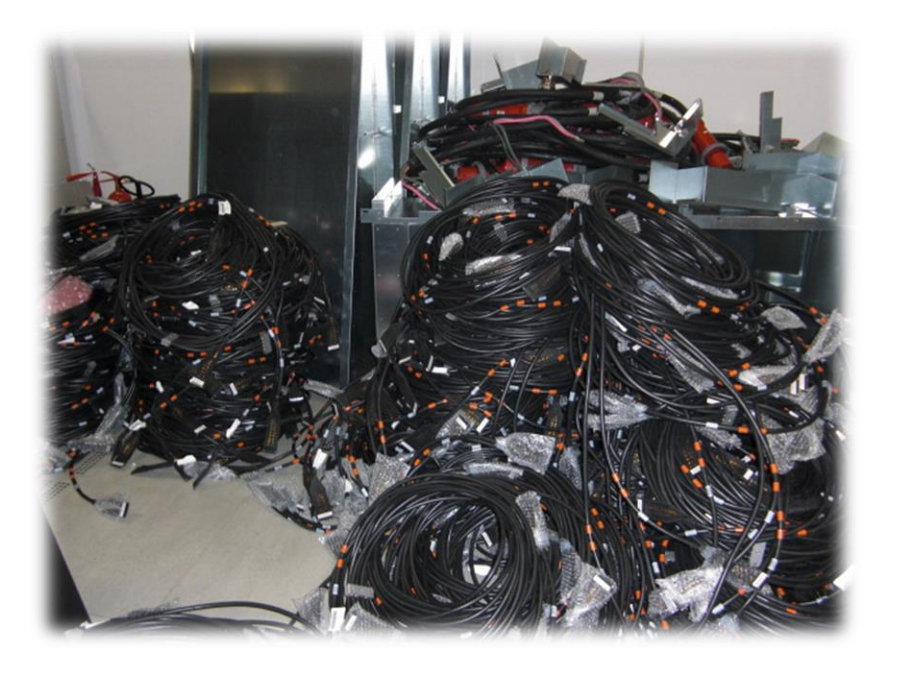

Length of the communication cables:

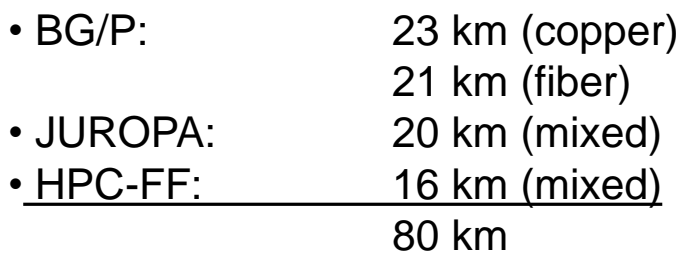

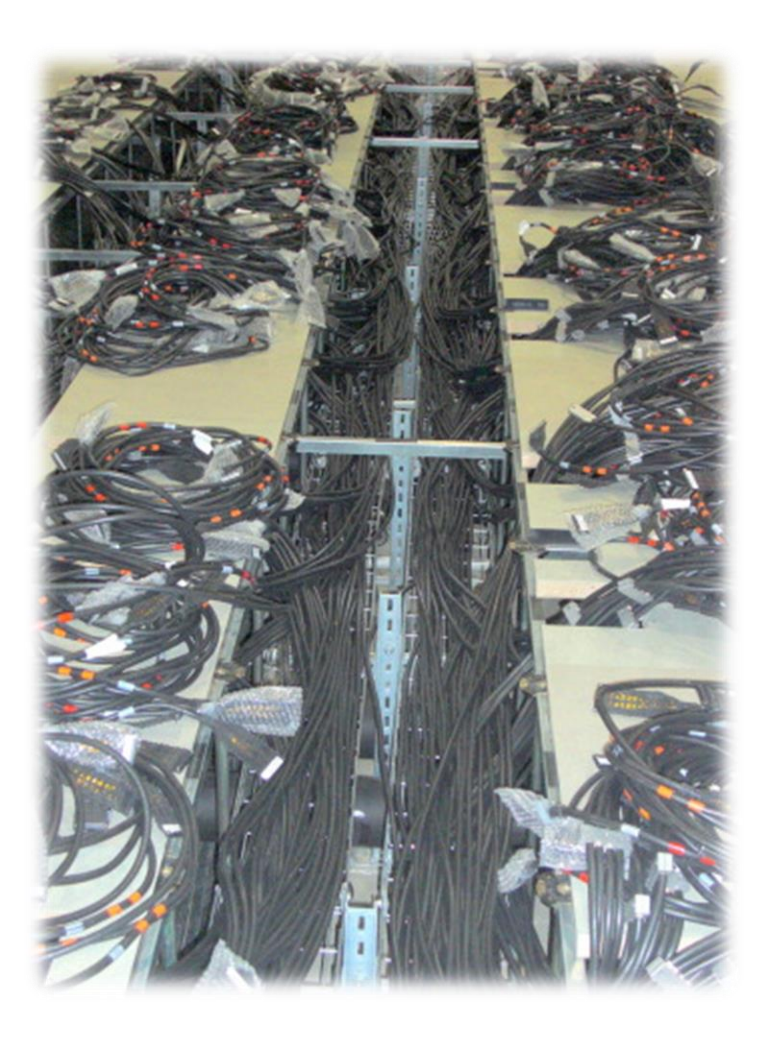
#### **JSC: Fire Prevention**

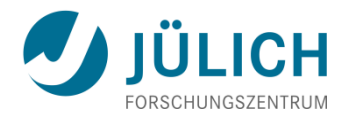

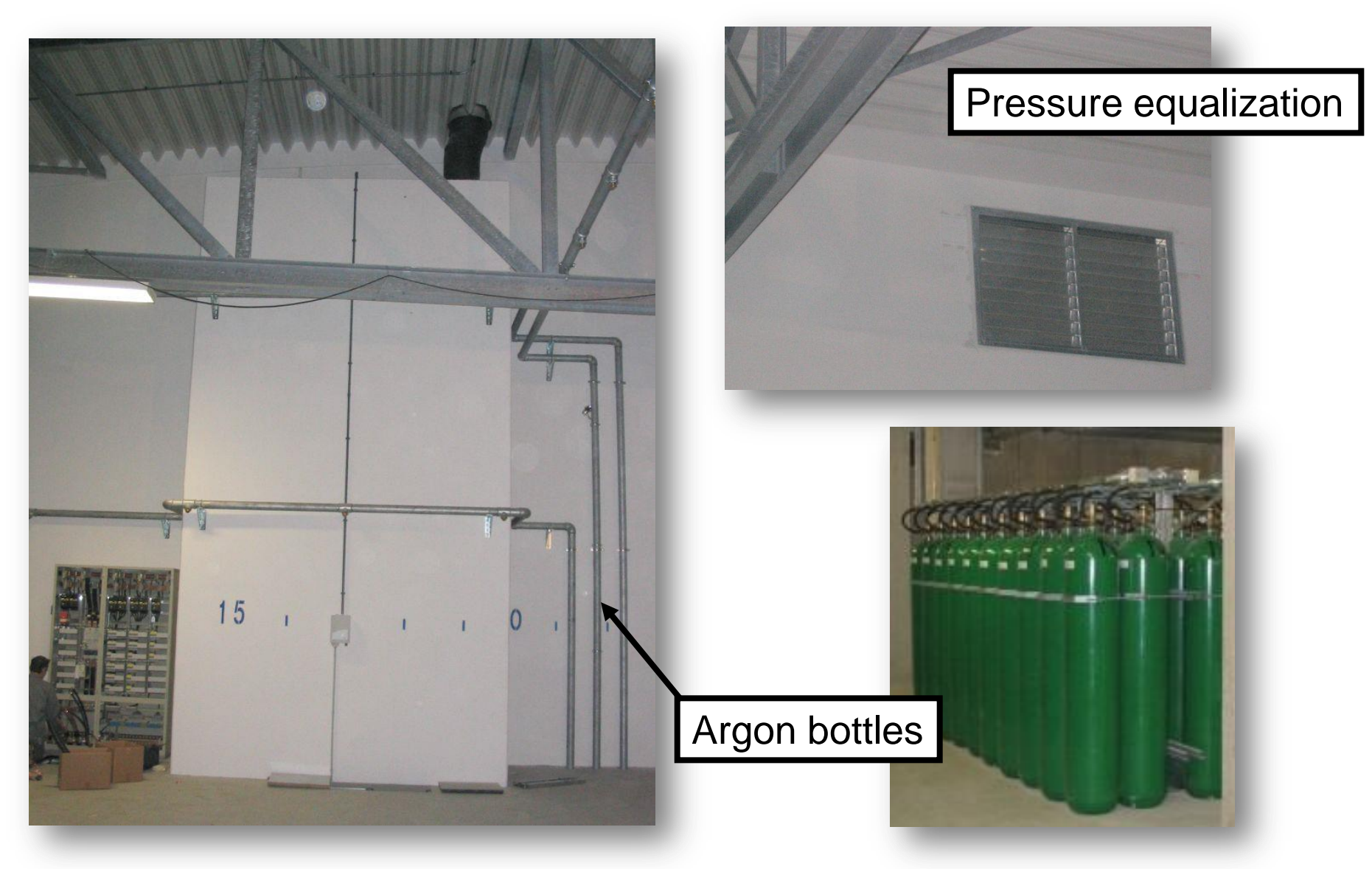

### **Costs (JSC, 2011)**

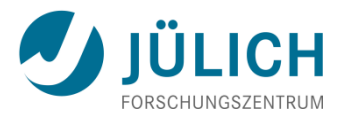

#### • **Jugene (IBM BlueGene/P)**

- 1 Node hour (Quadcore)  $0.039 \in$
- Typical job (1 day x 2048 nodes) 1916.92  $\in$
- Maximum (1 day x 73728) 69009.41  $€$

#### • **Juropa (Bull/Sun Intel Nehalem/Infiniband cluster)**

- 1 Node hour (Dual quadcore)  $0.39 \in$
- Typical job (12h x 128 nodes) 599.04  $\epsilon$
- Maximum (1 day x 3288) 30775.68  $\epsilon$

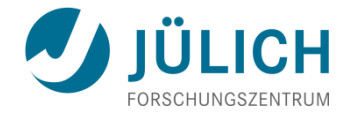

# **PARALLEL PROGRAMMING**

## **RECALL: Programming Parallel Computers 4 JÜLICH**

#### • Application programmer needs to

- Distribute data to memories
- **Distribute work** to processors
- **Organize and** synchronize work and dataflow

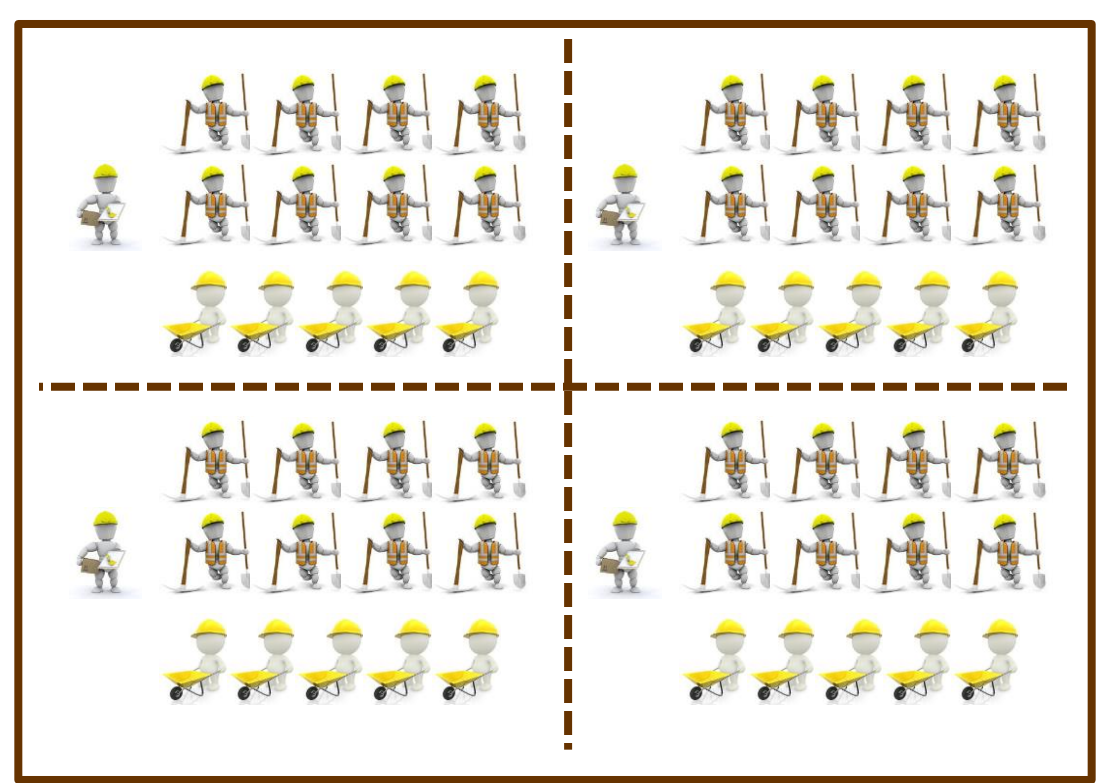

- Extra constraint
	- Do it with fewest resources in most effective way

#### **Parallelization Strategies**

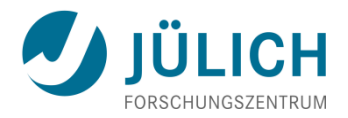

- Two major computation resources:
	- **Processor**
	- Memory
- Parallelization means
	- **Distributing work among processors**
	- Synchronization of the distributed work
- If memory is distributed it also means
	- Distributing data
	- Communicating data between local and remote processors
- Programming models offer combined methods for
	- **Distribution of work & data**
	- **Communication and synchronization**

#### **Processes and Threads**

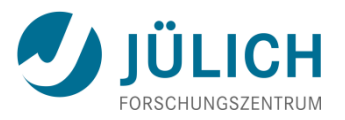

- Processes are entities provided by the operating system (OS) to execute programs
- A typical **(sequential) process** consists of a **thread** of execution executing the program starting with main. The thread can access
	- **A stack** for storing local data
	- A **heap** for storing dynamic data (e.g., via allocate/malloc/new)
	- Space for storing **global static data**
- If OS supports **multi-threading**, a process can have multiple **threads**
	- Can be dynamically created and destroyed at run-time
	- Each thread can access the heap and global data
	- Each thread has its own stack!
- Parallel programs
	- Can use multiple processes + mechanism to communicate
	- On shared memory computer, use multi-threading
	- Or combination of both

#### **Single-threaded vs. Multi-threaded**

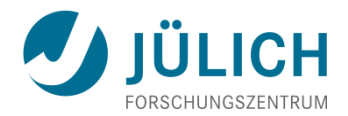

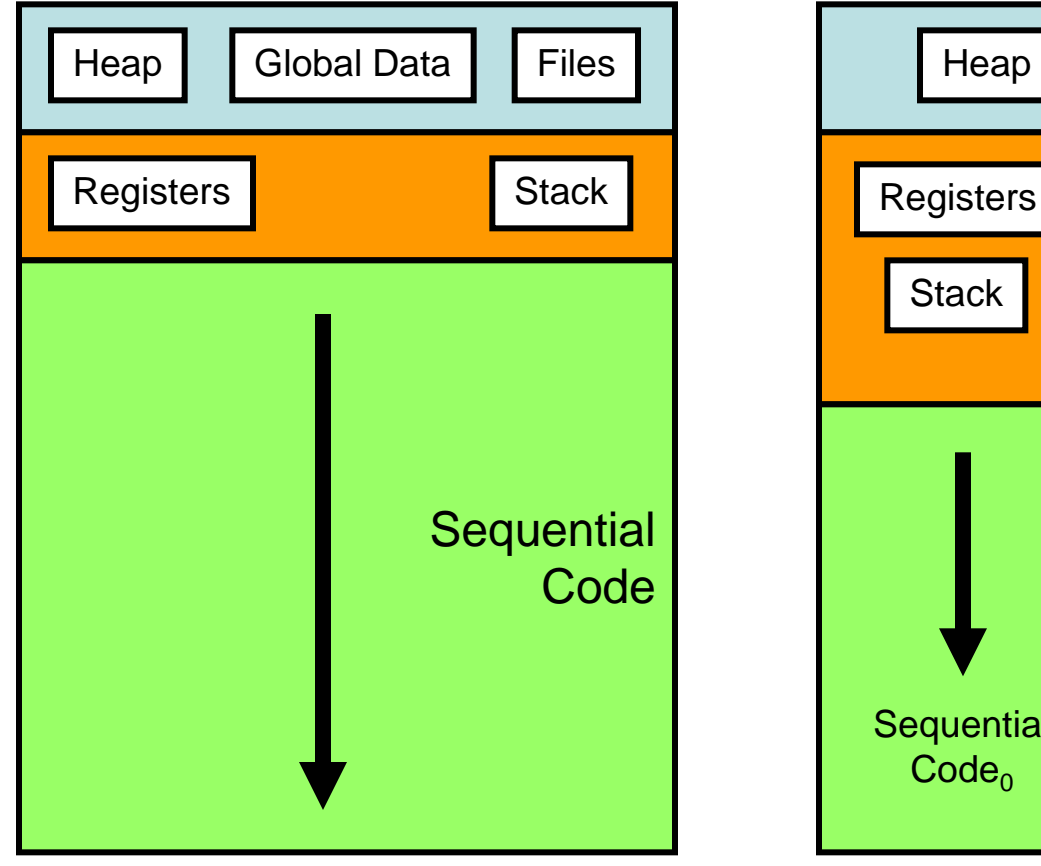

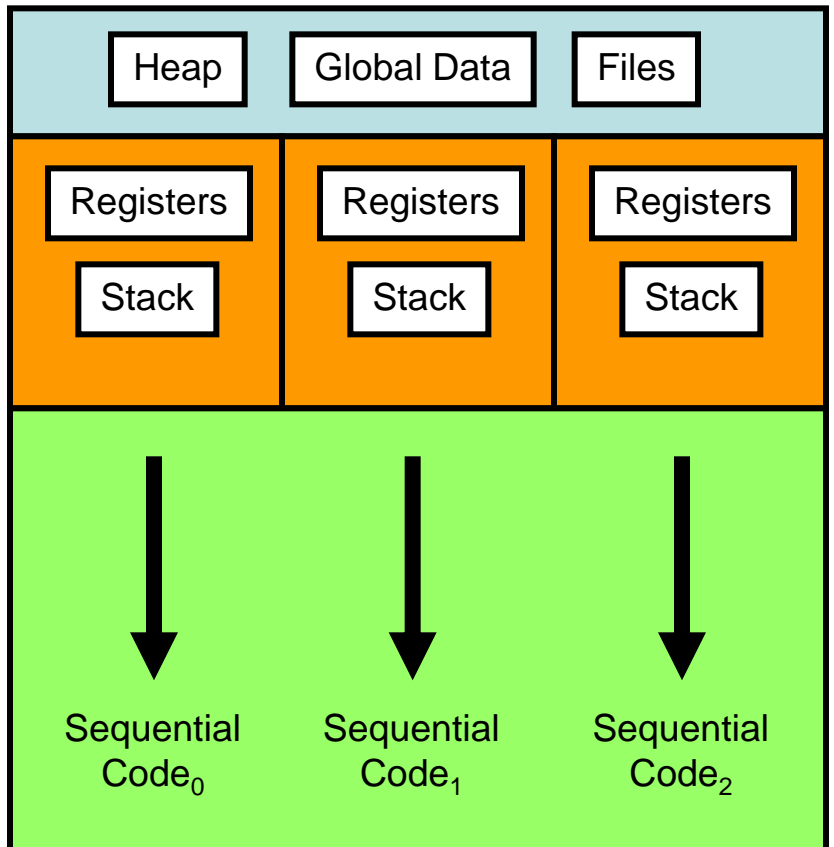

Single-threaded process

Multi-threaded process

### **Basic Parallel Programming Paradigm: SPMD**

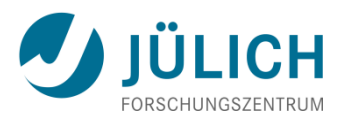

- **SPMD**: **S**ingle **P**rogram **M**ultiple **D**ata
- Basic paradigm for implementing parallel programs
- Programmer writes **one** program
	- Which is executed on **all** processors
	- But written in a way that it works on **different** parts of the data
- Special cases (e.g., different control flow) is handled inside the program

```
if (process_or_thread_id == 42) then
   call do_something()
else
   call do_something_else()
endif
```
### **Programming Models: Message Passing**

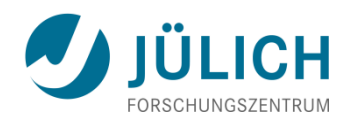

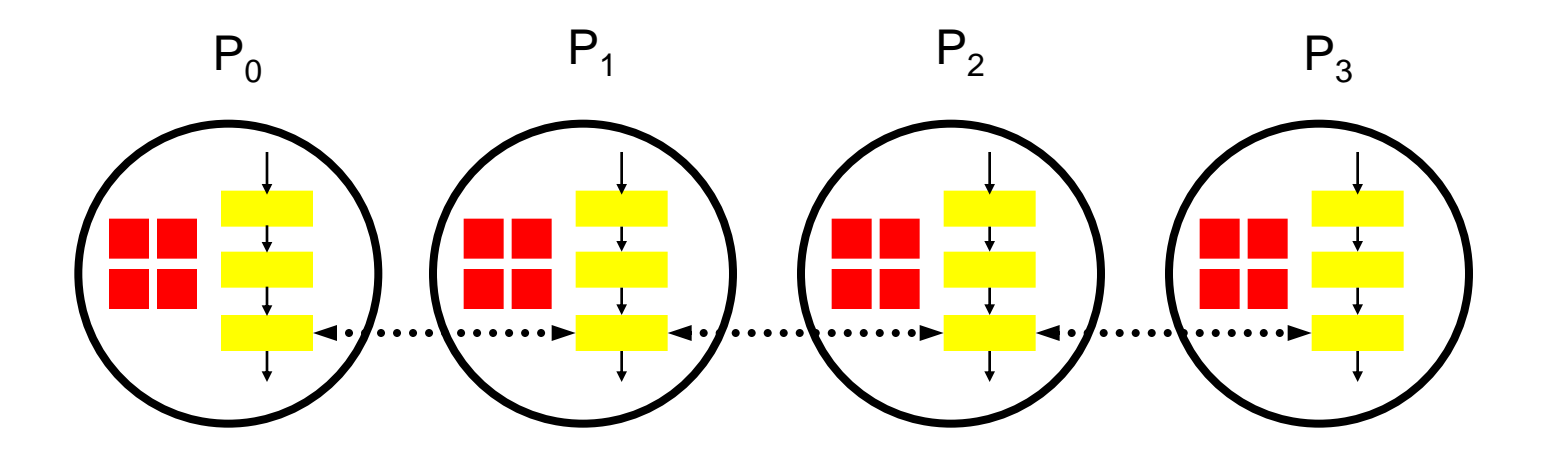

- Typically used on distributed memory computer systems
- Local ("distributed") style
	- **SPMD-style program runs locally using local data**
- **Explicit** data distribution, communication and synchronization
- $\Rightarrow$  High programming overhead
- $\Rightarrow$  **Message passing libraries: MPI, PVM, ...**

#### **Message Passing Performance**

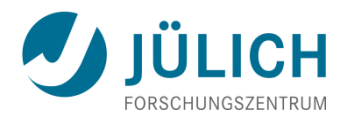

- Performance metrics for message passing
	- **Latency: time to transfer message**
	- **Bandwidth**: amount of data which can be transferred in fixed time measured for a specific message length
- **Reducing latency** often important for performance. Approaches:
	- **Reduce number of messages by mapping communicating entities** onto the same processor
	- **Combine messages having the same sender and destination**
	- If processor P has data needed by processor Q, have P send to Q, rather than Q requesting it. P should send as soon as data ready, Q should read as late as possible to increase probability data has arrived  $\Rightarrow$  **Send early, receive late, don't ask but tell.**
	- **Try overlapping communication and calculation (not all systems** can do this)

#### **Programming Models: MPI**

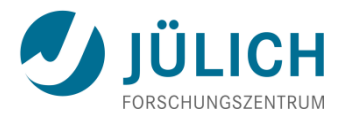

- MPI: **M**essage **P**assing **I**nterface
- De-facto **standard** message passing interface
	- **MPI 1.0 in 1994**
	- **MPI 1.2 in 1997**
	- **MPI 2.0 in 1997**
	- **MPI 2.1 in 2008**
	- MPI 2.2 in 2009
	- **MPI 3.0 in 2012**
- **Library interface**
- Language bindings for Fortran, C, C++, [Java]
- Typically used in conjunction with SPMD programming style
- http://www.mpi-forum.org

### **MPI Functionality**

• **Point-to-point** communication (between 2 processes)

- **Collective** communication (between a group of processes)
- **Barrier** synchronization
- Management of **communicators**, data types, topologies
- **New in MPI 2.0**
	- **One-sided** communication
	- **Parallel I/O**
	- F90 and C++ support
	- Process creation
- **New in MPI 3.0**
	- **Non-blocking collectives**
	- **Neighborhood collectives**
	- mpi\_f08 Fortran module
	- **NPI Tool Interface**

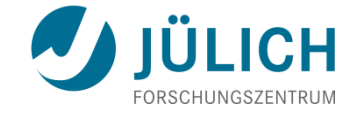

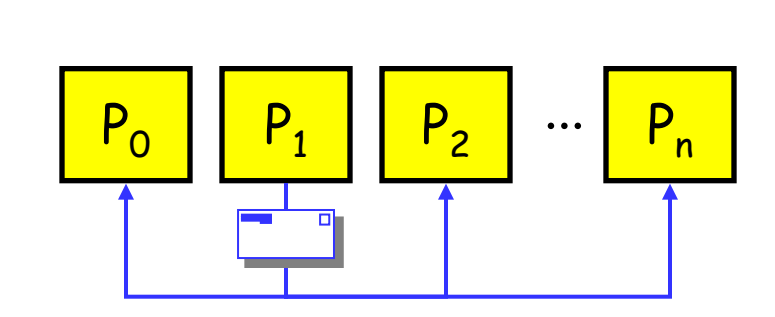

 $\mathsf{P}_{\mathsf{O}}\text{ } \big|\big|\text{ } \mathsf{P}_{\mathsf{1}}\text{ } \big|\big|\text{ } \mathsf{P}_{\mathsf{2}}\text{ } \big|\text{ } \cdots$ 

 $P_1$  |  $P_2$  |  $\cdots$  |  $P_n$ 

#### **MPI Functionality**

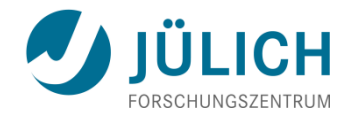

#### **MPI Communicators**

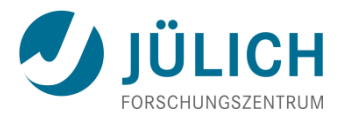

- **Communicator** consists of a process group and a communication context
- Predefined communicator (representing all processes) is **MPI\_COMM\_WORLD**
- Each message is sent relative to a communicator
- All processes in the process group of the communicator have to take part in a collective operation
- Operations are provided to:
	- Determine the number of processes in a communicator
	- **Determine the rank of the executing process relative to a** communicator  $\Rightarrow$  0 to N-1
	- Build new process groups and communicators

#### **MPI Basic Routines**

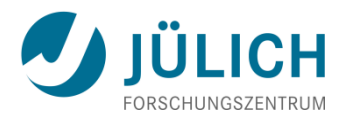

#### MPI\_Init()

- **Initialize MPI library**
- Needs to be called once, before all other MPI functions

#### MPI\_Finalize()

- Wrap-up / terminates MPI usage
- Needs to be called once, after all other MPI functions

#### MPI\_Comm\_size(comm, size)

Get total number of processes in communicator comm

#### MPI\_Comm\_rank(comm, rank)

Get process identification (rank) within comm

### **Example: Hello World (MPI), Fortran**

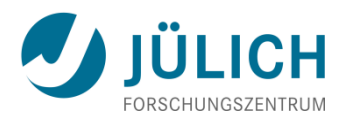

```
program main
include 'mpif.h'
integer :: ierr, myrank, numprocs
call MPI_Init(ierr)
call MPI_Comm_rank(MPI_COMM_WORLD, myrank, ierr)
call MPI_Comm_size(MPI_COMM_WORLD, numprocs, ierr)
write(*,*) "hello from", myrank, "of", numprocs
call MPI_Finalize(ierr)
end program
                            Fortran MPI routines:
                            error code returned in 
                              extra parameter!
```
#### **Example: Hello World (MPI), C I**

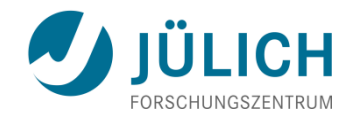

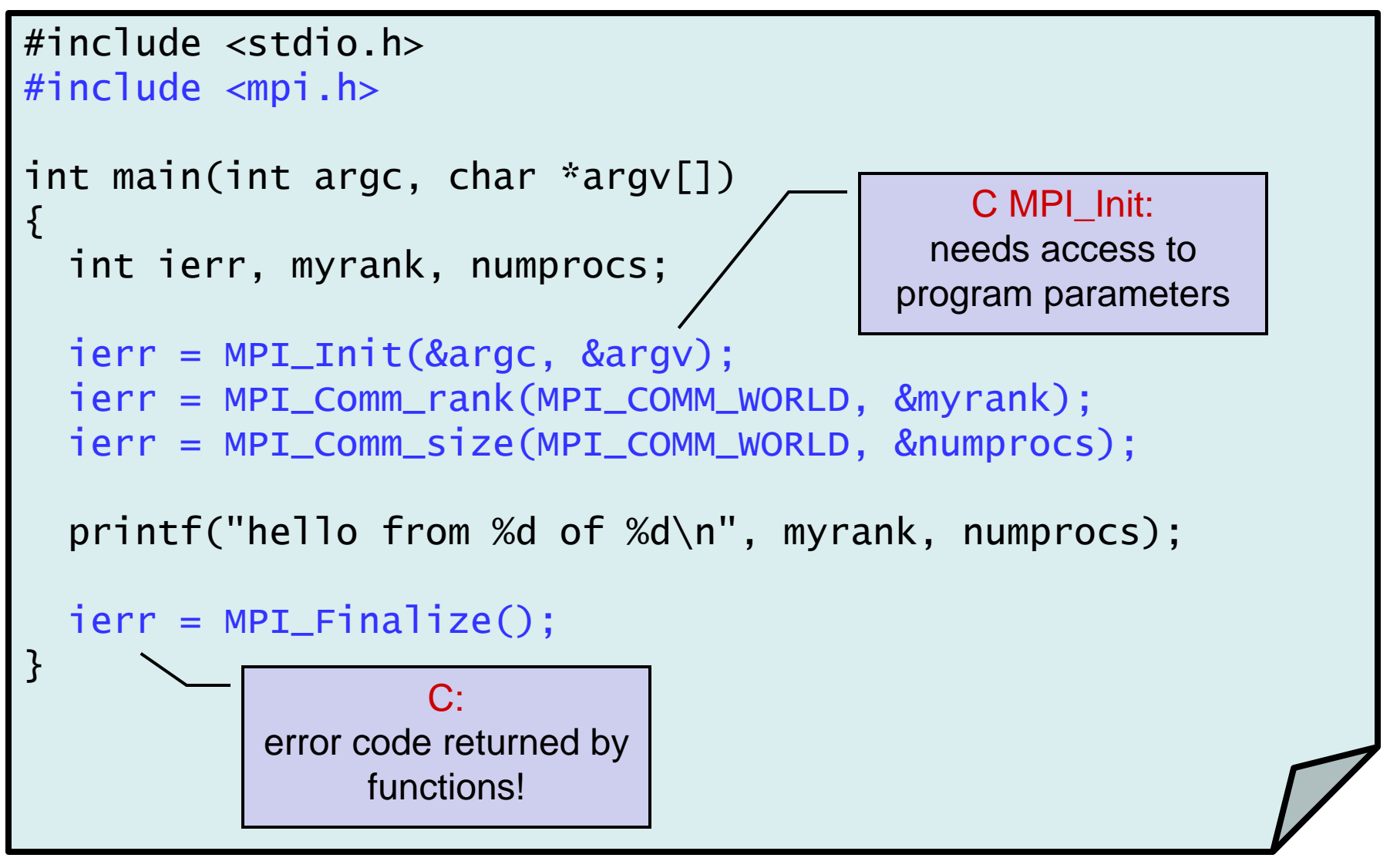

### **Example: Hello World (MPI), C II**

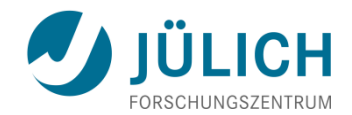

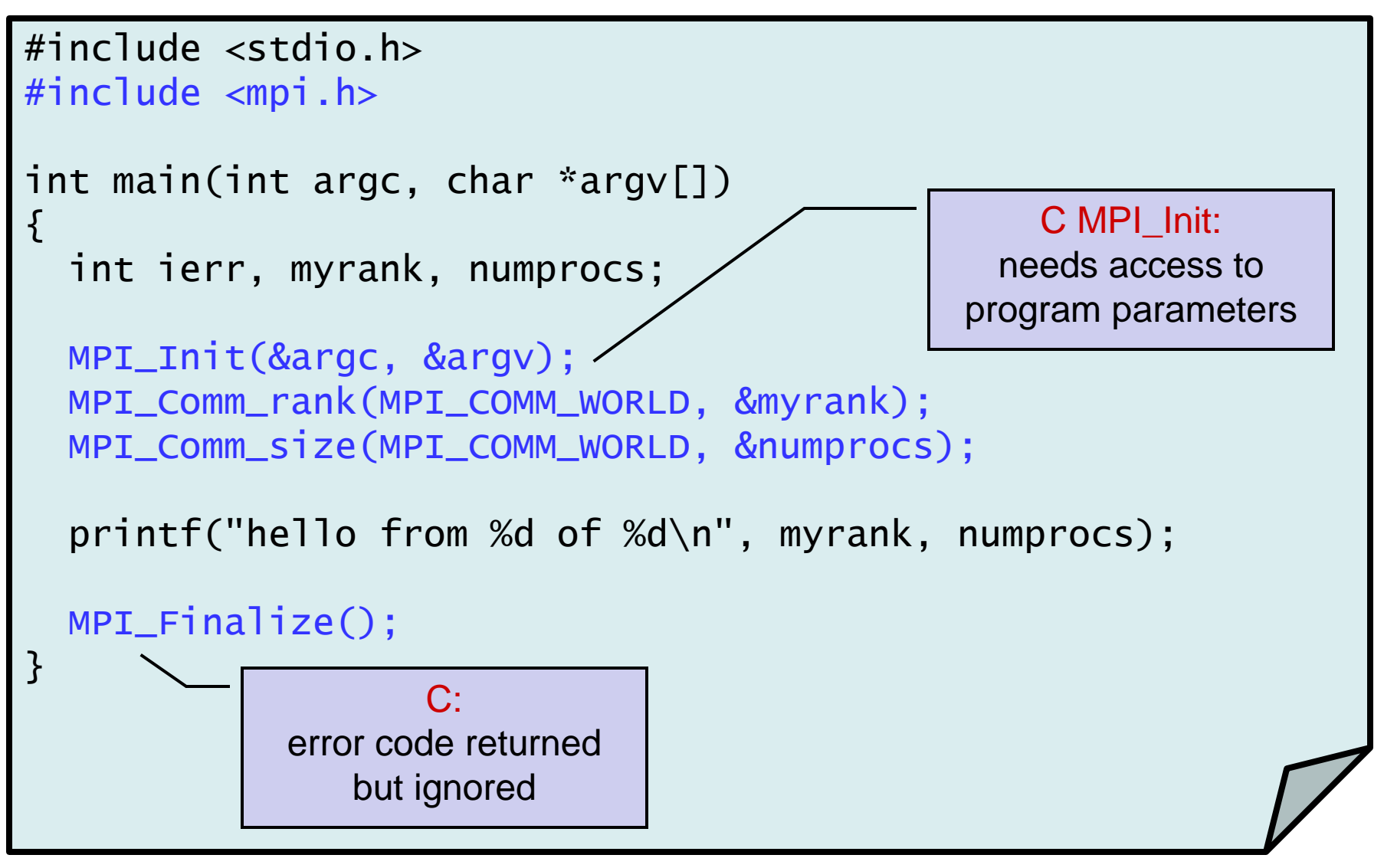

### **Compiling MPI Programs**

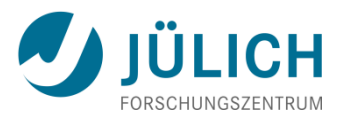

- Many implementations provide **special compilation commands** which automatically
	- **direct the compilers to the location of MPI** header files and modules
	- **-** link in all necessary MPI and network libraries
	- often called:
		- C: mpicc
		- C++: mpiCC, mpicxx, or mpic++
		- Fortran: mpif90, mpif77

#### **Executing MPI Programs**

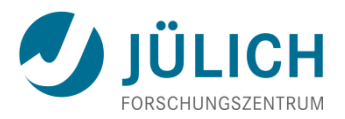

- Start mechanism is implementation dependent
	- **Many implementations:** 
		- mpirun –np <numprocs> <executable> [<options>]
	- MPI-2 standard:
		- mpiexec –n <numprocs> <executable> [<options>]
- Possible implementation-dependent differences
	- Options
	- **Environment variables**
	- **Passing runtime parameters, ...**
- Start mechanism in general different with a batch system like PBS (qsub ...) or LoadLeveler (llsubmit ...)

### **Running MPI on Distributed Memory**

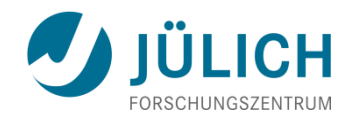

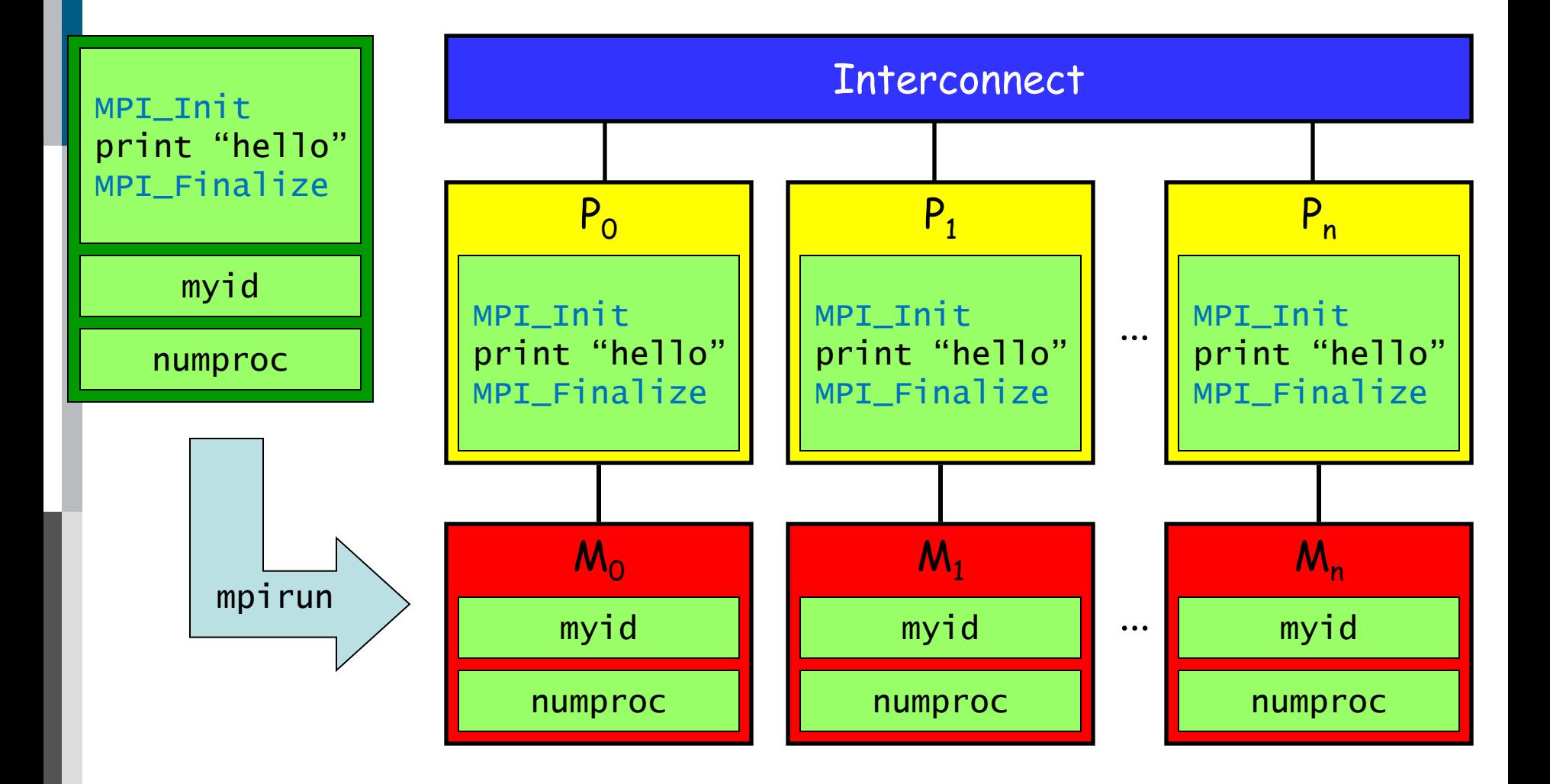

### **Running MPI on Shared Memory**

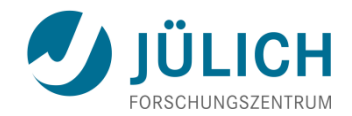

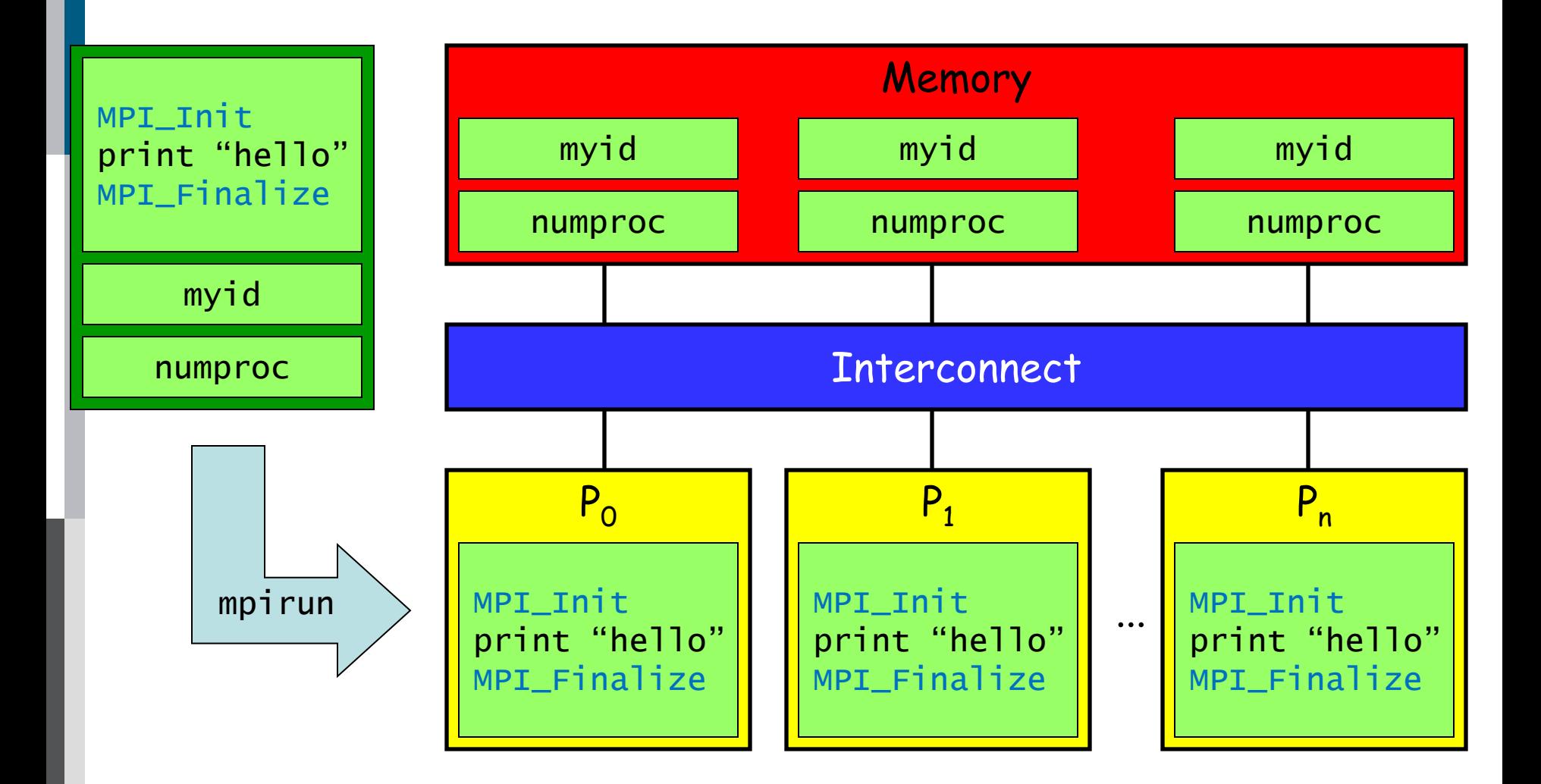

#### **Examples: Executing Hello World (MPI)**

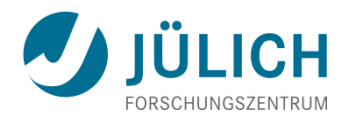

• mpiexec –n 4 helloworld.exe

hello from 0 of 4 hello from 1 of 4 hello from 2 of 4 hello from 3 of 4

• mpiexec –n 4 helloworld.exe

hello from 3 of 4 hello from 1 of 4 hello from 0 of 4 hello from 2 of 4

• mpiexec –n 4 helloworld.exe

hehellhelllo from 3 lo from helf 4lo from 1 of 4o fr 2 of 4 om 0 of 4

#### **MPI Messages I**

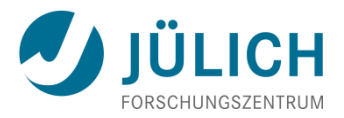

• Communication in MPI is done by exchanging **messages**

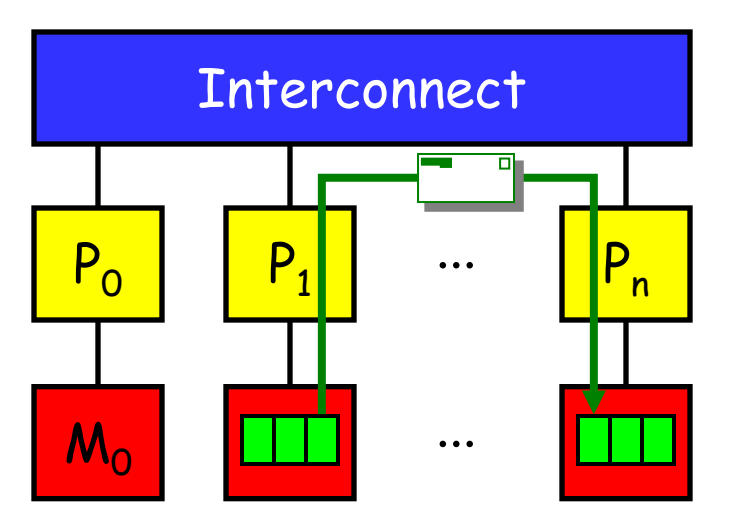

- A message is always described by 3 parameters
	- **buffer:** the address of the object containing the data
	- **num**: number of data elements
	- **datatype:** type of a data element
		- Fortran: MPI\_INTEGER, MPI\_REAL, MPI\_DOUBLE\_PRECISION, …
		- C: MPI\_INT, MPI\_FLOAT, MPI\_DOUBLE, ...

#### **MPI Messages II**

- Point-to-point messages can be **tagged** ("marked") with a user-defined identification number
- Messages are local to communicator
	- $\Rightarrow$  Source and destination process described by **rank** within **communicator**
		- **Special case null process MPI\_PROC\_NULL** 
			- Message ignored if used as destination or source
			- Useful for non-circular shifts at boundary processes
- Receiving process gets extra information on received message through MPI status object
	- Fortran: integer :: status(MPI\_STATUS\_SIZE)
	- C: MPI\_Status status

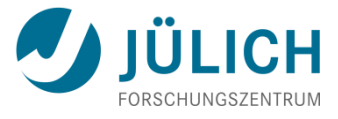

п

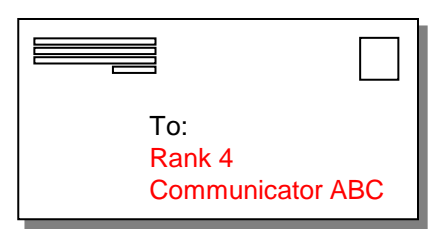

 $\Box$ 

#### **Basic MPI Point-to-Point Routines**

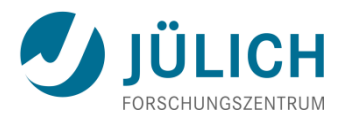

#### MPI\_Send(buffer, num, datatype, dest, tag, comm)

- Called on sender process
- **Pack data inside buffer into a message tagged with tag and** send it out to rank dest within comm

MPI\_Recv(buffer, num, datatype, src, tag, comm, status)

- Called on receiver process
- **Receive message tagged with tag from** rank src within comm and unpack message into **data buffer**

MPI\_Sendrecv(sendbuf, sendnum, senddtype, dest, sendtag, recvbuf, recvnum, recvdtype, src, recvtag, comm, status)

- Send a message and receive one at the same time
- Useful for executing shift across a chain of processes

### **Example: Sending Messages in a Ring, Fortran**

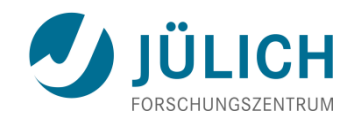

```
program shift
include 'mpif.h' 
integer :: left, right, ierr, myrank, numprocs
integer :: value=0, tag=42, status(MPI_STATUS_SIZE)
call MPI_Init(ierr)
call MPI_Comm_rank(MPI_COMM_WORLD, myrank, ierr)
call MPI_Comm_size(MPI_COMM_WORLD, numprocs, ierr)
left = mod(myrank - 1 + numprocs, numprocs)right = mod(myrank + 1, numprocs)call MPI_Sendrecv(myrank, 1, MPI_INTEGER, right, tag, &
                   value, 1, MPI_INTEGER, left, tag, &
                  MPI_COMM_WORLD, status, ierr)
write (*,*) myrank, "received", value
call MPI_Finalize(ierr)
end program
```
### **Example: Sending Messages in a Ring, C**

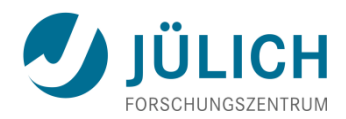

```
#include <stdio.h>
#include <mpi.h>
int main(int argc, char* argv[]) {
   int left, right, ierr, myrank, numprocs, value=0, tag=42;
   MPI_Status status;
   MPI_Init(&argc, &argv);
   MPI_Comm_rank(MPI_COMM_WORLD, &myrank);
   MPI_Comm_size(MPI_COMM_WORLD, &numprocs);
  left = (myrank - 1 + numprocess) % numprocs;
  right = (myrank + 1) % numprocs;
   MPI_Sendrecv(&myrank, 1, MPI_INT, right, tag, &value, 1,
               MPI_INT, left, tag, MPI_COMM_WORLD, &status);
   printf("%d received %d\n", myrank, value);
   MPI_Finalize();
   return 0;
}
```
#### **MPI Collective Operations**

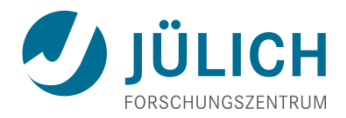

#### MPI\_Barrier(comm)

**Synchronizes all processes in a group** 

#### MPI\_Bcast(buffer, num, datatype, root, comm)

Distribute same data from root process to process group

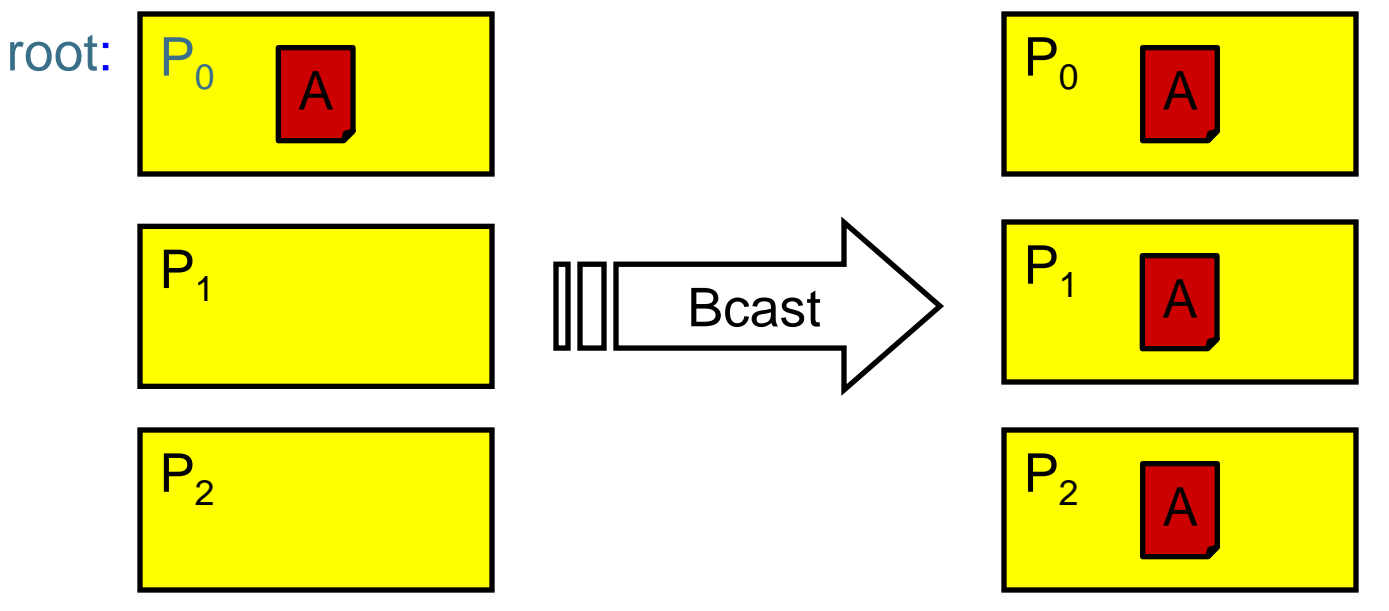

#### **MPI Collective Operations II**

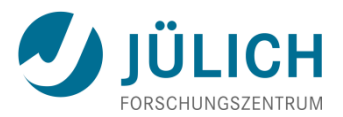

MPI\_Scatter(sendbuf, sendnum, senddtype, recvbuf, recvnum, recvdtype, root, comm) **Distribute different data from root to process group** MPI\_Gather(sendbuf, sendnum, senddtype, recvbuf, recvnum, recvdtype, root, comm)

• Collects data from process group at root process

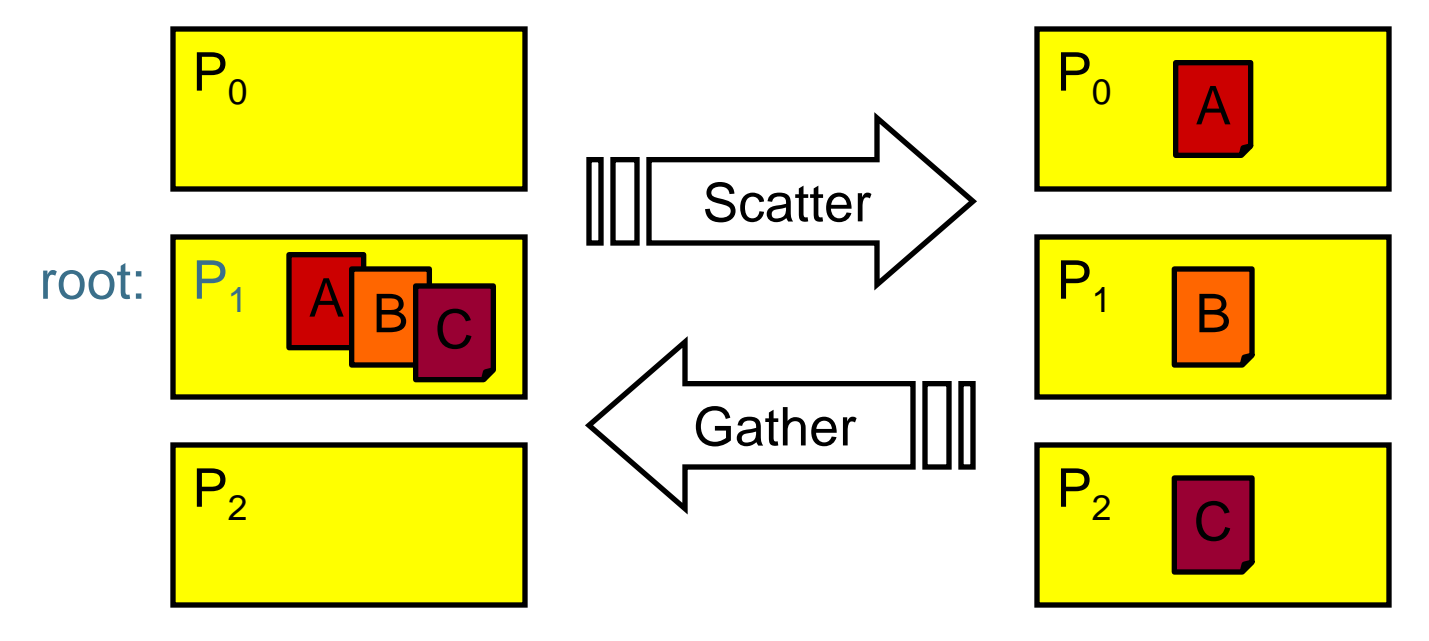

#### **MPI Collective Operations III**

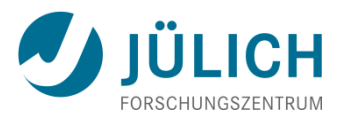

MPI\_Reduce(sendbuf, recvbuf, num, dt, op, root, comm)

Collects data from process group at root process by reducing it to single value using operation op (e.g. sum)

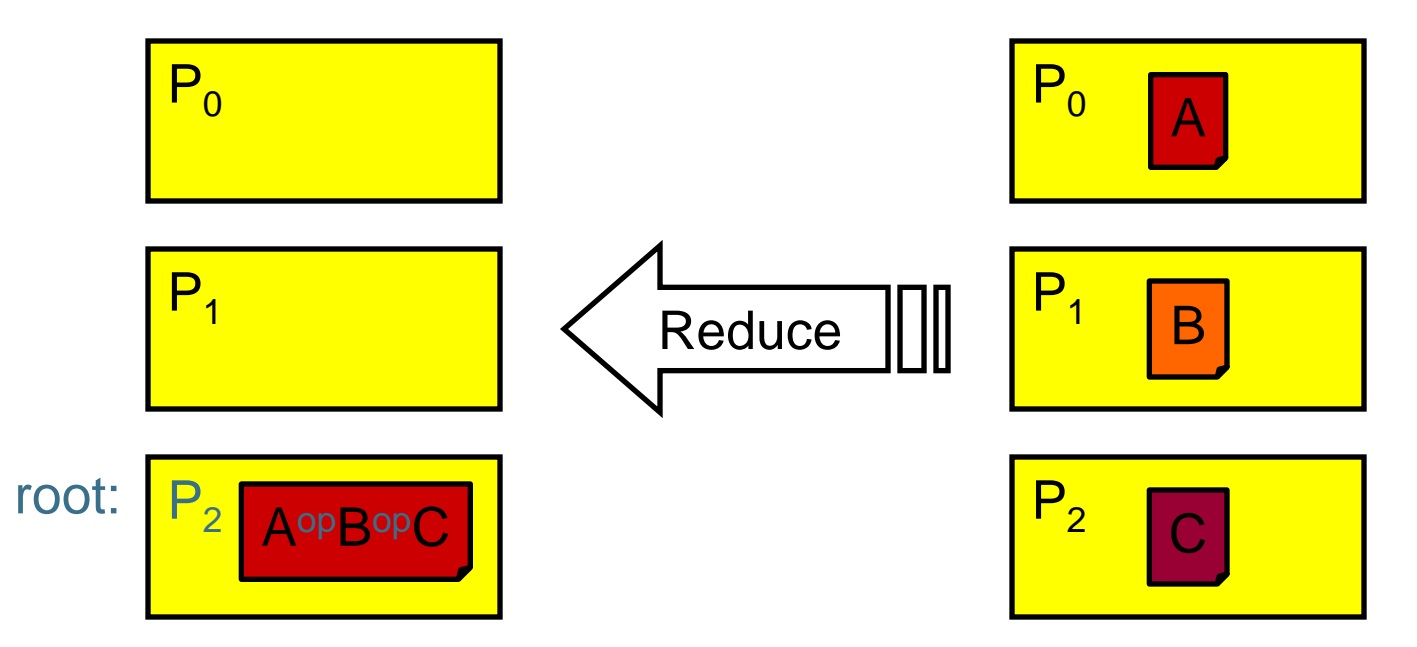

MPI\_Allreduce(sendbuf, recvbuf, num, dt, op, comm)

Variant of MPI\_Reduce where all processes receive the result

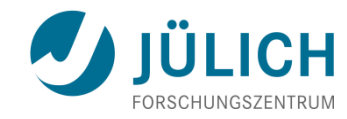

```
program poly_max_serial
integer :: i,nsteps
double precision :: x,y,ymax,step,coeff(4),xmin,xmax
open(1, file="poly.dat")
read(1,*) coeff, xmin, xmax, nsteps
ymax = -huge(x)x = xminstep = (xmax - xmin) / (nsteps - 1)do i = 1, nsteps
   y = \text{coeff}(4) * x * * 3 + \text{coeff}(3) * x * * 2 + \text{coeff}(2) * x + \text{coeff}(1)ymax = max(ymax, y)x = x + stepend do
write(*,*) "Maximum is ", ymax
end program
```
### **MPI Work Distribution**

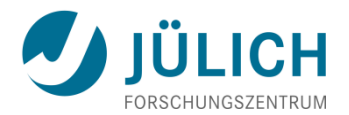

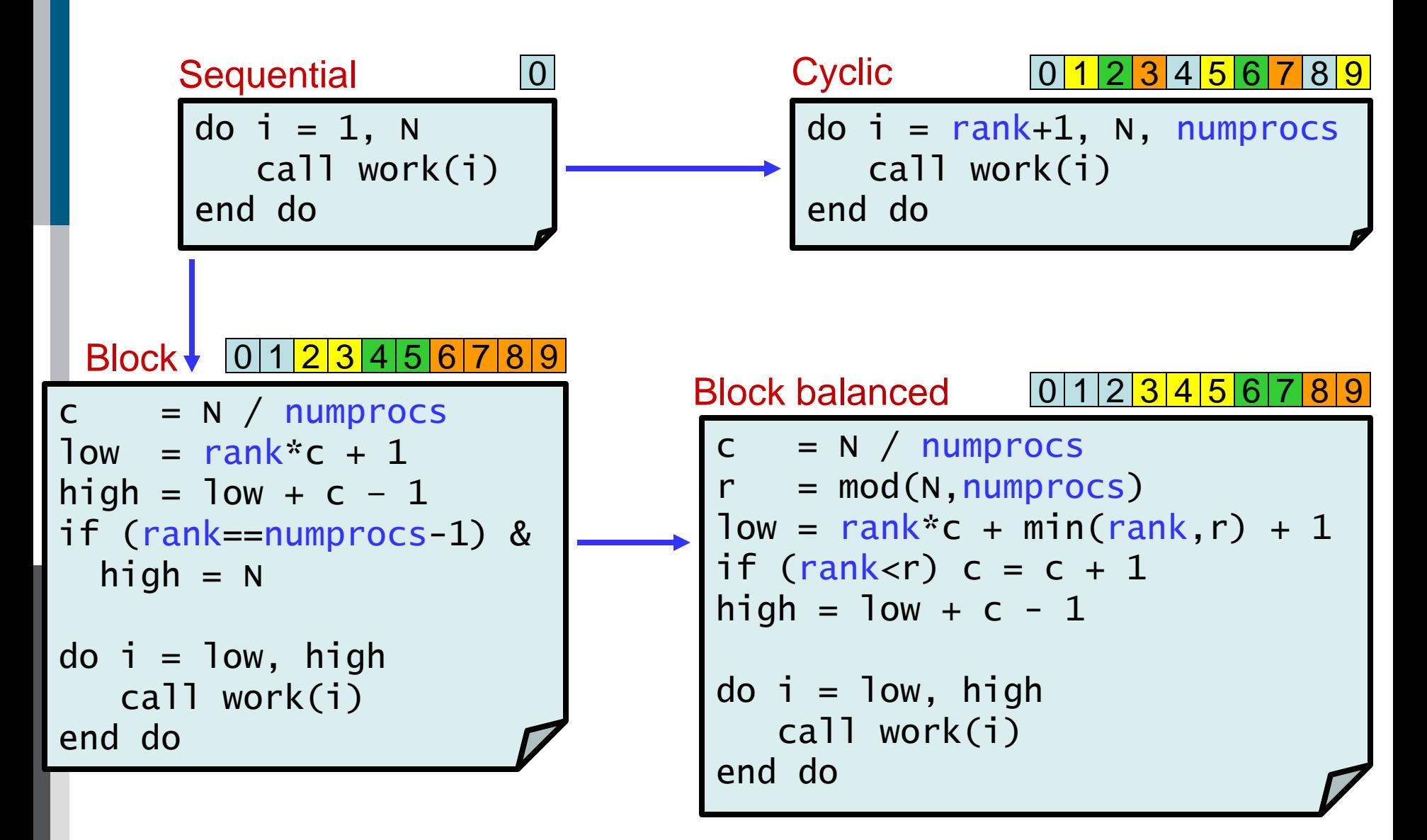

#### **Work Distribution of Polynomial Example**

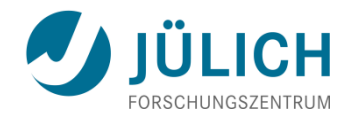

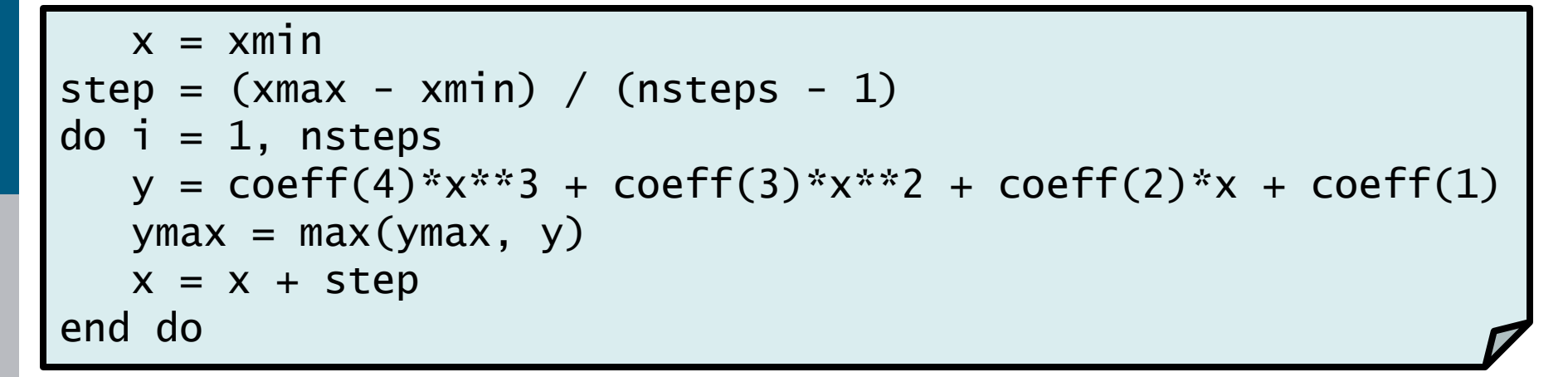

step = (xmax - xmin) / (nsteps - 1) do i = myrank+1, nsteps, numprocs y = coeff(4)\*x\*\*3 + coeff(3)\*x\*\*2 + coeff(2)\*x + coeff(1) ymax = max(ymax, y) x = x + step end do coeff(4)\*x\*\*3 + coeff(3)\*x\*\*2 + + coeff(1) x xmin + (i-1) \* step y = coeff(4)\*x\*\*3 + coeff(3)\*x\*\*2 + coeff(2)\*x + coeff(1) lmax = max(lmax, y)

**Example: Max value of Polynomial (MPI) I**

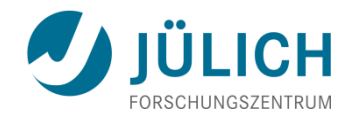

```
program poly_max_mpi
include 'mpif.h'
integer :: i,ierr,myrank,numprocs
double precision :: x,y,ymax,lmax,step,coeff(4),domain(3)
call MPI_Init(ierr)
call MPI_Comm_rank(MPI_COMM_WORLD, myrank, ierr)
call MPI_Comm_size(MPI_COMM_WORLD, numprocs, ierr)
if (myrank == 0) then open(1, file="poly.dat")
   read(1,*) coeff, domain
endif
call MPI_Bcast(coeff, 4, MPI_DOUBLE_PRECISION, 0, &
                MPI_COMM_WORLD, ierr)
call MPI_Bcast(domain, 3, MPI_DOUBLE_PRECISION, 0, &
                MPI_COMM_WORLD, ierr)
```
**Example: Max value of Polynomial (MPI) II**

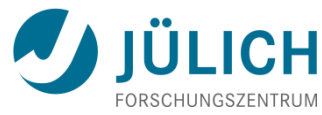

```
\mathsf{l}max = \mathsf{-huge}(\mathsf{x})step = (domain(2) - domain(1)) / (domain(3) - 1)do i = myrank+1, domain(3), numprocs
   x = \text{domain}(1) + (i-1) * \text{step}y = \text{coeff}(4) * x * * 3 + \text{coeff}(3) * x * * 2 + \text{coeff}(2) * x + \text{coeff}(1)lmax = max(lmax, y)end do
call MPI_Reduce(lmax, ymax, 1, MPI_DOUBLE_PRECISION, &
                    MPI_MAX, 0, MPI_COMM_WORLD, ierr)
if ( myrank == 0 ) then
   write(*,*) "Maximum is ", ymax
endif
call MPI_Finalize(ierr)
end program
```
# **Example: PI Calculation (serial)**

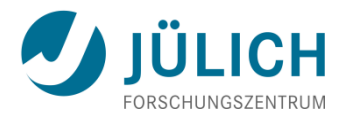

```
program pi_serial \blacksquare . Approximate \pi with
integer :: i,n ! n-point rectangle
double precision :: x,sum,pi,h ! quadrature rule
open(1, file="pi.dat")
read(1,*) n ! Number of rectangles
h = 1.0d0 / nsum = 0.0d0do i = 1, n
  x = (i - 0.5d0)*hsum = sum + (4. d0/(1. d0 + x*x))end do
pi = h * sumwrite(*, fmt=' (A, F16.12)") "Value of pi is ", pi
end program
```
# **Example: PI Calculation (MPI) I**

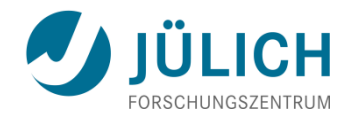

```
program pi_mpi
include 'mpif.h'
integer :: i,n,ierr,myrank,numprocs
double precision :: x,sum,pi,h,mypi
call MPI_Init(ierr)
call MPI_Comm_rank(MPI_COMM_WORLD, myrank, ierr)
call MPI_Comm_size(MPI_COMM_WORLD, numprocs, ierr)
if (myrank == 0) then open(1, file="pi.dat")
   read(1,*) n
end if
call MPI_Bcast(n, 1, MPI_INTEGER, 0, MPI_COMM_WORLD, ierr)
...
```
# **Example: PI Calculation (MPI) II**

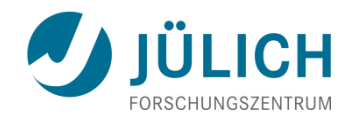

```
... 
h = 1.0d0 / nsum = 0.0d0do i = myrank+1, n, numprocsx = (i - 0.5d0)*hsum = sum + (4. d0/(1. d0 + x*x))end do
mypi = h * sumcall MPI_Reduce(mypi, pi, 1, MPI_DOUBLE_PRECISION, &
                 MPI_SUM, 0, MPI_COMM_WORLD, ierr)
if (myrank == 0) thenwrite(*, fmt="(A, F16.12)") "Value of pi is ", pi
endif
call MPI_Finalize(ierr)
end program
```
#### **MPI Evaluation**

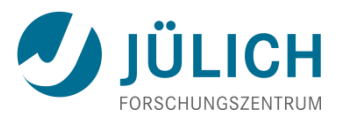

#### • **Advantages**

- Supplies communication, synchronization, and I/O variations and optimized functions for a wide range of needs
- Supported by all major parallel computer vendors; optimized for the vendor's hardware
- Free open-source versions available (MPICH, OpenMPI,...)
- About 130 functions (MPI 1), now 320 functions (MPI 2)
- But basic programs can be implemented with 10 to 20 functions  $\Rightarrow$  gentle learning curve
- **Disadvantages**
	- High programming overhead
		- explicit data distribution, communication, and synchronization
	- Separate sequential and parallel version of program necessary

#### **MPI codes help preserve your investment as systems change!**

# **Programming Models: Shared Memory**

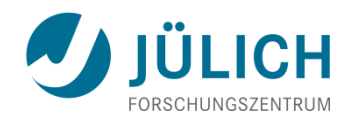

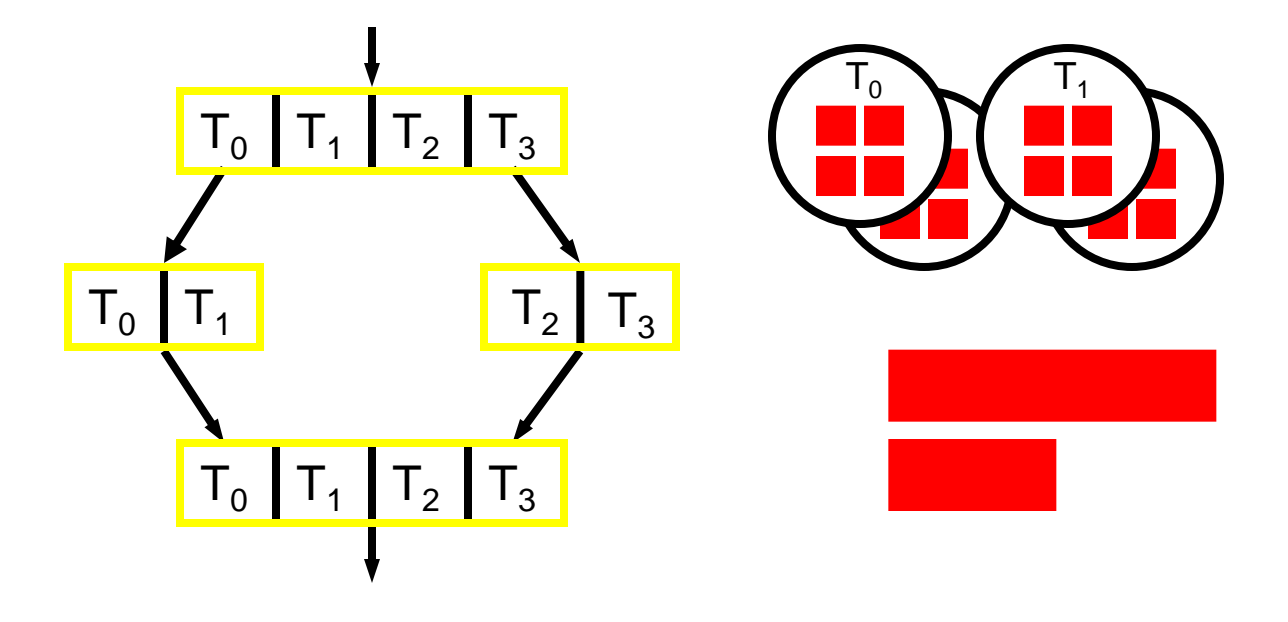

- Global ("sequential") style
- Work distribution onto **threads** for global operations
- Domain decomposition determines work distribution
- All processors can access all memory: however **shared + private data**
- Directive-based programming with **OpenMP** or explicit threading (e.g. POSIX threads)

## **OpenMP Overview**

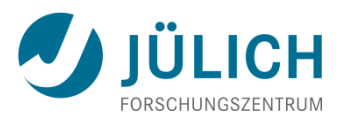

- OpenMP: **Open** specification for **M**ulti **P**rocessing
- De-facto **standard** programming interface for portable **shared memory** programming **Does NOT work on distributed memory systems!**
- Based on **Directives** for Fortran 77/90 and **pragmas** for C/C++, library routines and environment variables
- Explicit (not automatic) programming model **Does NOT check correctness of directives!**
- **Fork-join model** resulting in a global program
- http://www.openmp.org
- http://www.compunity.org

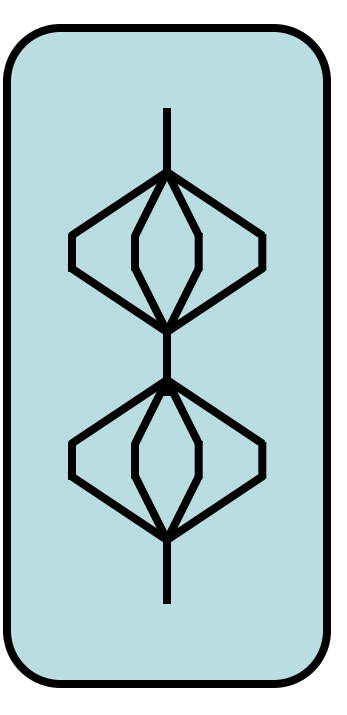

# **History**

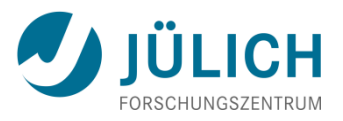

- Proprietary designs by some vendors (SGI, CRAY, SUN, IBM, …) end of the 1980's
- Different unsuccessful attempts to standardize API
	- $\blacksquare$  PCF
	- **ANSI X3H5**
- OpenMP-Forum founded to define portable API
	- 1997 first API for Fortran (V1.0)
	- $\blacksquare$  1998 first API for C/C++ (V1.0)
	- 2000 Fortran V2.0
	- $\blacksquare$  2002 C/C++ V2.0
	- 2005 combined C/C++/Fortran specification V2.5
	- $\blacksquare$  2008 V3.0
	- $-2011$  V3.1

## **OpenMP Functionality**

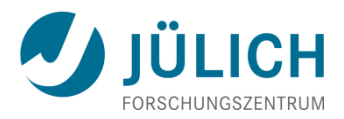

- Directives/pragmas
	- **Parallel regions** (execute the same code in parallel)
	- **Parallel loops** (execute loop iterations in parallel)
	- **Parallel sections** (execute different sections in parallel)
	- **Tasks** (dynamically create and execute tasks in parallel, since V3.0)
	- **Execution by exactly one single or master thread**
	- **Shared and private data**
	- **Reductions**
	- Synchronization primitives (Barrier, Critical region, Atomic)
- Run-time library functions
	- omp\_get\_num\_threads(), omp\_get\_thread\_num()
	- omp\_set\_lock(), omp\_unset\_lock(), …
- Environment variables
	- OMP\_NUM\_THREADS, ...

#### **OpenMP Execution Model**

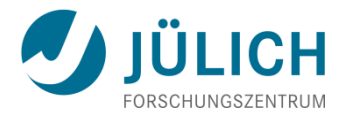

#### **Program:**

#### **(Sequential) Execution:**

Thread $_0$ 

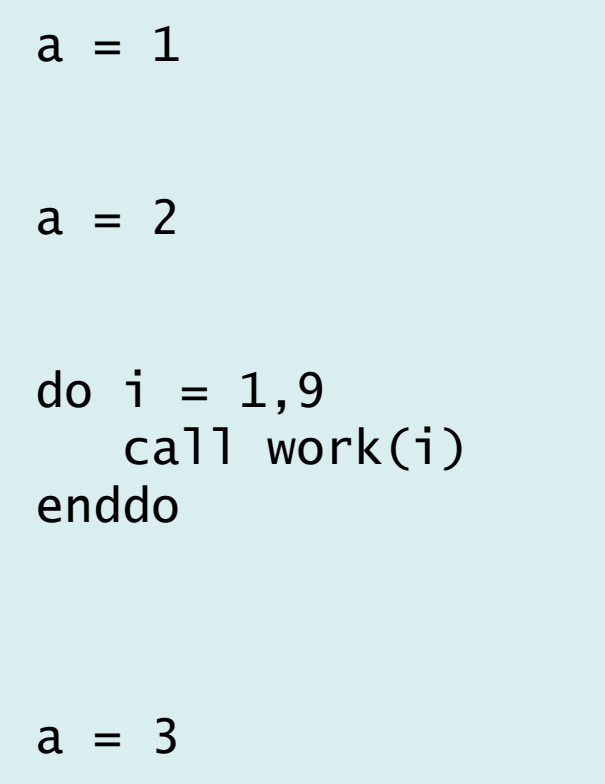

$$
a = 1
$$
\n
$$
a = 2
$$
\n
$$
i=1..9:
$$
\n
$$
work(i)
$$
\n
$$
and do
$$
\n
$$
a = 3
$$

## **OpenMP Execution Model**

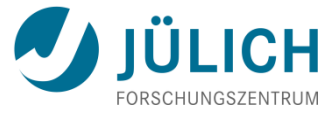

**Program:**

 $a = 1$ 

# **(Parallel) Execution:**

Thread $_0$ Thread $_1$ Thread<sub>2</sub>  $a = 1$  $a = 2$   $a = 2$   $a = 2$ i=1..9: i=1..9: i=1..9: work(i) work(i) work(i) enddo enddo enddo parallel region

! Somp parallel  $a = 2$ do  $i = 1, 9$  call work(i) enddo !\$omp end parallel  $a = 3$ 

 $a = 3$ 

## **OpenMP Execution Model**

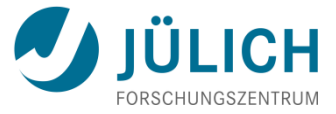

## Program: **(Parallel) Execution:**

Thread $_0$ Thread, Thread<sub>2</sub>

 $a = 1$ ! Somp parallel  $a = 2$ !\$omp do do  $i = 1, 9$  call work(i) enddo ! Somp end parallel  $a = 3$ 

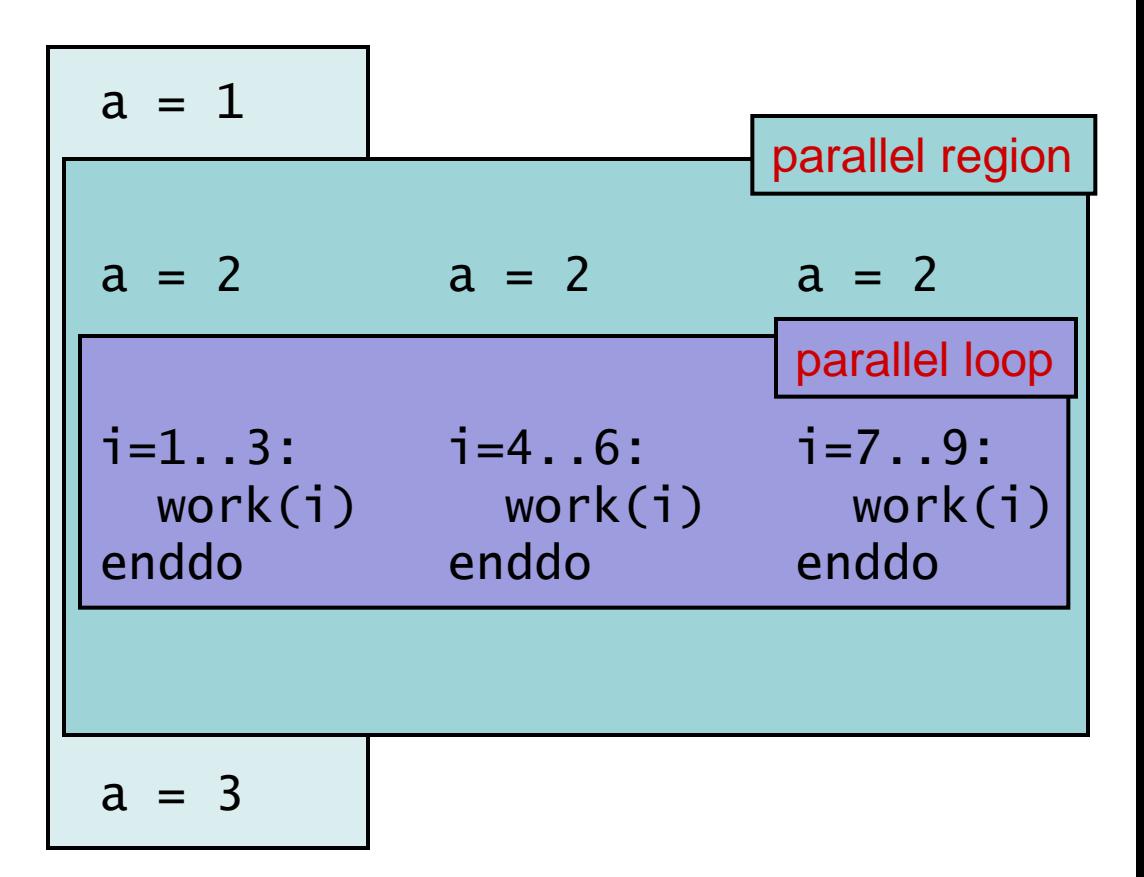

## **Example: Hello World (OpenMP), Fortran**

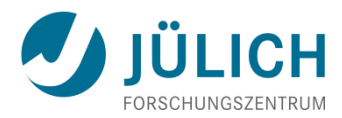

```
program main
integer :: myid, nthreads
integer :: OMP_Get_num_threads, OMP_Get_thread_num
!$omp parallel private(myid, nthreads)
myid = OMP_Get_thread_num()
nthreads = OMP_Get_num_threads()
write(*,*) "hello from", myid, "of", nthreads
!$omp end parallel
end program
```
# **Example: Hello World (OpenMP), C**

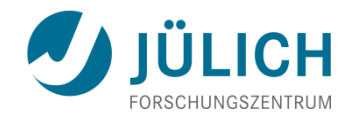

```
#include <stdio.h>
#include <omp.h>
int main() {
   int myid, nthreads;
   #pragma omp parallel private(myid, nthreads)
  {5} myid = omp_get_thread_num();
     nthreads = omp_get_num_threads();
     printf("hello from %d of %d\n", myid, nthreads);
 }
}
```
# **OpenMP 3.0 – Introducing Tasks**

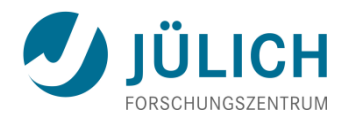

- Tasks describe independent chunks of work
- Useful for:
	- **Tree traversals**
	- **Linked lists**
	- **Recursive algorithms**
- Basic usage (C):

```
void process_leaf(int nodeID)
{
...
   #pragma omp task
\{ process_leaf( left_childID[ nodeID ] );
   }
...
}
```
# **Compiling and Executing OpenMP Programs** JULICH

- OpenMP compilation triggered by **compiler options**
	- otherwise OpenMP directives/pragmas get ignored
	- **-** option is compiler-specific:
		- GNU: -fopenmp
		- Intel: -openmp
		- IBM XL: qsmp=omp
		- $PGI:$   $-mp$
		- Oracle: -xopenmp
		- NEC: -Popenmp
- OpenMP programs are executed **like sequential programs**
	- Parallelism specified by environment variable OMP\_NUM\_THREADS
	- Batch jobs: allocate extra cores for additional threads

# **Running OpenMP I**

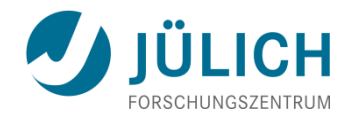

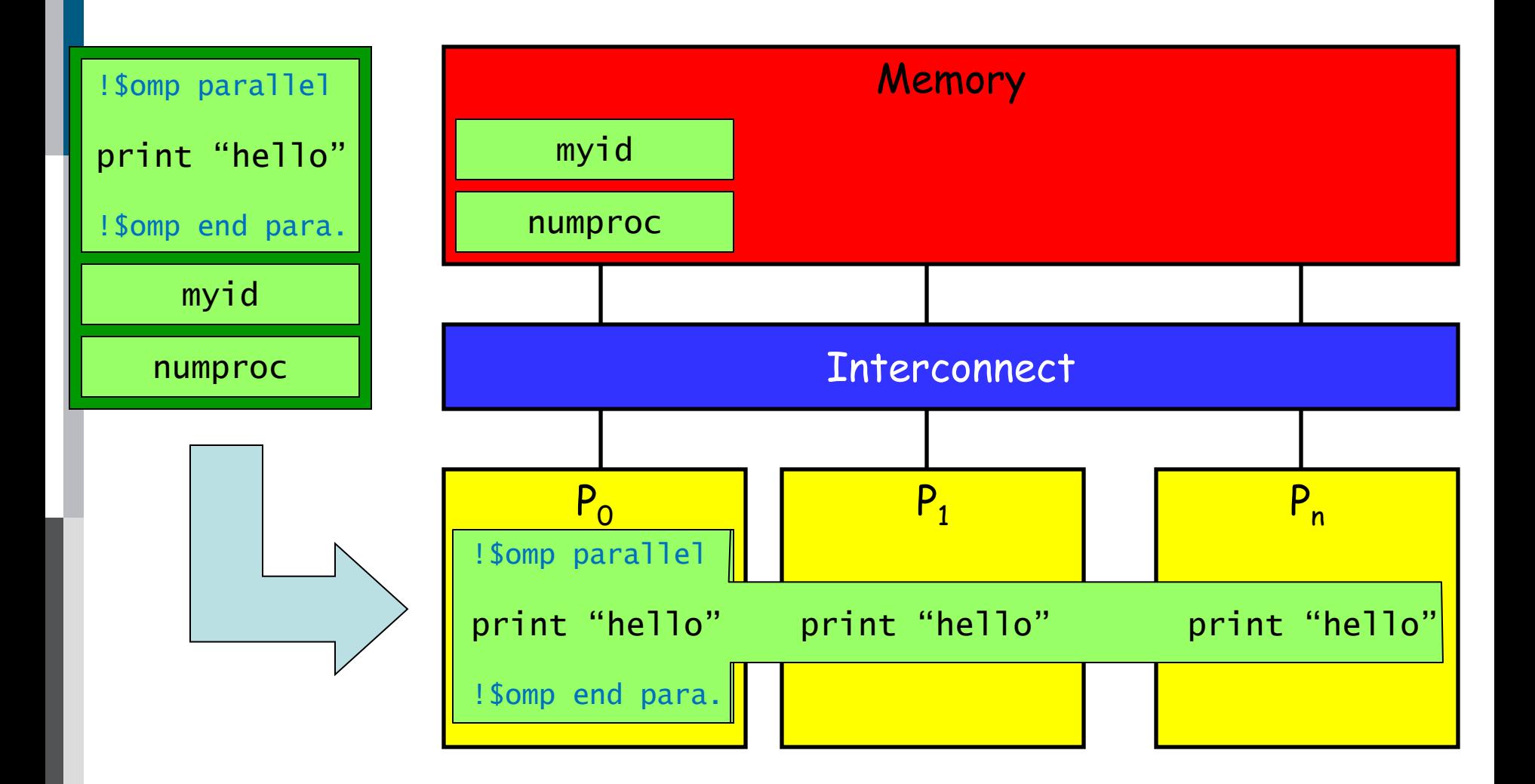

# **Running OpenMP II**

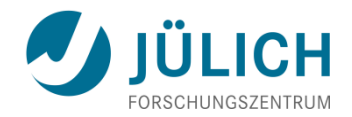

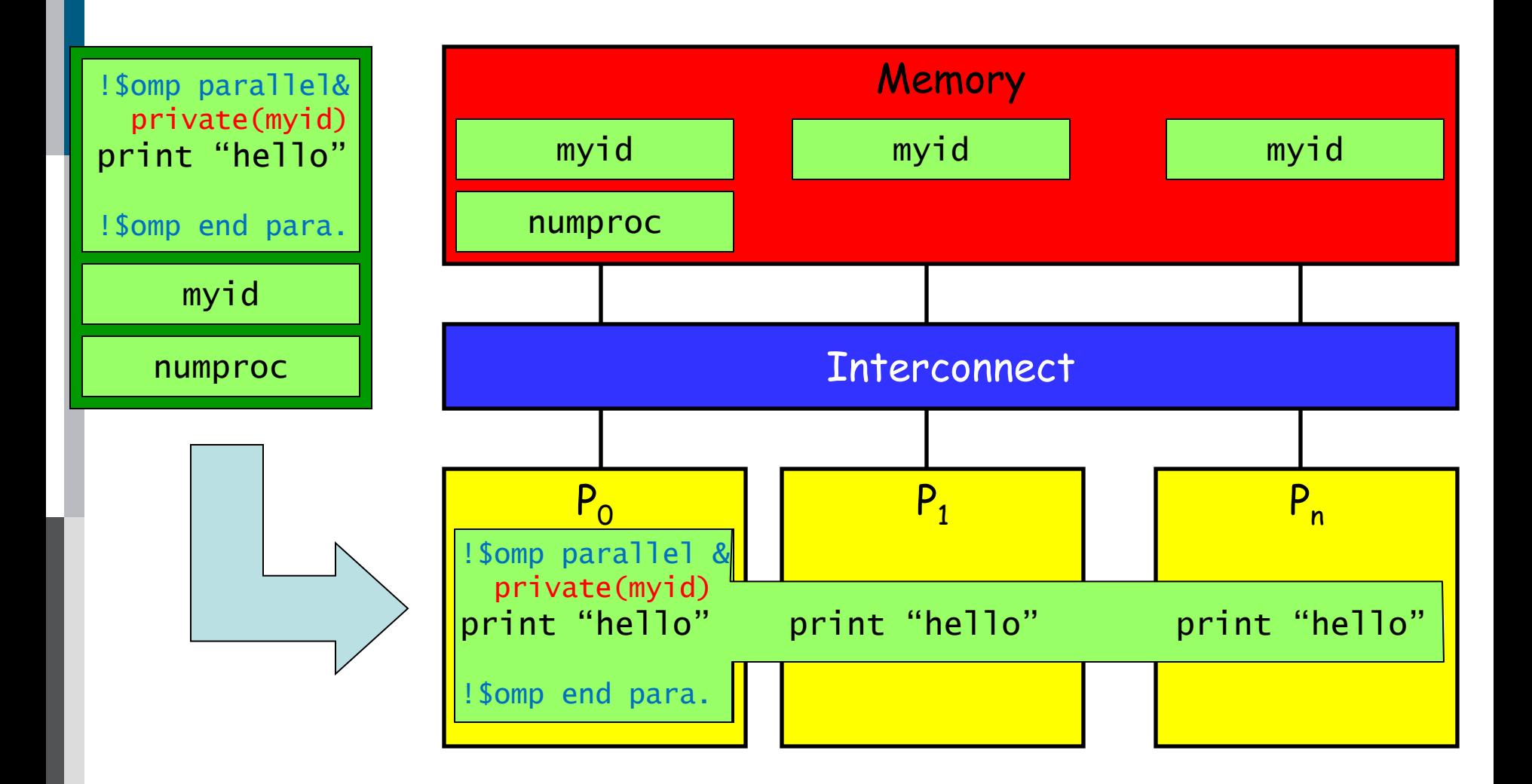

**Example: Max value of Polynomial (OpenMP)** JULICH

```
program poly_max_omp
integer :: i,nsteps
double precision :: x,y,ymax,step,coeff(4),xmin,xmax
open(1, file="poly.dat")
read(1,*) coeff, xmin, xmax, nsteps
ymax = -huge(x)step = (xmax - xmin) / (nsteps - 1)!$omp parallel do private(x,y) reduction(max:ymax)
do i = 1, nsteps
  x = xmin + (i-1) * stepy = \text{coeff}(4)*x**3 + coeff(3)*x**2 + coeff(2)*x + coeff(1)
  ymax = max(ymax, y)end do
write(*,*) "Maximum is ", ymax
end program
```
# **Example: PI Calculation (OpenMP)**

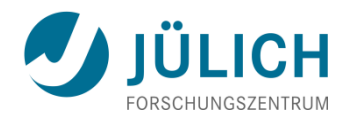

```
program pi_omp
integer :: i,n
double precision :: x,sum,pi,h
open(1, file="pi.dat")
read(1,*) n
h = 1.0d0 / nsum = 0.0d0!$omp parallel do private(x) reduction(+:sum)
do i = 1, n
  x = (i - 0.5d0)*hsum = sum + (4. d0/(1. d0 + x*x))end do
pi = h * sumwrite(*, fmt="(A, F16.12)") "Value of pi is ", pi
end program
```
# **OpenMP Work Distribution**

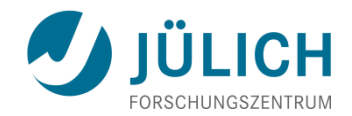

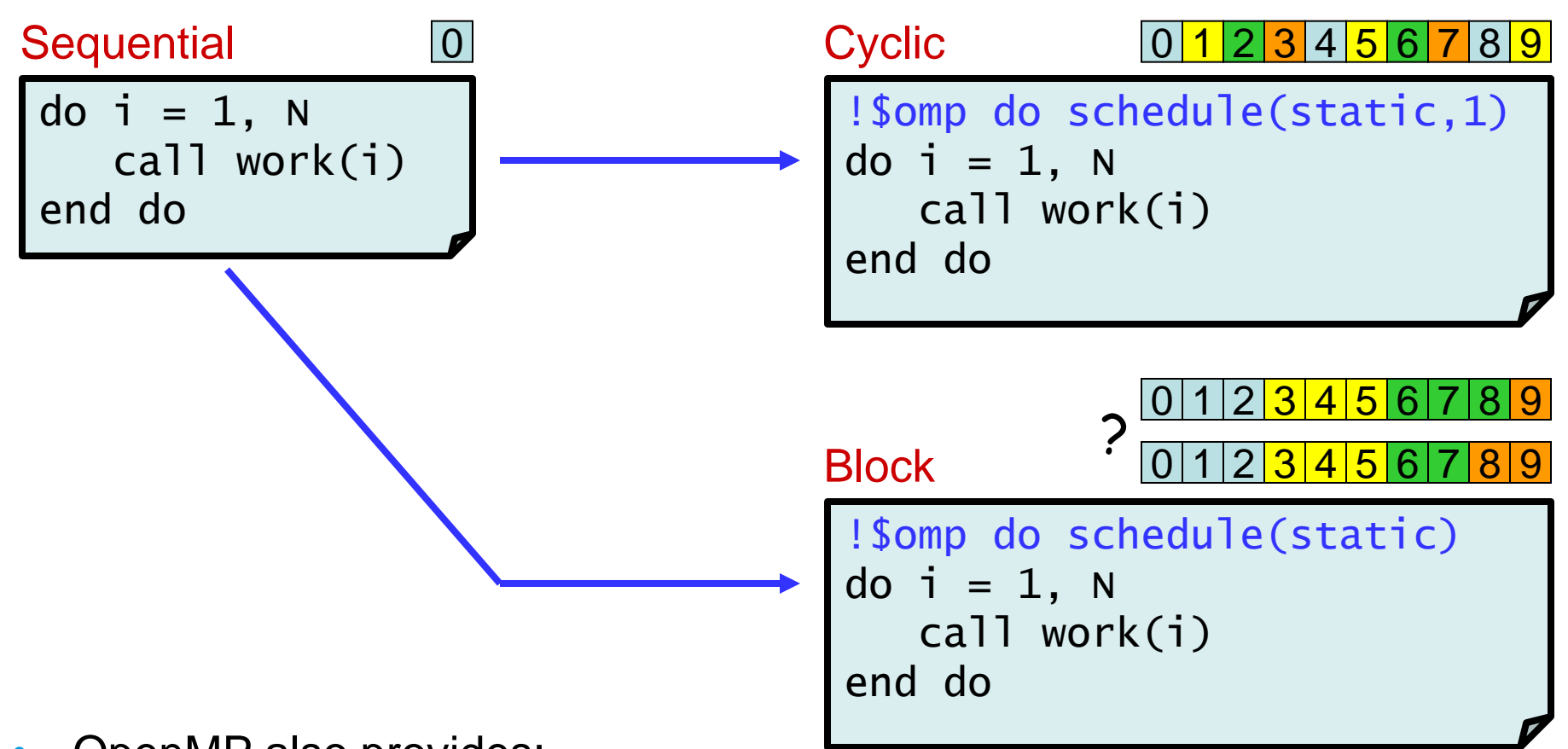

- OpenMP also provides:
	- schedule(dynamic [, chunk])
	- schedule(guided [, chunk])

#### **OpenMP Evaluation**

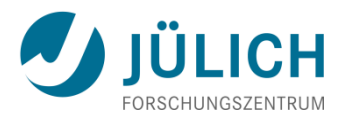

#### • **Advantages**

- Stable standard
- Supported by all major parallel computer + compiler vendors; optimized for the vendor's hardware
- Lean: simple and limited set of compiler directives
- Ease of use
	- **Supports incremental parallelization**
	- Sequential version  $=$  parallel version
- **Disadvantages**
	- Only works on shared memory machines
	- **Requires special compiler**  $\Rightarrow$  GNU OpenMP since V4.2
	- Danger of missing or incorrect synchronization
	- Getting efficient parallel implementation often hard

## **Low-Level GPGPU Programming**

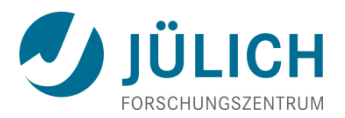

- Proprietary programming languages or extensions
	- NVIDIA: **CUDA** (C/C++ based)
	- AMD: StreamSDK or **Brooks+** (C/C++ based)
- **OpenCL** (Open Computing Language)
	- Open standard for portable, parallel programming of heterogeneous parallel computing
	- **CPUs, GPUs, and other processors**
- **Major rewriting of the code required, not portable**
- $\Rightarrow$  Best performance, usually only needed for
	- Important kernels
	- **Libraries**

# **High-Level GPGPU Programming**

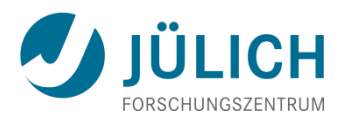

- Compilation systems with (OpenMP-like) **directives for GPU programming**
	- User tells compiler which part of code to accelerate
	- Portland Group Fortran and C compilers
		- **http://www.pgroup.com/resources/accel.htm**
	- CAPS HMPP (Fortran, C)
		- http://www.caps-enterprise.com/hmpp.html
	- **OpenACC** joint-venture by:
		- **NVIDIA**
		- Portland Group
		- CRAY
		- CAPS

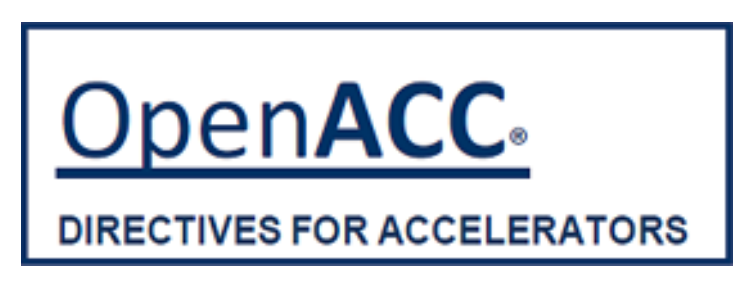

• http://www.openacc-standard.org

# **CUDA Hierarchical Programming Model**

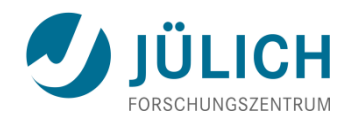

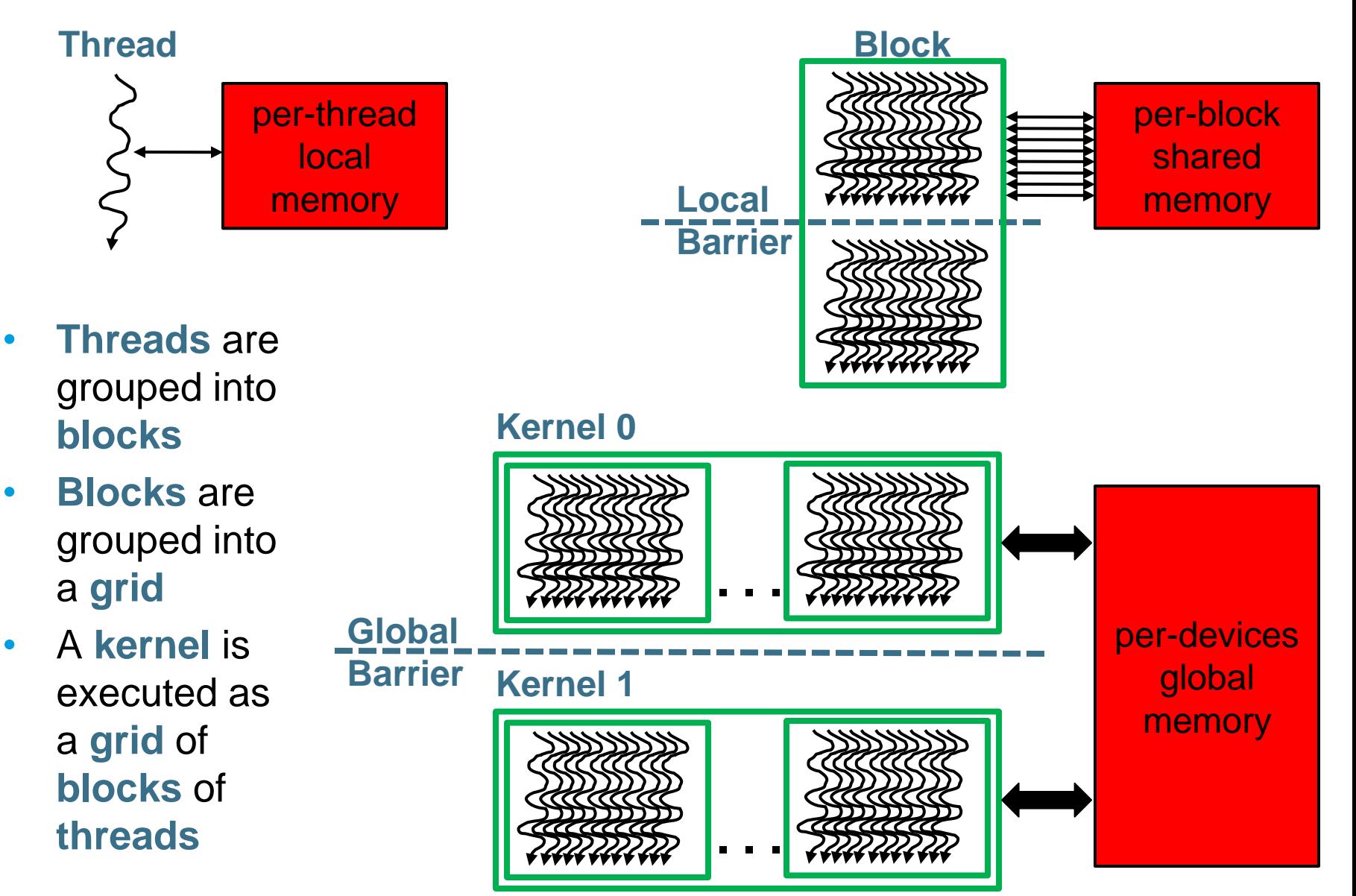

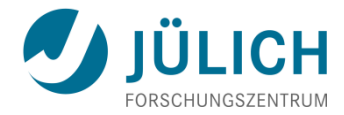

```
\sqrt{\dot{x}} -- Sequential Version
void saxpy_s(int n, float a, float x[], float y[])
{
  for (int i=0; i<n; ++i)
      y[i] = a * x[i] + y[i];}
saxpy_s(n, 2.0, x, y);
/* -- CUDA Parallel Version ----------------------------- */
 __global__ void saxpy_p(int n, float a, float x[], float y[])
{
   int i = 1 blockIdx x * 1 blockDim x + 1 threadIdx x;
   if (i < n) y[i] = a * x[i] + y[i];
}
   -- Invoke kernel with 256 threads/block
int nblocks = (n + 255) / 256;
saxyy_p << nblocks, 256 >> (n, 2.0, x, y);
```
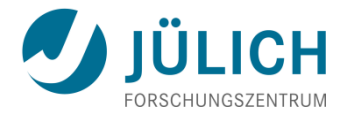

```
The Portland Group
change = tolerance +1.0do while(change > tolerance)
  change = 0do i = 2, m-1do j = 2, n-1
     newa(i,j) = w0*a(i,j) + &w1 * (a(i-1,j) + a(i,j-1) + \&a(i+1,j) + a(i,j+1) + \&w2 * (a(i-1,j-1) + a(i-1,j+1) + &a(i+1,j-1) + a(i+1,j+1)change = max(change,abs(newa(i,j)-a(i,j))) enddo
   enddo
  a(2:m-1,2:n-1) = newa(2:m-1,2:n-1)enddo
```
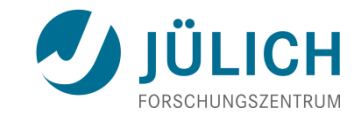

```
The Portland Group
extern "C" __global__ void
jacobikernel( float* a, float* anew, float* lchange, int n, int m )
{
 int ti = threadIdx.x, tj = threadIdx.y; /* local indices */int i = blockIdx.x*16+ti; \frac{1}{2} /* global indices */
 int i = 5lockIdx.y*16+t;
 _{\_\_shared_{\_\_} float mychange[16*16], b[18][18];
 b[tj][ti] = a[(j-1)*m+i-1];if(i < 2) b[tj][ti+16] = a[(j-1)*m+i+15];
 if(j<2) b[tj+16][ti] = a[(j+15)*m+i-1];
 if(i < 2&4; j < 2) b[tj+16][ti+16] = a[(j+15)*m+i+15];
  __syncthreads();
 mya = w0 * b[tj+1][ti+1] +w1 * (b[tj+1][ti] + b[tj][ti+1] + b[tj][ti+1]b[tj+1][ti+2] + b[tj+2][ti+1]) + w2 * (b[tj][ti] + b[tj+2][ti] +
              b[tj][ti+2] + b[tj+2][ti+2]);newa[j][i] = mya;
```
#### **EXAMPLE: Device-side CUDA C Kernel Ib**

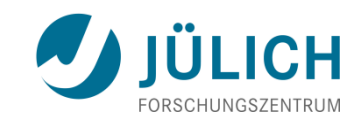

```
The Portland Group
/* this thread's "change" */
 mychange[ti+16*tj] = fabs(mya,b[tj+1][ti+2]); __syncthreads();
  /* reduce all "change" values for this thread block
    * to a single value */
  n = 256:
 while( n \ll 1 ){
    if(tx+ty*16 < n)
    mychange[tit+t)*16] = fmaxf(mychange[tit+t)*16], mychange[ti+tj*16+n]);
     __syncthreads();
   /* store this thread block's "change" */
  i f(tx=-0&0 lchange[blockIdx.x+blockDim.x*blockIdx.y]
                                      = mychange[0];
```
}

}

#### **EXAMPLE: Device-side CUDA C Kernel II**

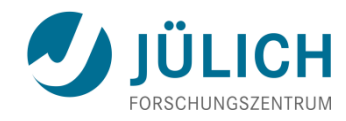

```
/*reduce all thread block's "change" values*/ The Portland Group
extern "C" __global__ void
reduction( float* lchange, int n )
\{ __shared__ float mychange[256];
  float mych = lchange[i];
  int i = \text{threadIdx.x}, m = n;while( m \leq n ){
    mych = fmaxf(mych, lchange[m]);
    m += n;
   }
  mychange[i] = mych; __syncthreads();
  n = 256;
  while( n \ll 1 ){
     if(i<n) mychange[i] = fmaxf(mychange[i],mychange[i+n]);
     __syncthreads();
 }
  if(i==0) change = mychange[0];
}
```
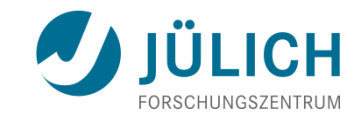

#### **The Portland Group**

```
/* Update 'a' from 'newa */
extern "C" __global__ void
updatekernel(float* a, float* anew, int n, int m)
{
 int i = 1 blockIdx.x*16 + threadIdx.x;
  int j = 10ckIdx.y*16 + threadIdx.y;
 a[j*m+ij] = newa[j*m+ij];}
```
## **EXAMPLE: Host-side CUDA C GPU Control Code**

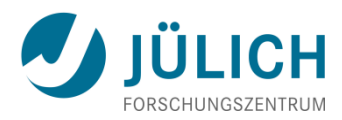

```
The Portland Group
__device__ float dchange; float change;
memsize = sizeof(float)*n*m
cudaMalloc( &da, memsize ); cudaMalloc( &dnewa, memsize );
cudaMalloc(&lchange, (n/16)*(m/16);
cudaMemcpy( da, a, memsize, cudaMemcpyHostToDevice );
do{
   dim3 threads( 16, 16 ); dim3 blocks( n/16, m/16 );
  jacobikernel<<<br/>blocks,threads>>>(da, dnewa, lchange, n, m );
  reduction <<< 1, 256 >>> ( lchange, (n/16) *(m/16) );
  updatekernel<<<br/>blocks,threads>>>(da,dnewa, n, m);
   cudaMemcpy( &change, &dchange, sizeof(float),
       cudaMemcpyDevicetoHost );
}while( change > tolerance );
cudaMemcpy( a, dnewa, memsize, cudaMemcpyDeviceToHost );
cudaFree( da ); cudaFree( dnewa ); cudaFree( lchange );
```
# **OpenACC**

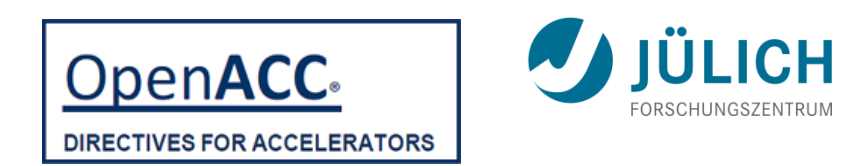

- High-level programming model, similar to OpenMP
- Joint-venture to develop an open, portable standard
- All members are part of the OpenMP language committee
- Compilers have preliminary support, full support announced for Q4/2012
- Tuning is done by specifying data regions for which data:
	- Can reside on the GPU over several iterations
	- Can be shared between different loop regions
	- Is only needed locally on the GPU
- Compiler developers focus on implementing good optimization schemes themselves

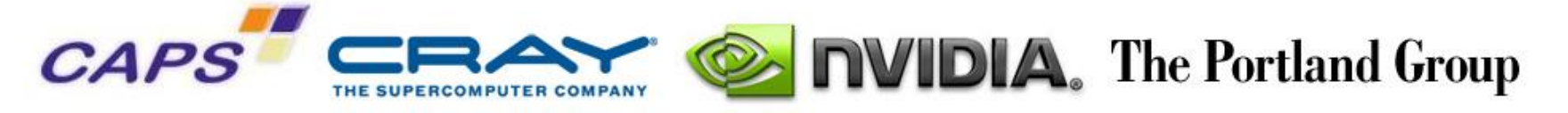

# **OpenACC – Basic Usage**

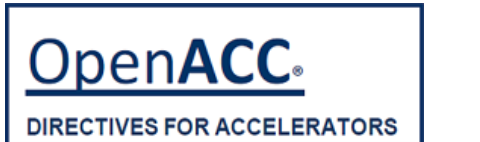

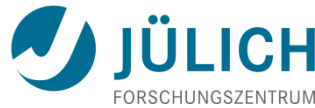

Manage **execution** on device:

#pragma acc **parallel** [clauses] #pragma acc **kernels** [clauses] #pragma acc **loop** [clauses]

Combined directives:

#pragma acc **parallel loop** [clauses] #pragma acc **kernels loop** [clauses]

Implicit **data movement** with "hints" from the programmer:

#pragma acc **data** [clauses]

- Internal Control Variables (ICVs)
	- Set via environment variables
	- Query and set via runtime functions

## **EXAMPLE: OpenACC Version**

```
!$acc data copy(a) create(newa)
  do while(change > tolerance)
     !$acc kernels
   change = 0 !$acc loop collapse(2) reduction(max:change)
   do i = 2, m-1do j = 2, n-1
       newa(i,j) = w0*a(i,j) + &w1 * (a(i-1,j) + a(i,j-1) + \&a(i+1,j) + a(i,j+1) + \&w2 * (a(i-1,j-1) + a(i-1,j+1) + &a(i+1,j-1) + a(i+1,j+1)change = max(change,abs(newa(i,j)-a(i,j))) enddo
    enddo
   a(2:m-1,2:n-1) = newa(2:m-1,2:n-1)
     !$acc end kernels
  enddo
!$acc end data
```
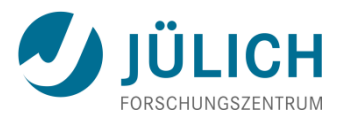

# **CAPS HMPP Directives**

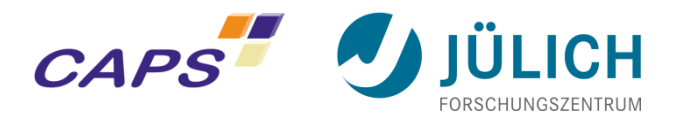

• **Codelet** is a pure function that can be remotely executed on a GPU

```
#pragma hmpp myfunc codelet, target=GPU, …
void saxpy(int n, float alpha, float x[n], float y[n]){
   #pragma hmppcg parallel
  for(int i = 0; i < n; +i)
    y[i] = a1pha*x[i] + y[i];}
```
- **Regions** are a short cut for writing codelets
- **Target clause** specifies what GPU code to generate
	- *GPU* can be CUDA or OpenCL

```
#pragma hmpp myreg region, …
\{for(int i = 0; i < n; +i)
    y[i] = a1pha*x[i] + y[i];}
```
- The runtime selects out of the available hardware and code
- Parallel loops are the code constructs converted in GPU threads
	- **Directive hmppcg parallel** forces parallelization
	- **Two levels of parallelism can be used to generate the threads**

# **CAPS HMPP: Tuning**

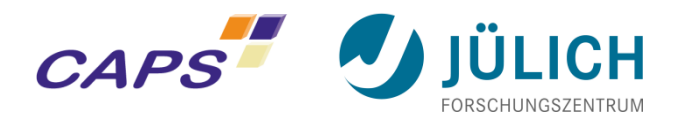

- Tuning hybrid CPU/GPU code consists of
	- **Reducing penalty when allocating and releasing GPUs**
	- Reducing data transfer time
		- Reduce data transfer occurrences
		- Share data on the GPU between codelets
		- Map codelet arguments to the same GPU space
		- **Perform partial data transfers**
	- Optimizing performance of the GPU kernels
		- Loop tiling, splitting, ...
		- Reductions
		- Select right level of GPU memory (global, local, ...)
	- **Using CPU cores in parallel with the GPU**
- **HMPP provides a set of directives to address these optimizations**
#### **Advantages of Pragma/directives-based GPU Programming**

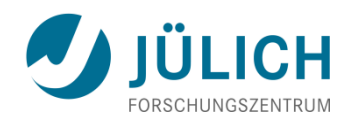

- "Only" need to add pragmas/directives
	- **Single Code for "normal" and accelerated version**
	- **Incremental program migration**
	- **Minimal code changes**
- Auto-generated
	- Data allocation and transfers
	- Reductions
	- (Partially) Heuristics for thread block size and shape
- "Standard" tool chain
- Potential for future portability

#### **Dual Level Parallelism**

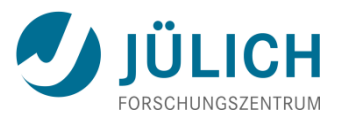

- Often: Applications have two natural levels of parallelism.
	- If possible, take advantage of it and exploit by using OpenMP within an SMP node and by using MPI between nodes
- Why ?
	- MPI performance degrades when
		- **Domains become too small**
		- **Message latency dominates computation**
		- **Parallelism is exhausted**
	- OpenMP
		- **Typically has lower latency**
		- Can maintain speedup at finer granularity
- **Drawback:**
	- Programmer must know MPI and OpenMP
	- Code might be harder to debug, analyze and maintain

#### **Hybrid Programming**

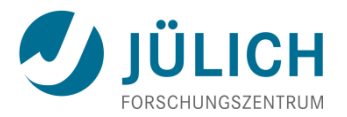

- Many of today's most powerful computers employ both shared memory and distributed memory architectures **hybrid systems**
- The corresponding hybrid programming model is a combination of shared and distributed memory programming
	- **NPI and OpenMP**
	- **NPI and POSIX threads**
	- **NPI and multi-threaded libraries**
- **Can** give better scalability than pure MPI or OpenMP
- Upcoming systems with accelerators complicate the situation:
	- Hybrid programming will become the norm:
		- Multi-threaded + accelerators
		- MPI + multi-threaded + accelerators

#### **Intel MIC Programming**

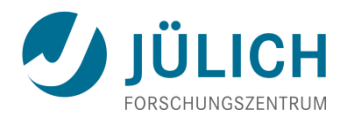

- Based on "standard" programming models
	- MPI, OpenMP, or MPI/OpenMP
		- On a set of MIC nodes
		- On a set of Cluster and MIC nodes
- Using offload directives (probably in OpenMP V4)
	- MPI program on Cluster nodes
		- **Offloading (OpenMP) kernels to MIC nodes**
- Various Intel proprietary programming models
	- Cilk Plus
	- TBB
	- **DenCL**

…

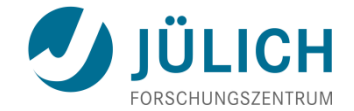

## **DEBUGGING AND PERFORMANCE ANALYSIS**

### **Performance Properties of Parallel Programs** JULICH

- Factors which influence performance of parallel programs
	- "Sequential" factors
		- **Computation**
		- **Choose right algorithm, use optimizing compiler**
			- Cache and memory
		- **Tough! Not many tools yet, hope compiler gets it right**
			- **Input / output**
		- **Not given enough attention**
	- **•** "Parallel" factors
		- **Communication (Message passing)**
		- **Threading**
		- **Synchronization**
		- **More or less understood, tool support**
			- Accelerators
		- **Tough! Very little, simple tools for now**

#### **Metrics of Performance**

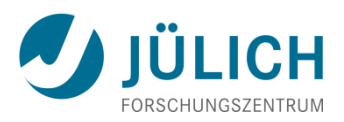

- What can be measured?
	- A **count** of how many times an event occurs
	- **The duration of some time interval**
	- **The size of some parameter**
- Derived metrics (e.g., rates) needed for normalization
- Typical metrics
	- **Execution** time
	- **MIPS**
		- **Millions of instructions** executed per second
	- **MFLOPS/GFLOPS**

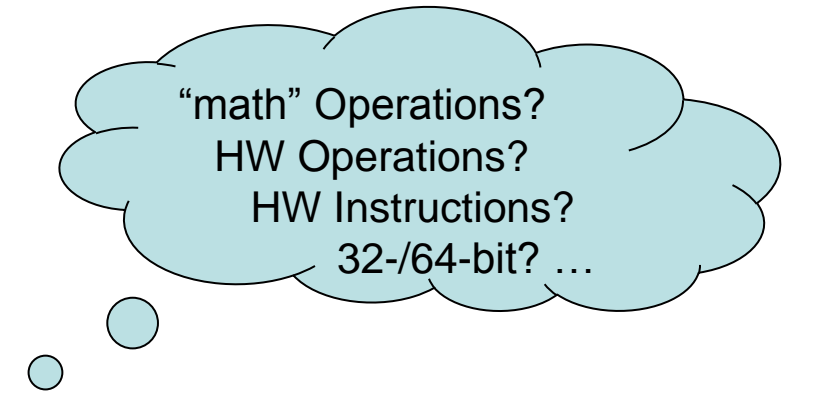

- Millions/billions of floating-point operations per second
- Cache or TLB misses

…

#### **Example: Time Measurement (MPI)**

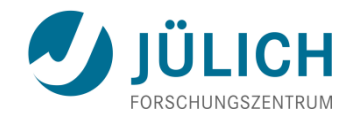

```
program main
include 'mpif.h'
integer :: ierr, myrank, numprocs
double precision :: starttime, endtime !double in C/C++
call MPI_Init(ierr)
call MPI_Comm_rank(MPI_COMM_WORLD, myrank, ierr)
call MPI_Comm_size(MPI_COMM_WORLD, numprocs, ierr)
stattime = MPI_Wtime()write(*,*) "hello from", myrank, "of", numprocs
endtime = MPI_Wtime()write(*,*) myrank, "used", endtime-starttime, "seconds"
call MPI_Finalize(ierr)
end program
```
#### **Example: Time Measurement (OpenMP)**

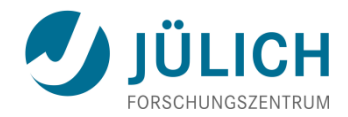

```
program main
integer :: myid, nthreads
integer :: OMP_Get_num_threads, OMP_Get_thread_num
double precision :: OMP_Get_wtime, starttime, endtime
starting = OMP_Get_wtime()!$omp parallel private(myid)
myid = OMP_Get_thread_num()
nthreads = OMP_Get_num_threads()
write(*,*) "hello from", myid, "of", nthreads
!$omp end parallel
endtime = OMP_Get_wtime()
write(*,*)"used", endtime-starttime, "seconds"
```
end program

#### **Performance Measurement Cycle**

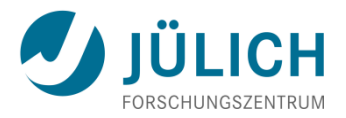

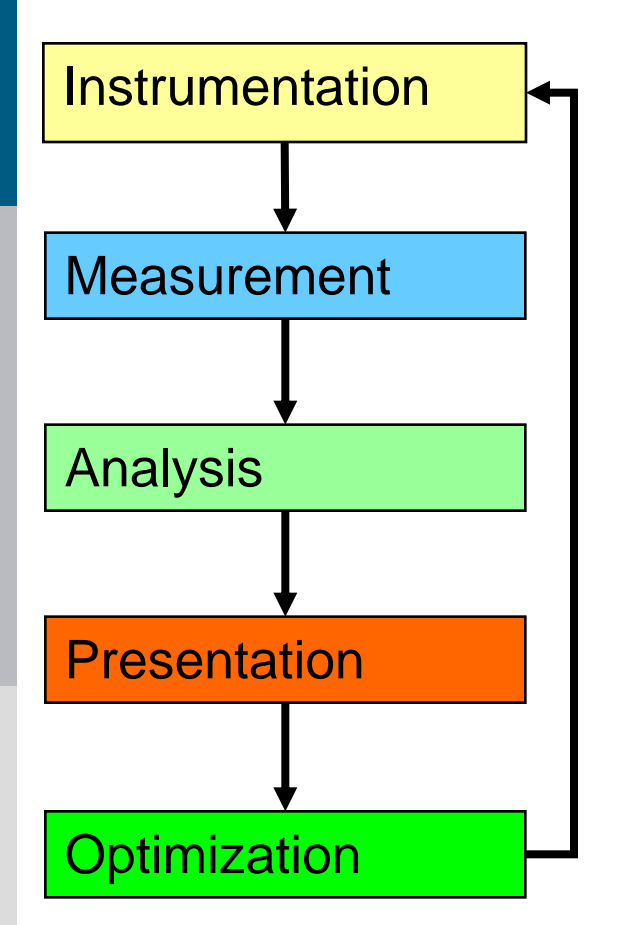

- Insertion of extra code (probes, hooks) into application
- Measurement **I I E** Collection of data relevant to performance analysis
- performance problems Analysis Calculation of metrics, identification of
	- Transformation of the results into a representation that can be easily understood by a human user
- Optimization  $\Box$  Elimination of performance problems

#### **Performance Measurement**

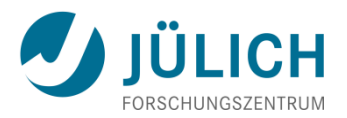

- Two dimensions
	- **When** performance measurement is triggered
		- **Externally** (asynchronous)  $\Rightarrow$  indirect measurement
			- Sampling
				- » Timer interrupt
				- » Hardware counters overflow
		- **Internally** (synchronous)  $\Rightarrow$  direct measurement
			- Code instrumentation
				- » Automatic or manual instrumentation
	- **How** performance data is recorded
		- **Profile** ::= Summation of events over time
			- run time summarization (functions, call sites, loops, …)
		- **Trace file ::= Sequence of events over time**

#### **Measurement Methods: Profiling I**

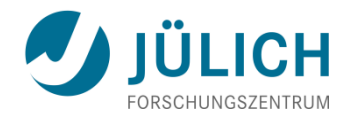

- Recording of **aggregated information**
	- **Time**
	- Counts
		- Calls
		- Hardware counters
- **about program and system entities**
	- Functions, call sites, loops, basic blocks, ...
	- **Processes, threads**
- Statistical information: min, max, mean and total number of values
- Methods to create a profile
	- PC sampling (statistical approach)
	- **Interval timer / direct measurement (deterministic approach)**

#### **Profiling II**

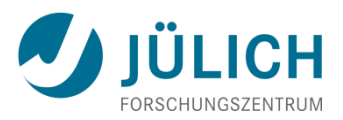

#### • **Sampling**

- General **statistical** measurement technique based on the assumption that a subset of a population being examined is representative for the whole population
- **Running program is interrupted periodically** 
	- **Operating system signal or Hardware counter overflow**
	- **Interrupt service routine examines return-address stack to find** address of instruction being executed when interrupt occurred
		- Using symbol-table information this address is mapped onto specific subroutine
- Requires long-running programs
- **Interval timing**
	- **Time measurement at the beginning and** at the end of a code region
	- Requires instrumentation + high-resolution / low-overhead clock

#### **Profiling Tools**

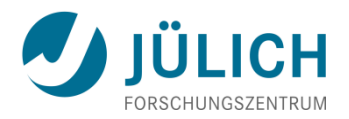

- **gprof**
	- **Available on many systems**
- **mpiP** (LLNL et al)
	- http://mpip.sourceforge.net
	- **MPI profiler**
	- **single output file: data for all ranks**
- **FPMPI-2** (ANL)
	- http://www.mcs.anl.gov/fpmpi/
	- **MPI profiler**
	- **special**: Optionally **identifies synchronization time**
	- single output file: count, sum, avg, min, max over ranks

#### **Profiling Tools II**

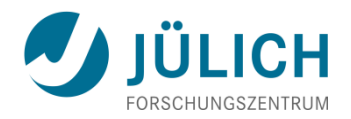

- **ompP** (UC Berkeley)
	- http://www.ompp-tool.com
	- **-** OpenMP profiler
- **HPCToolkit** (Rice University)
	- **http://www.hpctoolkit.org**
	- **Multi-platform sampling-based callpath profiler**
	- **Works on un-modified, optimized executables**
- **Open|SpeedShop** (Krell Institute with support of LANL, SNL, LLNL)
	- http://www.openspeedshop.org
	- **-** Comprehensive performance analysis environment

#### **Measurement Methods: Tracing**

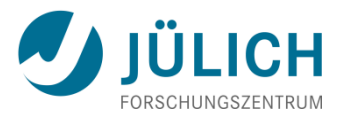

- Recording **information about** significant points (**events**) during execution of the program
	- Enter/leave a code region (function, loop, ...)
	- Send/receive a message ...
- Save information in **event record**
	- Timestamp, location ID, event type
	- **Perior information Property** specific information
- **Event trace** := stream of event records sorted by time
- Can be used to reconstruct the **dynamic behavior**  $\Rightarrow$  Abstract execution model on level of defined events

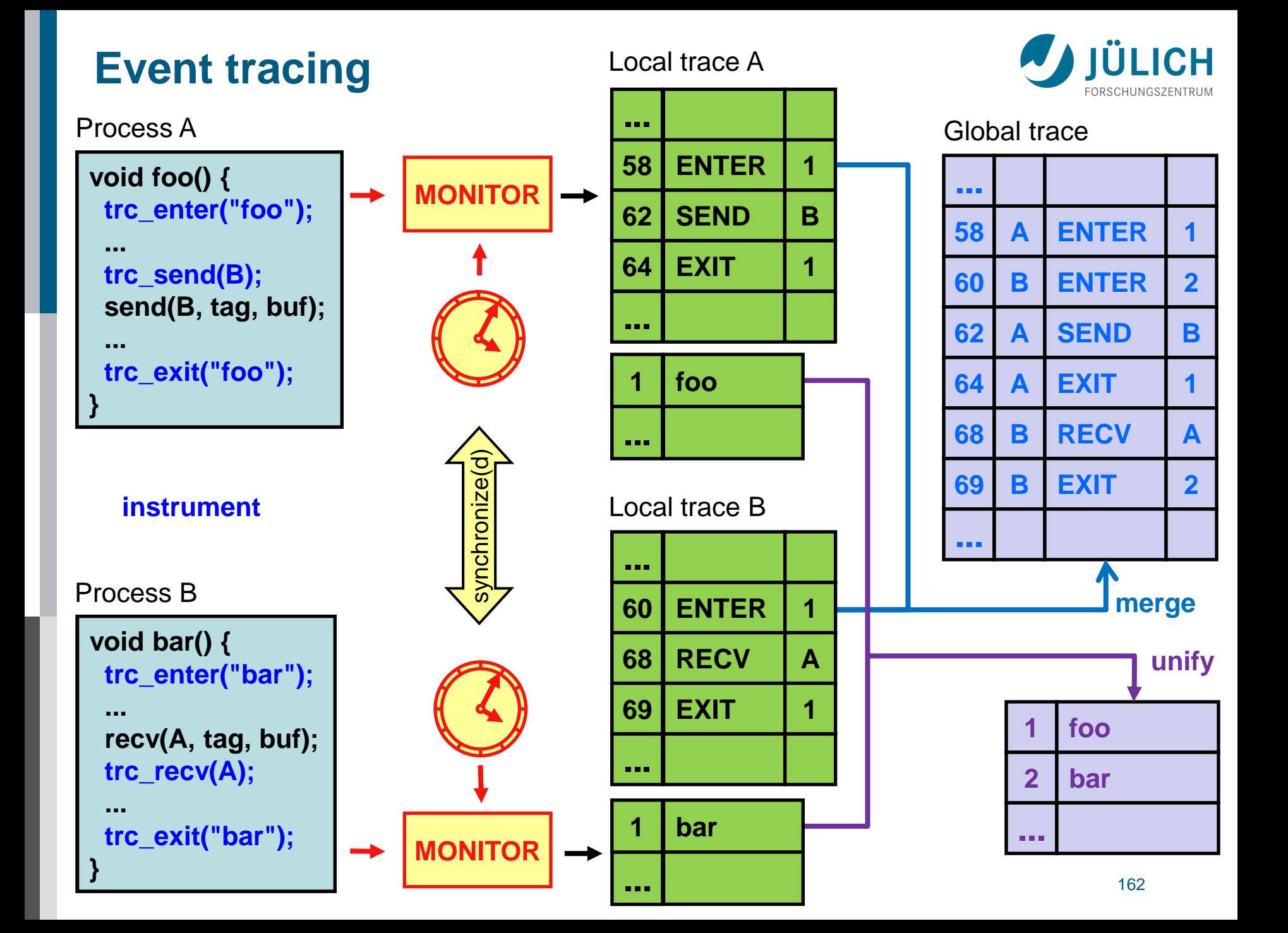

#### **PMPI: The MPI Profiling Interface**

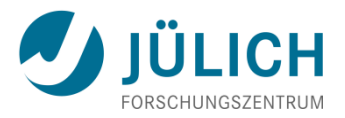

- PMPI allows selective replacement of MPI routines at link time  $\Rightarrow$  no re-compilation necessary
- Uses technique of **"wrapper"** function libraries
- Used by most MPI performance tools

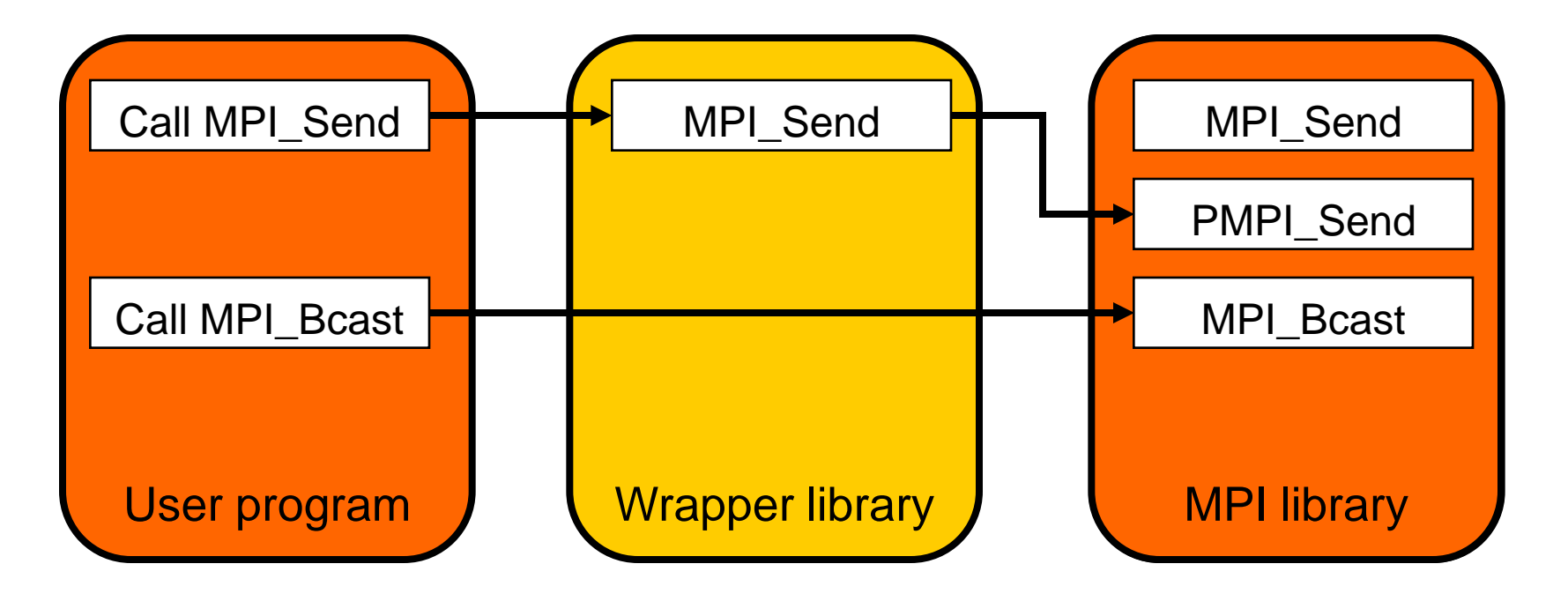

#### **Event Tracing: "Timeline" Visualization**

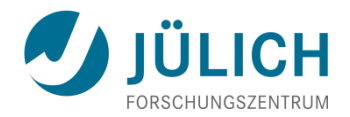

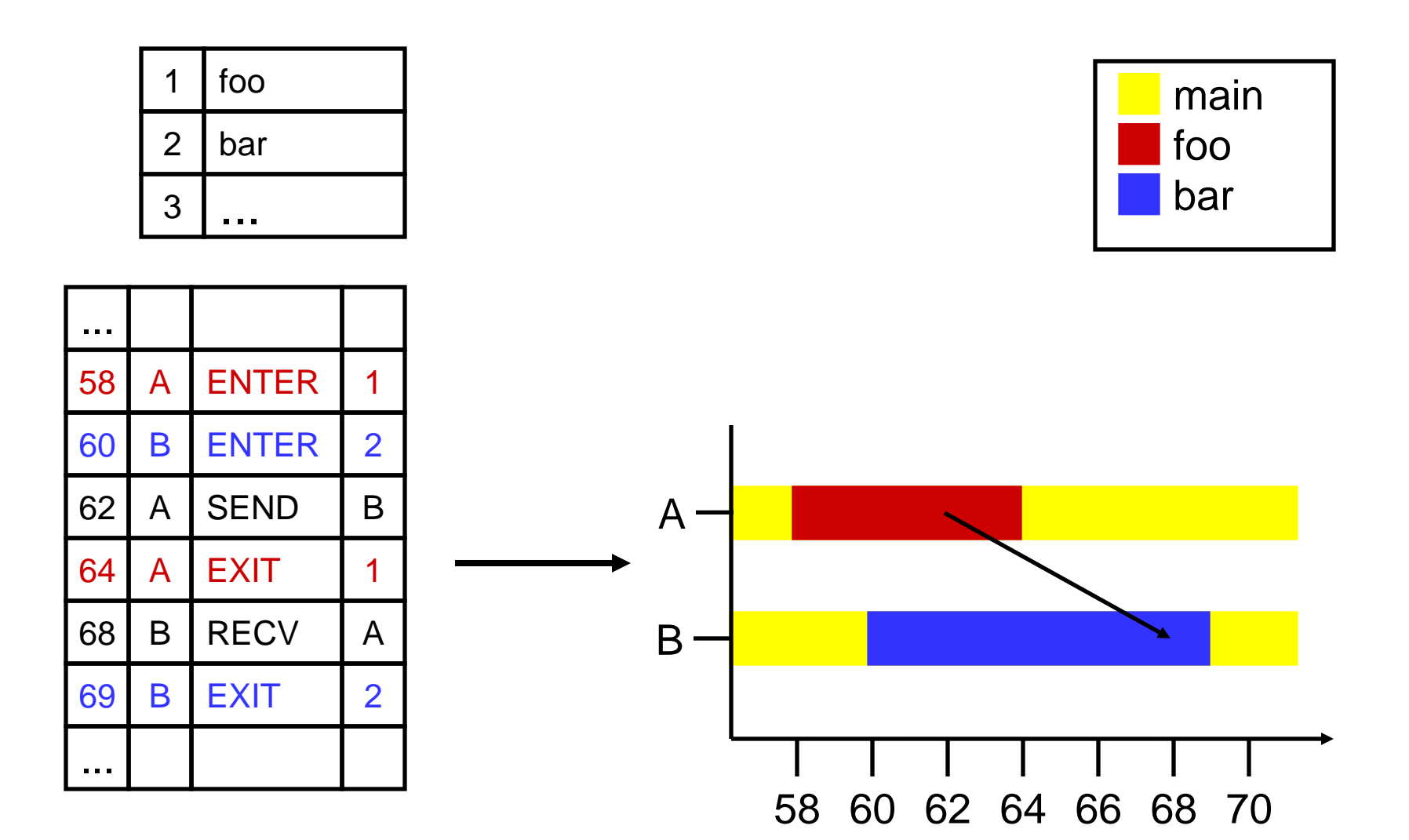

#### **Tracing Tools**

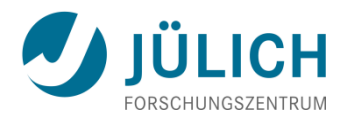

- **MPE / Jumpshot** (ANL)
	- Part of MPICH2
	- Only supports MPI P2P and collectives; SLOG2 trace format
- **VampirTrace / Vampir** (TU Dresden, ZIH)
	- http://www.tu-dresden.de/zih/vampirtrace/
	- **http://www.vampir.eu**
	- Open-source measurement system (VampirTrace) + commercial trace visualizer (Vampir); OTF trace format
- **Extrae / Paraver** (BSC/UPC)
	- http://www.bsc.es/paraver
	- Measurement system (Extrae) and visualizer (Paraver)
	- Powerful filter and summarization features
	- **Very configurable visualization**

#### **Example: Timeline of MPI Ring Program**

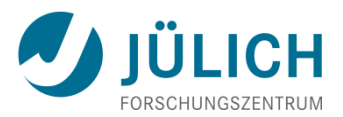

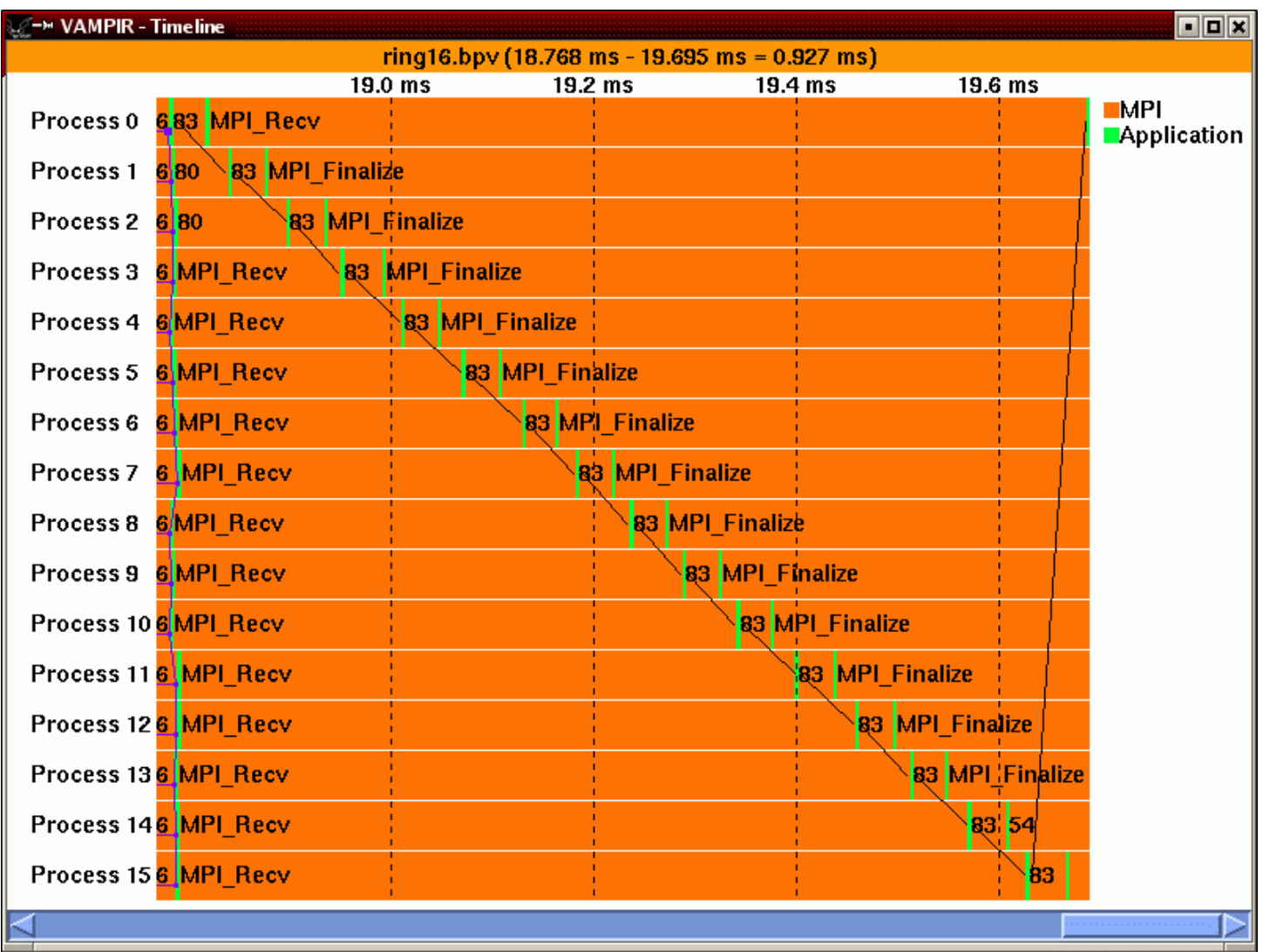

#### **"Real World" Example**

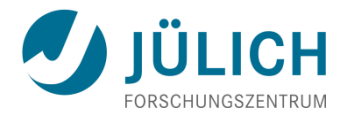

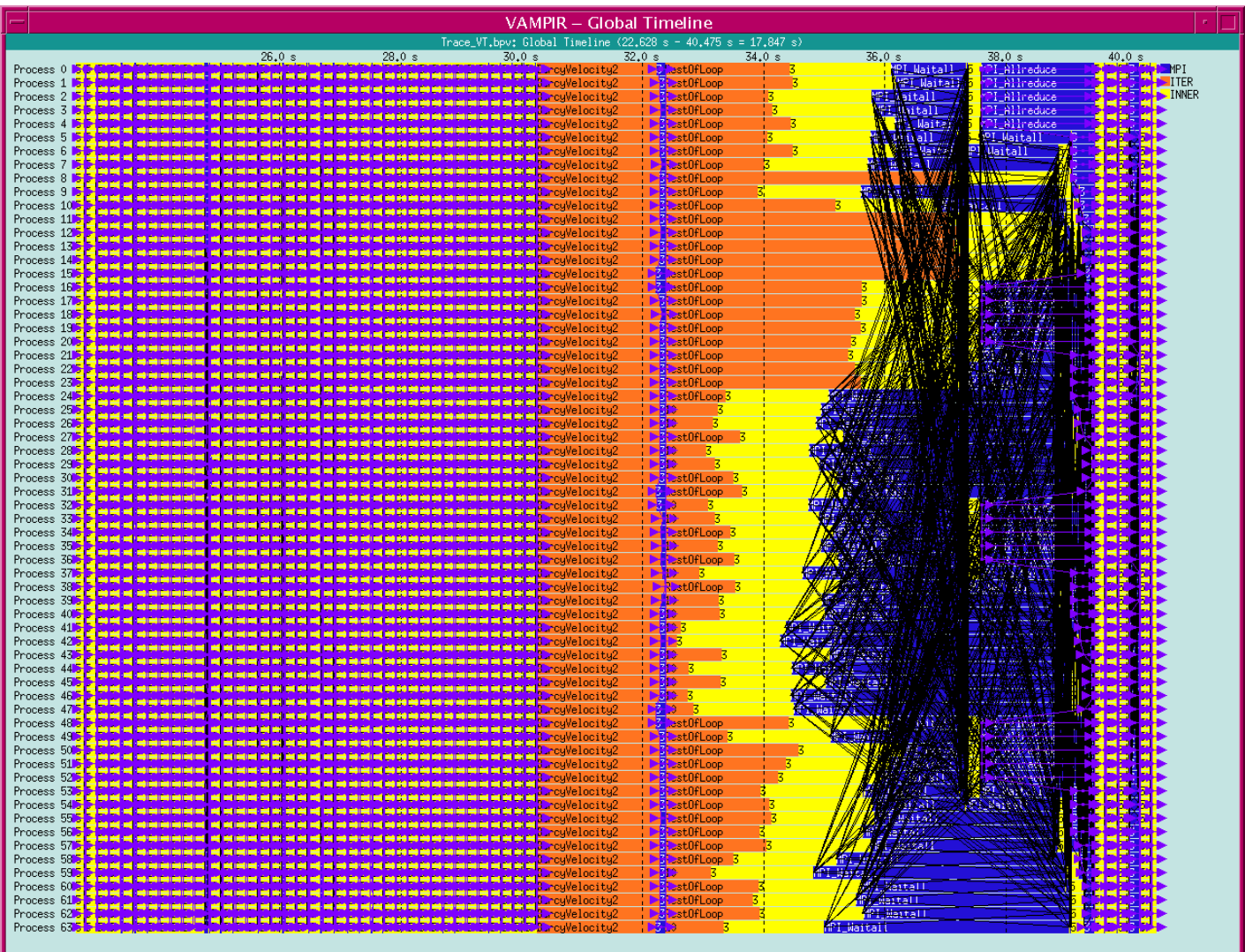

#### **Vampir Event-Trace Displays**

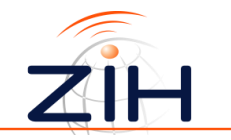

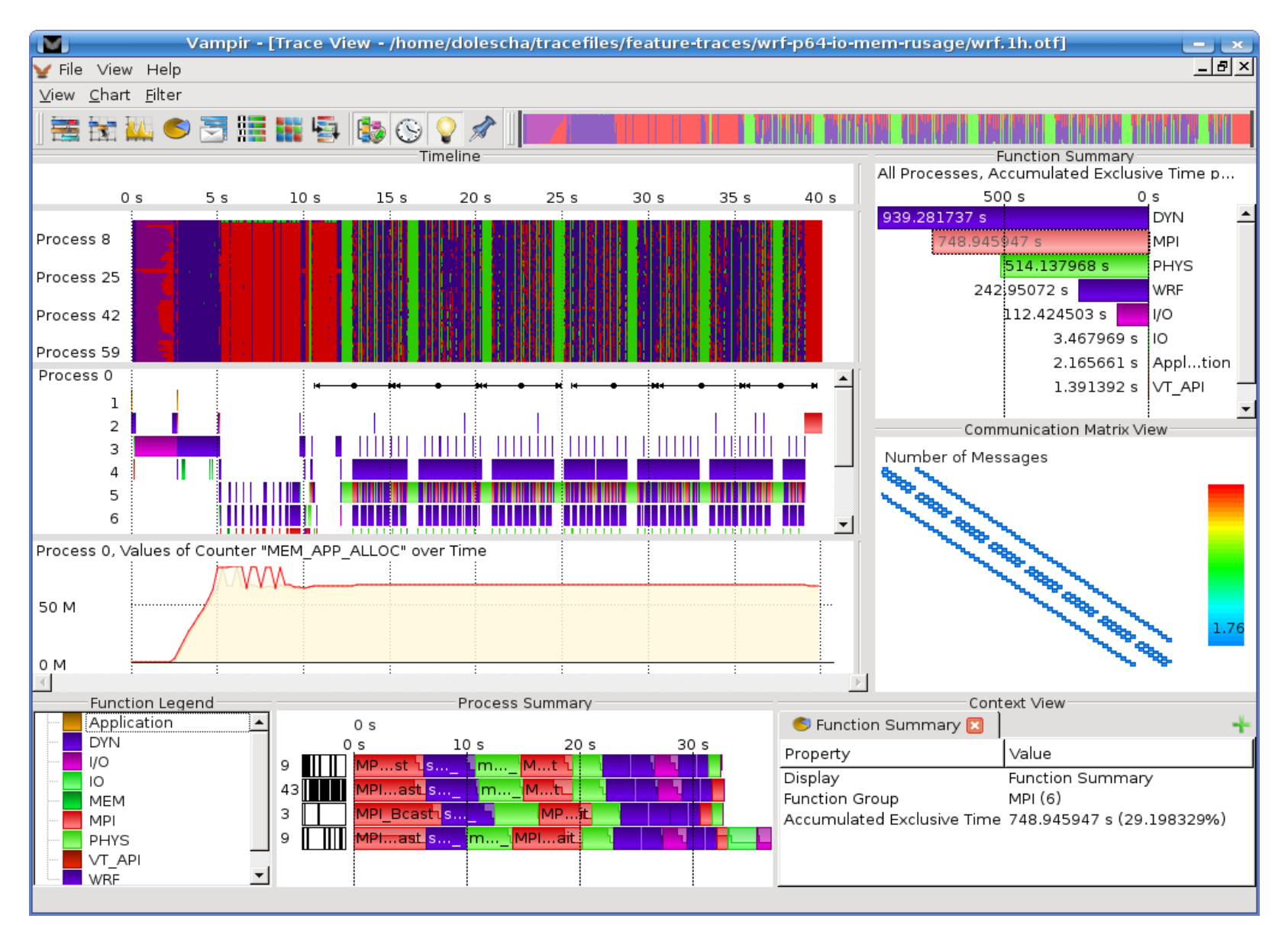

2013 JSC 168

#### **VampirServer BETA: Trace Visualization S3D@200,448**

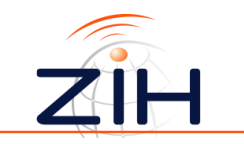

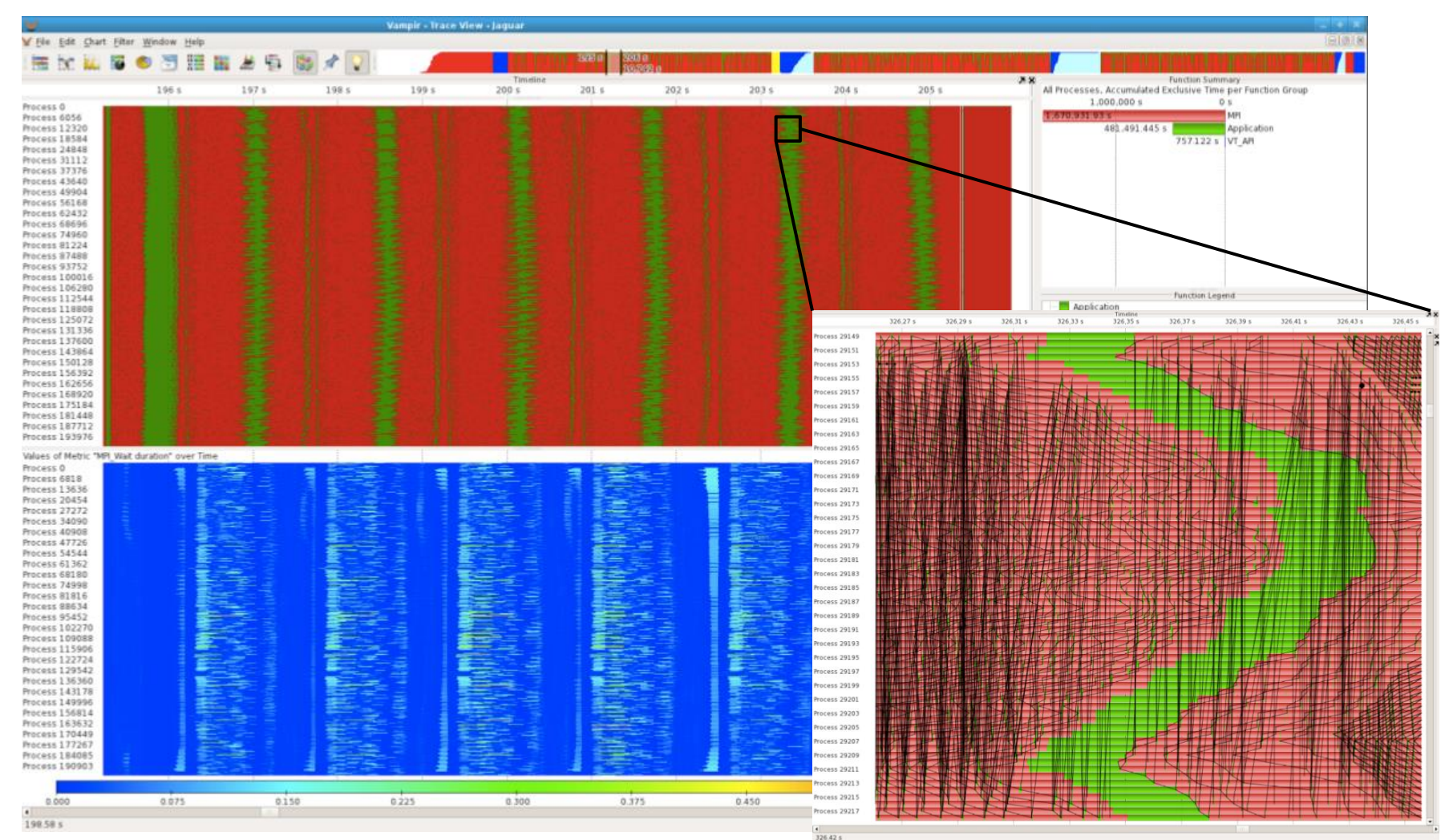

- OTF trace of 4.5 TB
- 2013 JSC 169 • VampirServer running with 20,000 analysis processes

#### **Profiling + Tracing Toolsets**

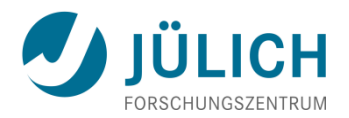

- **TAU** (University of Oregon)
	- http://tau.uoregon.edu
	- Very versatile performance analysis toolset for profiling and tracing
	- Supports many platforms, programming paradigms, and languages
- **Scalasca** (JSC)
	- http://www.scalasca.org
	- **Highly scalable call-path profiling**
	- **Automatic trace-based performance analysis** 
		- Detection, classification and ranking of common parallel programming bottlenecks
	- Supports many platforms, programming paradigms, and languages

#### **TAU Profiling, Large System**

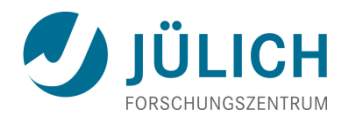

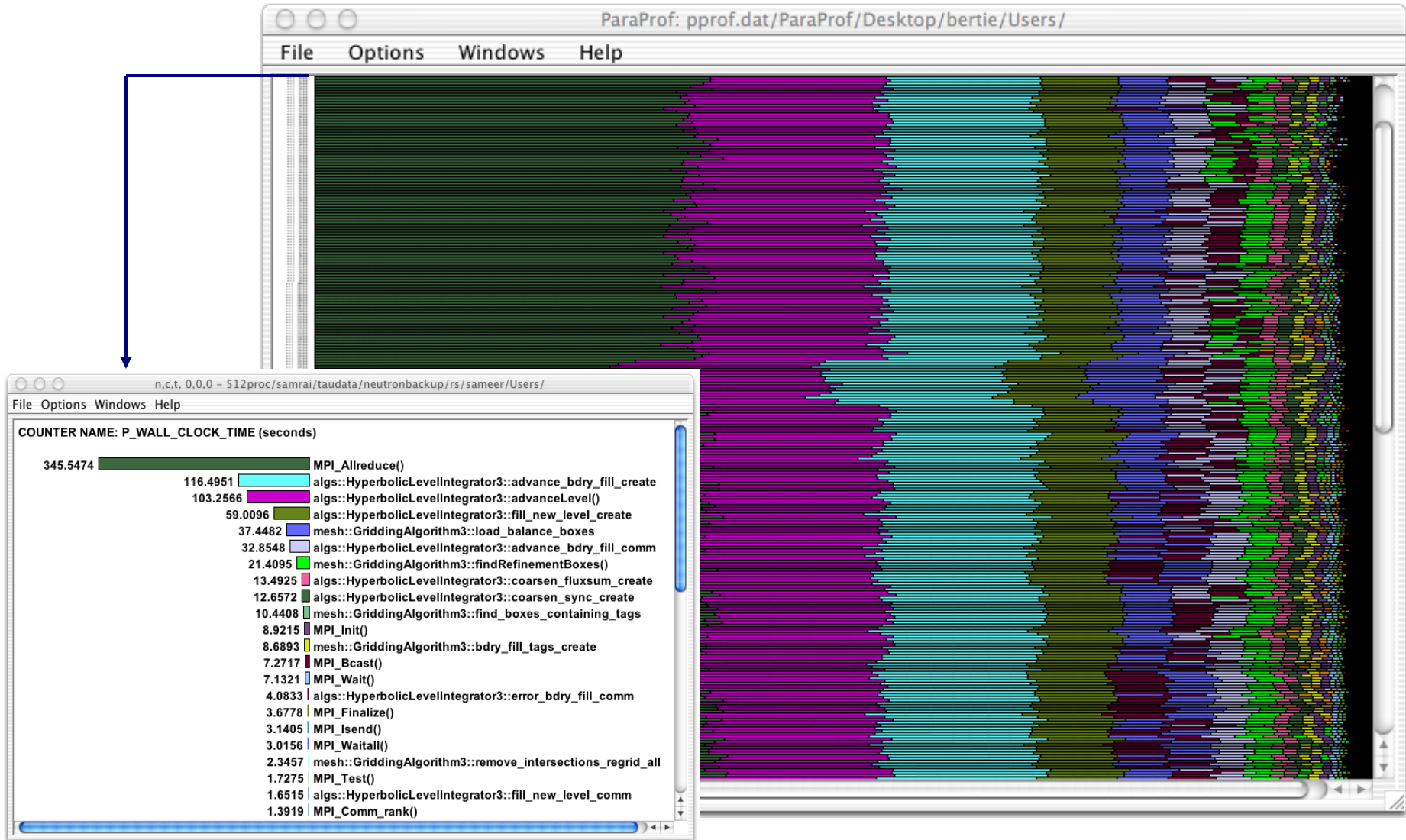

## **TAU ParaProf: 3D Profile, Miranda, 16K PEs** JÜLICH

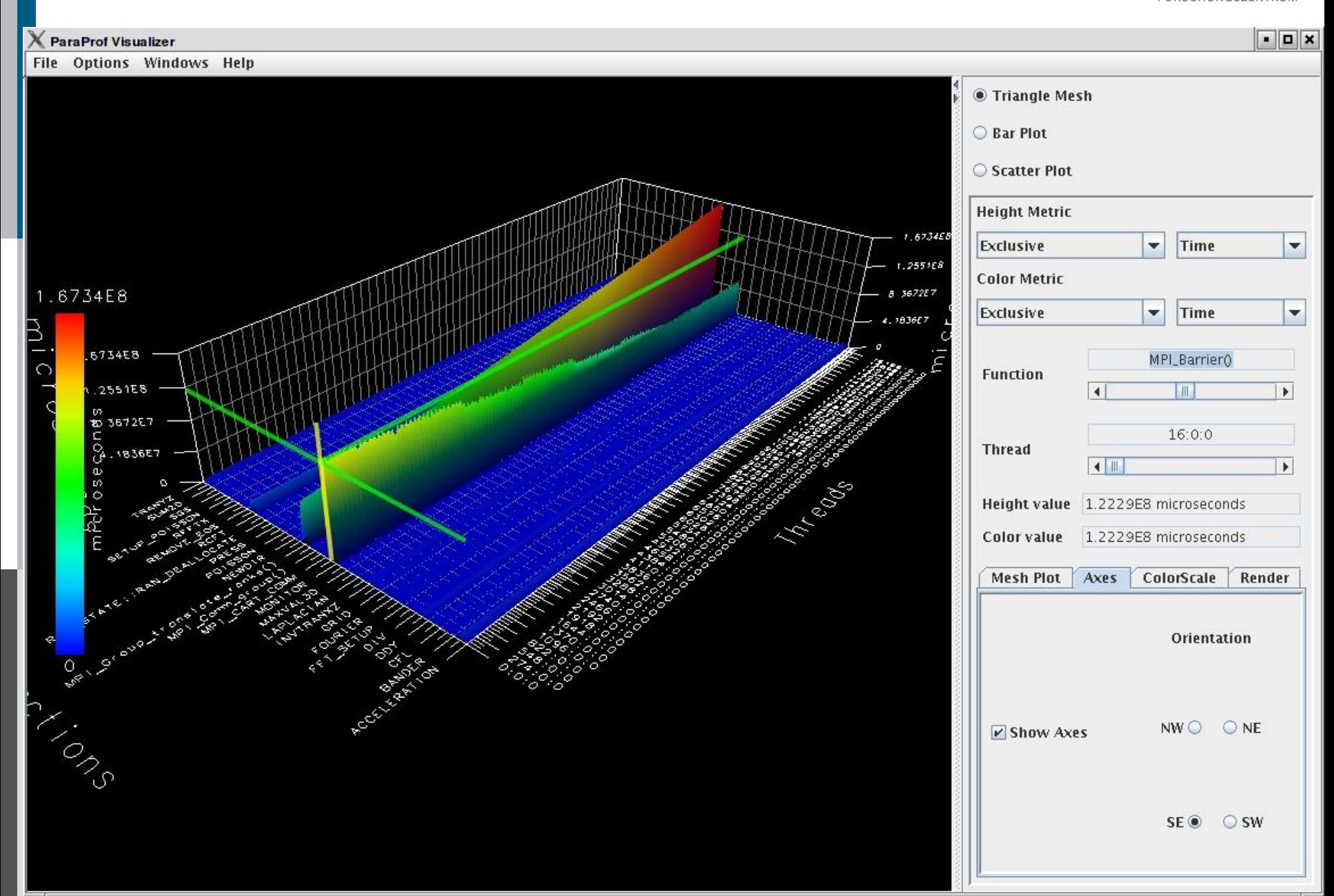

## **Scalasca Analysis sweep3D(294,912 Cores)** JÜLICH

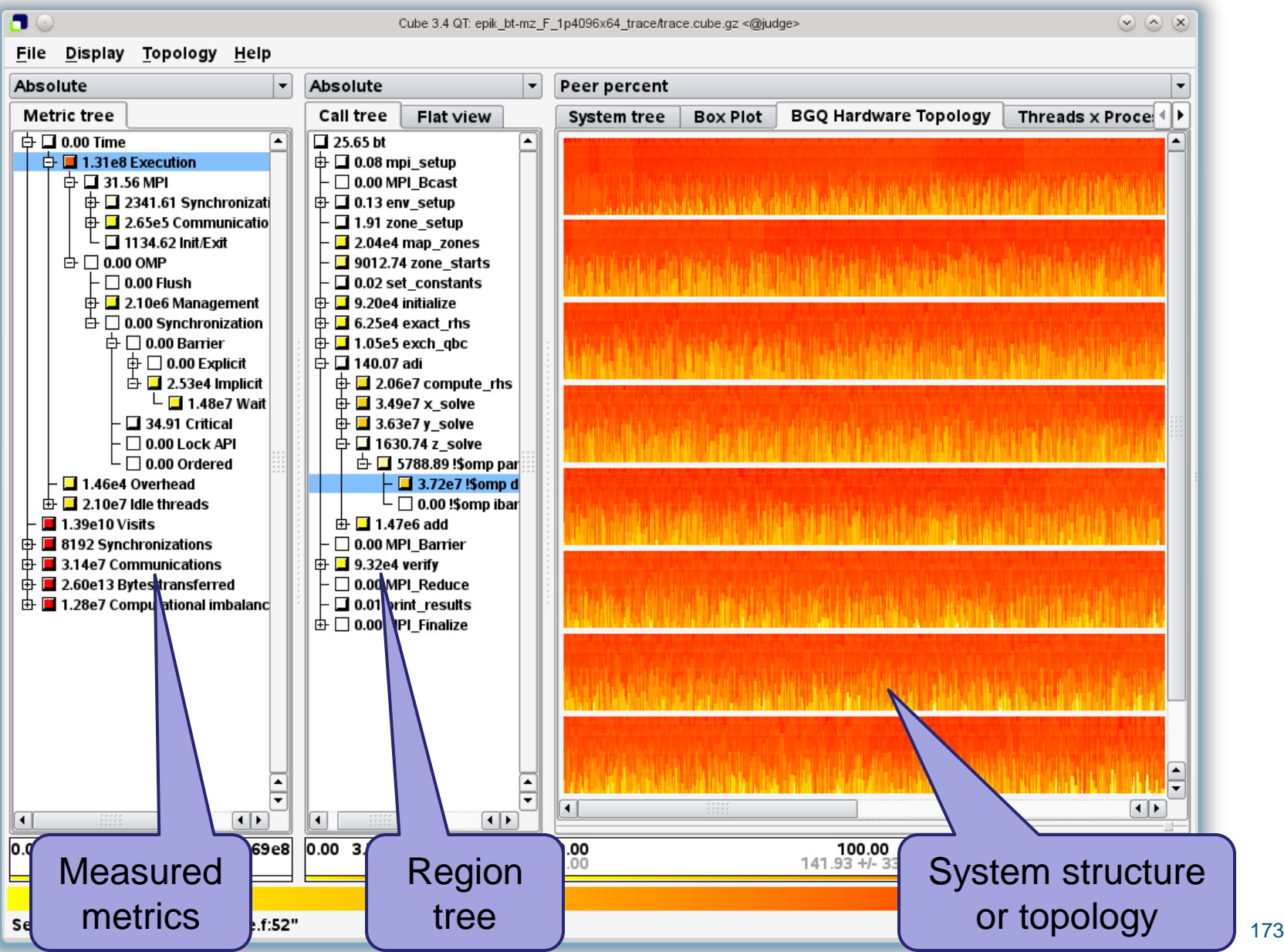

#### **UNITE**

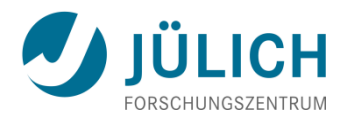

- **UN**ified **I**ntegrated **T**ool **E**nvironment
- **http://apps.fz-juelich.de/unite/**
- Lower bar for inexperienced users and admins
	- Common usage and installation documentation
	- Download, build and install all the following tools from one package:
		- **UNITE package installer** and module package
		- $\blacksquare$  Cube-3.4.3 + 4.1.6
		- Extrae-2.3
		- Lwm2-1.1
		- Marmot-2.4.0
		- Opari2-1.0.7
		- $\blacksquare$  OTF-1.12.3 + OTF2-1.1.1
	- $_{2013}$  T CHQVCI<sup>-</sup>T.T. I SC  $_{\text{JSC}}$  and  $_{\text{JSC}}$  and  $_{\text{J74}}$ Paraver-4.4.1
- Pdtoolkit-3.19
- Scalasca-1.4.3 + 2.0b1
- Score-P-1.1.1
- $\blacksquare$  TAU-2.22.2
- UniMCI-1.0.1
- Vampirtrace-5.14.3
- Vampir-5.x or 7.x, 8.x
- VampirServer-1.x or 7.x, 8x

#### **Debugging of Parallel Programs**

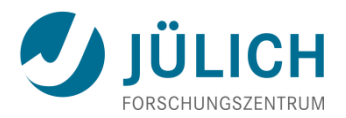

- **… is much more difficult than sequential debugging!**
- Reasons
	- **Nultiplication of sequential bugs on multiple processes**
	- Amount of resources to control and data to handle
	- Additional kind of bugs in parallel programs, e.g., **deadlocks**
	- **Non-deterministic behavior**  $\Rightarrow$  non reproducible behavior
		- **Race conditions**
		- **Heisenbugs**: bugs appear/disappear under debugging
- Commercial parallel debuggers (supporting MPI, threads, CUDA, …)
	- **DDT** (Allinea, UK)
		- http://www.allinea.com
	- **Totalview** (TotalView Technologies, Rogue Wave, USA)
		- http://totalviewtech.com

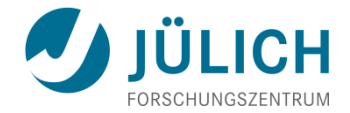

# **FUTURE ISSUES FOR HPC**

#### **Increasing Importance of Scaling**

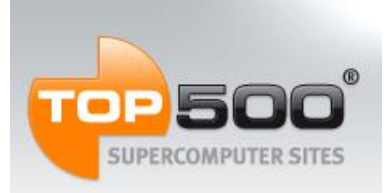

• Number of Cores share for TOP 500 Nov 2012

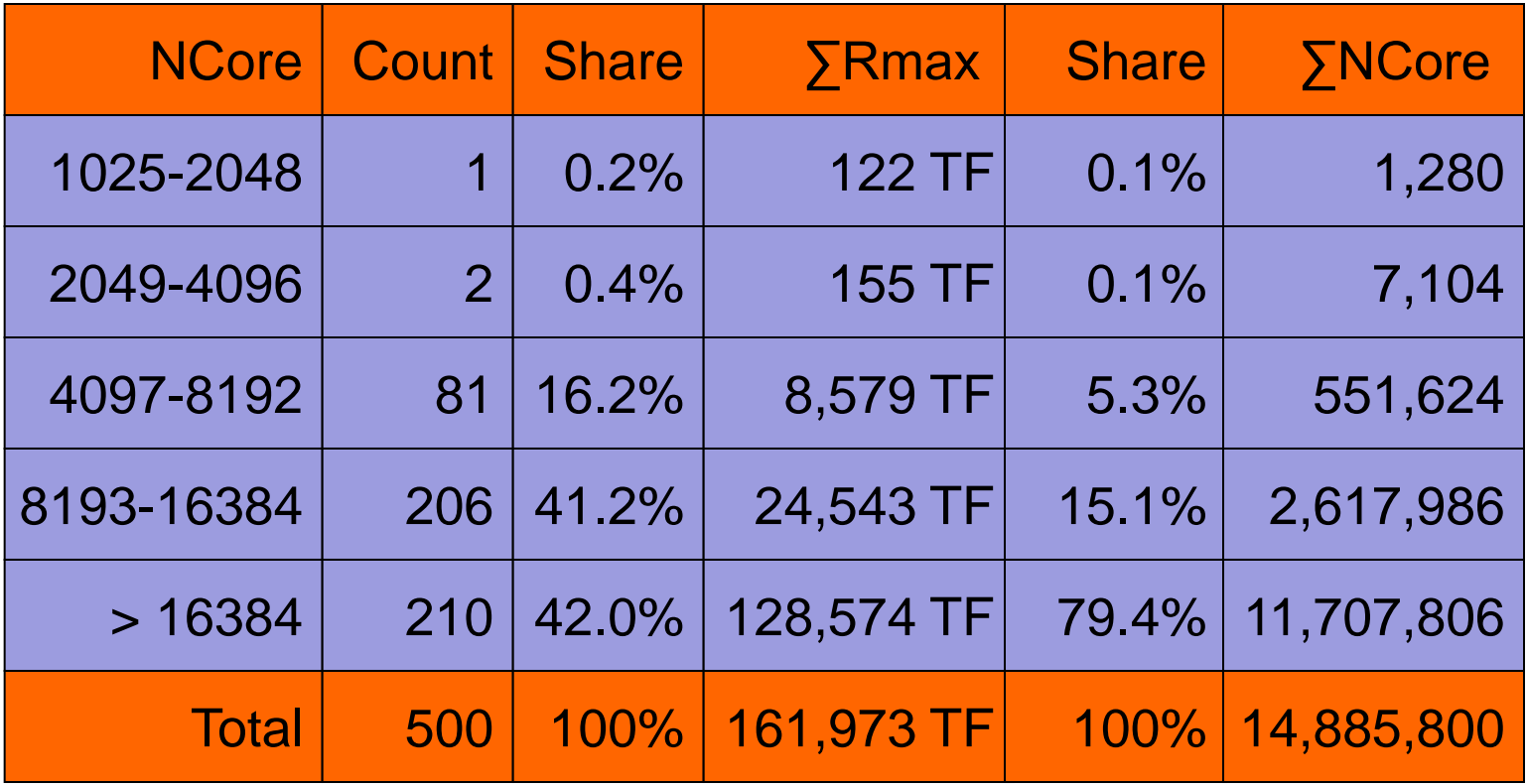

- **Average** system size: **29,772 cores**
- **Median** system size: **15,360 cores**

#### **Increasing Importance of Scaling II**

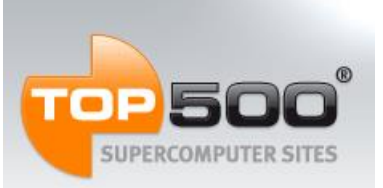

• Number of Cores share for TOP 500 Jun 2001 – Nov 2012

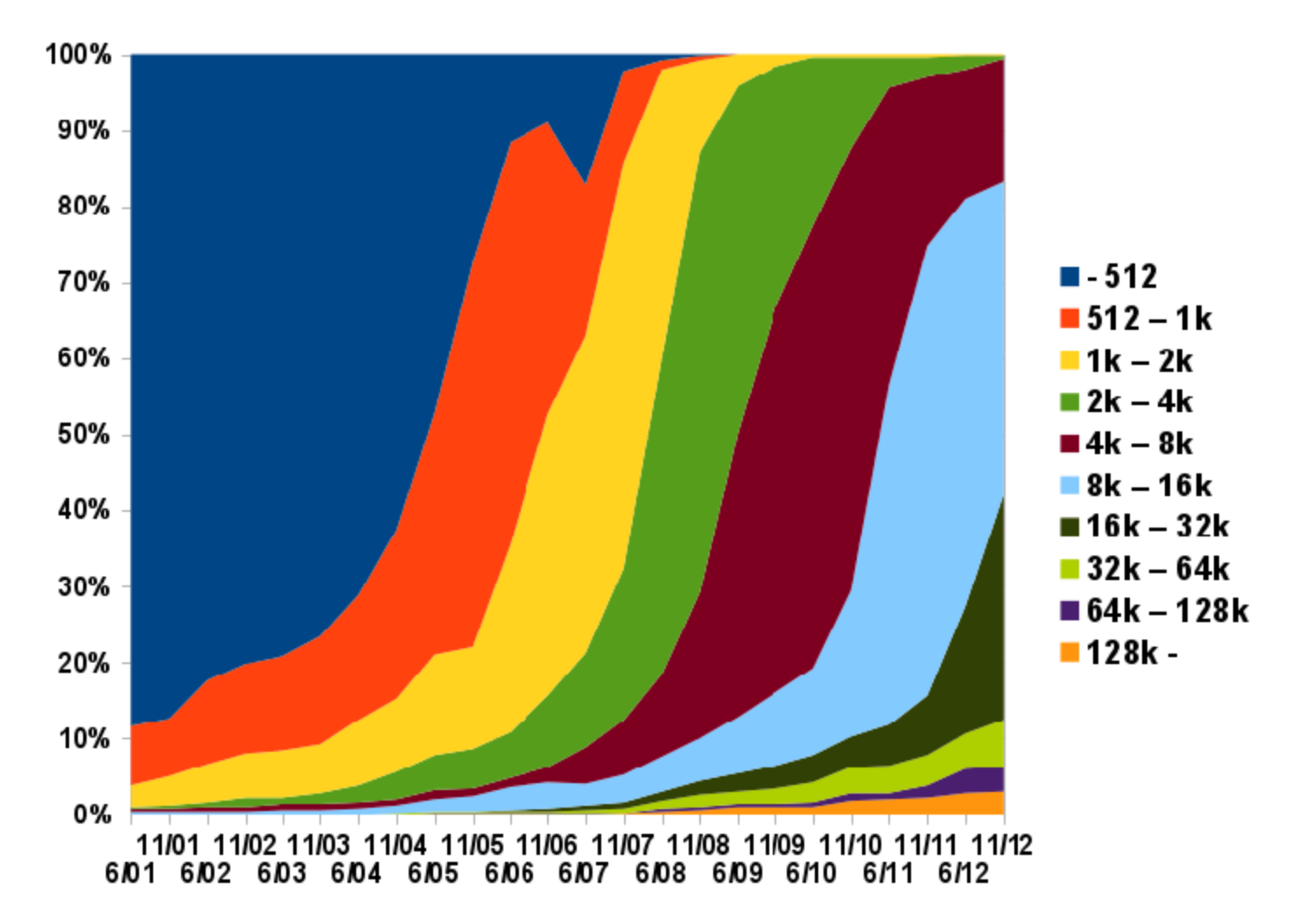

#### **Observations**

**SOFTWARE DEVELOPMENT TOOLS FOR** PETASCALE COMPUTING WORKSHOP **WASHINGTON, DC** 

From workshop report SDTPC Aug 2007 http://www.csm.ornl.gov/workshops/Petascale07/

- **Petascale is not terascale scaled up!**
	- **Nore than linear increase of scale**
	- **Nulti-core processors** 
		- $\Rightarrow$  Multi-mode parallelism
		- $\Rightarrow$  Reduced memory per core
	- Heterogeneity via HW acceleration (Cell, FPGA, GPU, ...)
		- $\Rightarrow$  New programming models (needed)
		- $\Rightarrow$  Higher system diversity
- More emphasis on
	- **Fault-tolerance** and **performability**
	- **Automated diagnosis and remediation**

#### **Projection for a Exascale System\***

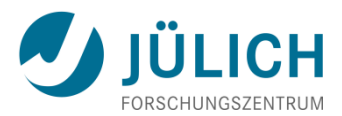

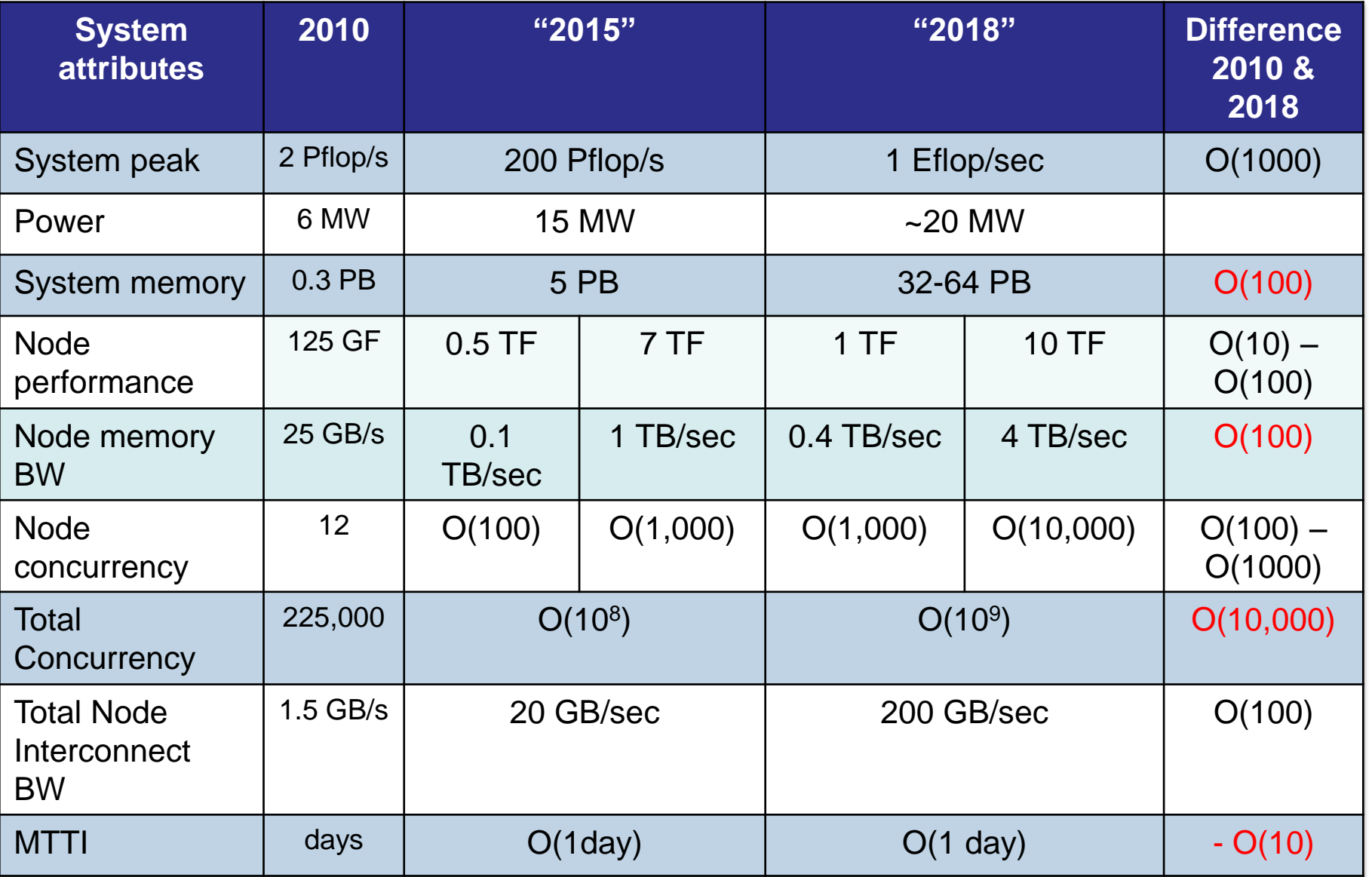

 $^{2013}$   $*$  From http://www.exascale.org  $^{180}$ 

### **IESP**

- **International Exascale Software Project**
- International collaboration
	- **Started Apr 2009**
- http://www.exascale.org/
- **Objectives** 
	- **-** Develop international exascale (system) software roadmap
	- **Investigate opportunities for international collaborations and** funding
	- Explore governance structure and models for IESP

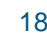

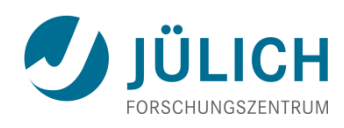

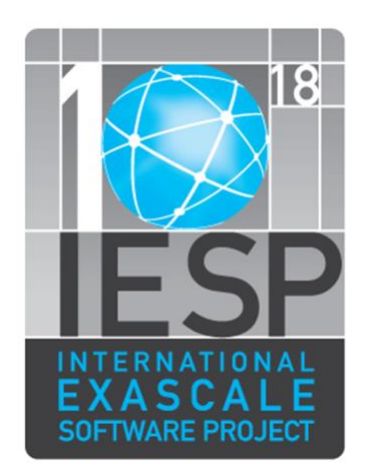
# **Roadmap Components**

#### **4.1 Systems Software**

- 4.1.1 Operating systems 4.1.2 Runtime Systems 4.1.3 I/O systems
- 

#### **4.2 Development Environments**

4.2.1 Programming Models 4.2.2 Frameworks 4.2.3 Compilers 4.2.4 Numerical Libraries

- 4.1.4 Systems Management
- 4.1.5 External Environments

4.2.5 Debugging Tools

### **4.3 Applications**

- 4.3.1 Application Element: Algorithms
- 4.3.2 Application Support: Data Analysis and Visualization
- 4.3.3 Application Support: Scientific Data Management

### **4.4 Crosscutting Dimensions**

- 4.4.1 Resilience
- 4.4.2 Power Management
- 4.4.3 Performance Optimization
- 4.4.4 Programmability

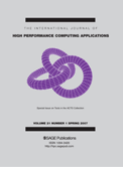

#### **EXECTE:** See IJHPCA, Feb 2011, http://hpc.sagepub.com/content/25/1/3

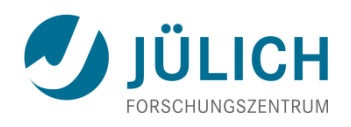

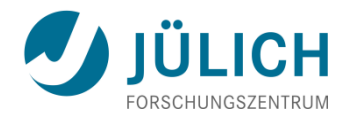

### **EESI**

- **European Exascale Software Initiative**
- EU FP7
	- **Funded Jun 2010 to Nov 2011**
- http://www.eesi-project.eu[/](http://www.eesi-project.eu/)
- **Objectives**

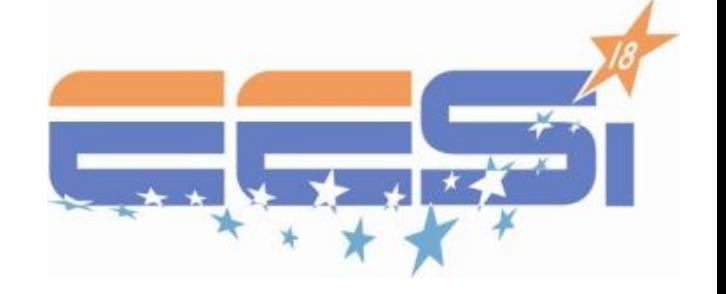

- Develop European exascale system and application software vision and roadmap
- **Investigate Europe's strengths and weaknesses**
- **IDENTIFY** Sources of competitiveness for Europe
- **Investigate and propose programs in education and training for the** next generation of computational scientists
- EESI2 started September 2012

## **Conclusion**

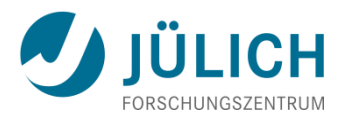

- We **can** do performance analysis on the tera- and petascale, however…
	- **Parallel Computing (PC?)** might have reached the masses …

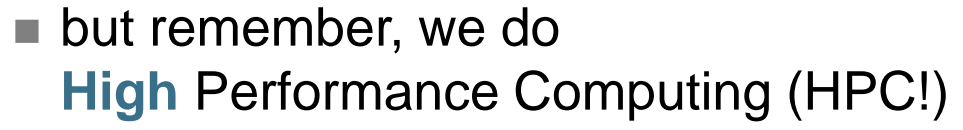

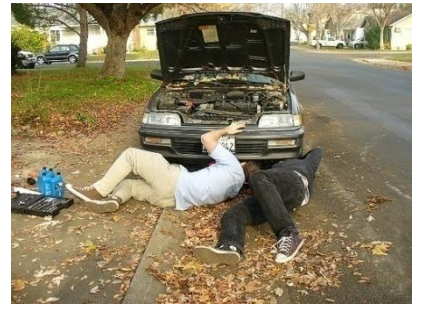

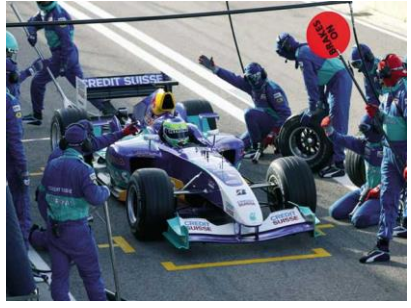

- $\Rightarrow$  We need integrated teams / simulation labs / end stations / ..
- $\Rightarrow$  To get integrated, customized tool support
- $\Rightarrow$  Tool community needs to build up interoperable, reusable tool components implementing the various basic technologies